THE MITRE CORPORATION

# The OVAL® Language UNIX Component Model Specification

# Version 5.10.1

**Danny Haynes, Stelios Melachrinoudis 4/3/2012**

The Open Vulnerability and Assessment Language (OVAL®) is an international, information security, community standard to promote open and publicly available security content, and to standardize the transfer of this information across the entire spectrum of security tools and services. By standardizing the three main steps of the assessment process: representing configuration information of systems for testing; analyzing the system for the presence of the specified machine state; and reporting the results of the assessment, the OVAL Language provides a common and structured format that facilitates collaboration and information sharing among the information security community as well as interoperability among tools. This document defines the UNIX platform-specific data model for the OVAL Language.

# <span id="page-1-1"></span><span id="page-1-0"></span>**Acknowledgements**

# **Trademark Information**

OVAL and the OVAL logo are registered trademarks of The MITRE Corporation. All other trademarks are the property of their respective owners.

# <span id="page-1-2"></span>**Warnings**

MITRE PROVIDES OVAL "AS IS" AND MAKES NO WARRANTY, EXPRESS OR IMPLIED, AS TO THE ACCURACY, CAPABILITY, EFFICIENCY, MERCHANTABILITY, OR FUNCTIONING OF OVAL. IN NO EVENT WILL MITRE BE LIABLE FOR ANY GENERAL, CONSEQUENTIAL, INDIRECT, INCIDENTAL, EXEMPLARY, OR SPECIAL DAMAGES, RELATED TO OVAL OR ANY DERIVATIVE THEREOF, WHETHER SUCH CLAIM IS BASED ON WARRANTY, CONTRACT, OR TORT, EVEN IF MITRE HAS BEEN ADVISED OF THE POSSIBILITY OF SUCH  $DAMAGES<sup>1</sup>$ .

# <span id="page-1-3"></span>**Feedback**

The MITRE Corporation welcomes any feedback regarding the OVAL Language UNIX Component Model Specification. Please send any comments, questions, or suggestions to the public OVAL Developer's Forum at **oval-developer-list@lists.mitre.org** or directly to the OVAL Moderator at **oval@mitre.org**<sup>2</sup>.

 $\overline{a}$ <sup>1</sup> For more information see<https://oval.mitre.org/about/termsofuse.html>

<sup>&</sup>lt;sup>2</sup> For more information see <https://oval.mitre.org/>

# **Contents**

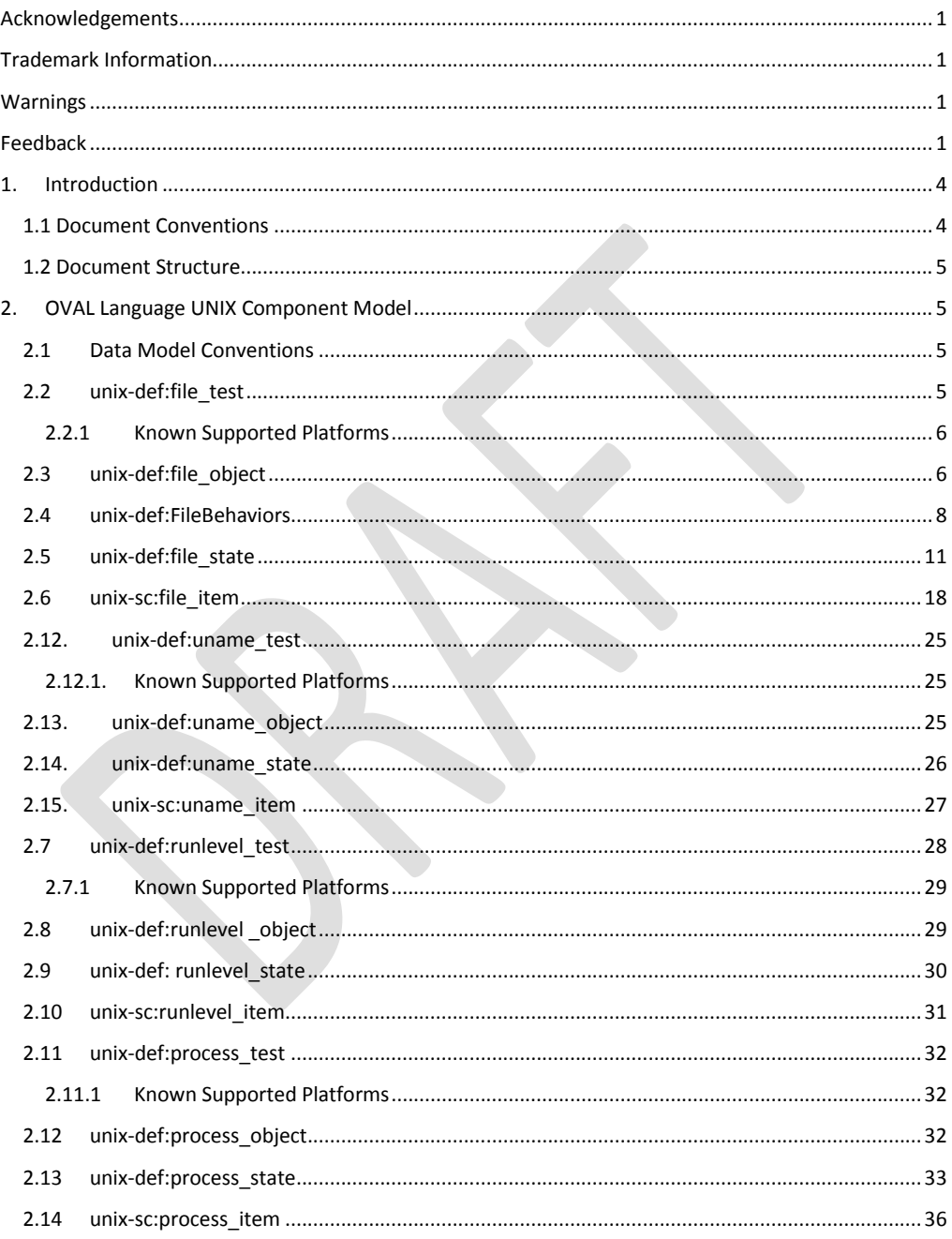

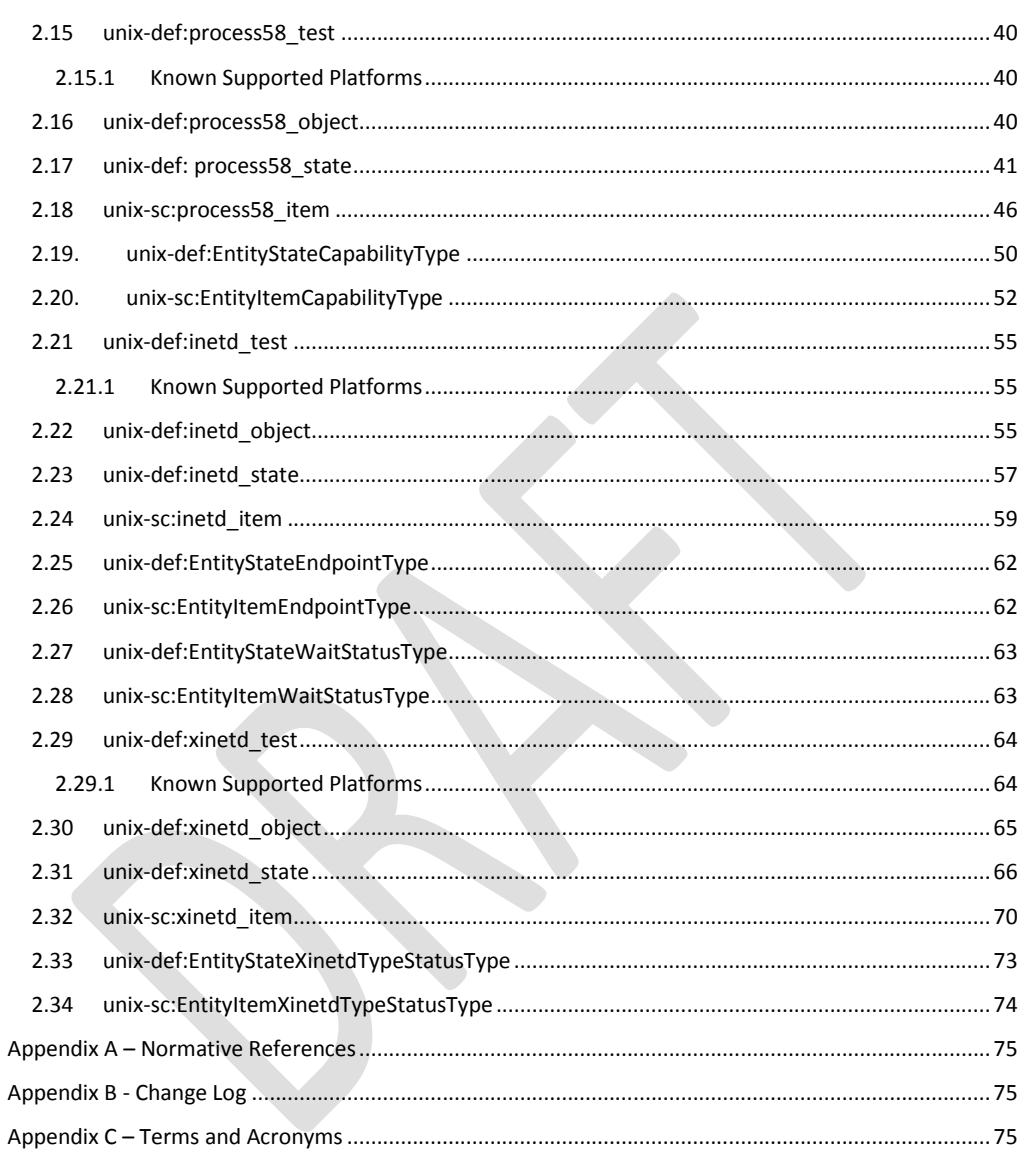

# <span id="page-4-0"></span>**1. Introduction**

 $\overline{a}$ 

#### <span id="page-4-1"></span>**1.1 Document Conventions**

The key words "MUST", "MUST NOT", "REQUIRED", "SHALL", "SHALL NOT", "SHOULD", "SHOULD NOT", "RECOMMENDED", "MAY", and "OPTIONAL" in this document are to be interpreted as described in *RFC 2119* [1].

The following font and font style conventions are used throughout the remainder of this document:

- The Courier New font without formatting is used for writing constructs in the OVAL Language Data Model. When the font is **boldfaced**, it indicates commands on the UNIX command line.
	- Examples: generator (OVAL Construct), **ls –al** (UNIX command)
- The *'italic, with single quotes'* font is used for noting values for OVAL Language properties. Example: *'does not exist'*
- The bold font and the keyword **Default Value:** are used to indicate a property's default value. Example: **Default Value: -1**
- The bold font and the keyword **xsi:nil="true":** are used to indicate the meaning of an entity when the xsi:nil property is set to true.

Example: **xsi:nil="true"** indicates that the file\_object MUST collect the set of directories specified by the path entity. In addition, a value, for the filename entity, MUST NOT be specified.

This document uses the concept of namespaces<sup>3</sup> to logically group OVAL constructs throughout both the Data Model section of the document, as well as other parts of the specification. The format of these namespaces is prefix: element, where the prefix is the namespace component, and the element is the name of the qualified construct. The following table lists the namespaces used in this document:

| <b>Data Model</b>       | Namespace | <b>Description</b>                      | <b>Example</b>     |
|-------------------------|-----------|-----------------------------------------|--------------------|
| <b>OVAL</b>             | oval-def  | The OVAL Definitions data model that    | oval-def:TestType  |
| <b>Definitions</b>      |           | defines the core framework constructs   |                    |
|                         |           | for creating OVAL Definitions. This is  |                    |
|                         |           | defined in the OVAL Language            |                    |
|                         |           | Specification [2].                      |                    |
| <b>OVAL System</b>      | oval-sc   | The OVAL System Characteristics data    | oval-sc: ItemType  |
| <b>Characteristics</b>  |           | model, which defines the constructs     |                    |
|                         |           | used to capture the data collected on a |                    |
|                         |           | target system. This is defined in the   |                    |
|                         |           | <b>OVAL Language Specification.</b>     |                    |
| <b>UNIX Definitions</b> | unix-def  | The UNIX Definitions data model         | unix-def:file test |
|                         |           | defines the platform-specific           |                    |

<sup>&</sup>lt;sup>3</sup> For more information see http://en.wikipedia.org/wiki/Namespace (computer science)

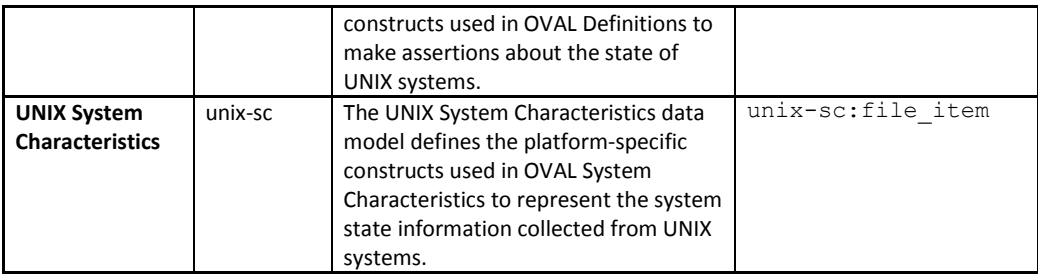

Lastly, each OVAL Test will contain a section titled "Known Supported Platforms" that specifies which platforms the OVAL Test is known to work on. This section is provided for convenience only and should not be considered a comprehensive list. In addition, there may be further known support restrictions specified for behaviors or entities that supersede the "Known Supported Platforms" section for the OVAL Test.

#### <span id="page-5-0"></span>**1.2 Document Structure**

This document serves as the specification for the UNIX extension of the OVAL Language Specification and defines the platform-specific data model. This document is organized into the following sections:

- $\bullet$  Section 1 Introduction
- Section 2 OVAL Language UNIX Component Model
- Appendix A References
- $\bullet$  Appendix B Change Log
- Appendix C Terms and Acronyms

# <span id="page-5-1"></span>**2. OVAL Language UNIX Component Model**

The OVAL Language UNIX Component Data Model is the platform-specific extension of the OVAL Language Data Model for UNIX operating systems.

#### <span id="page-5-2"></span>**2.1 Data Model Conventions**

This document follows the data model conventions described in Section 4.1 of the OVAL Language Specification.

#### <span id="page-5-3"></span>**2.2 unix-def:file\_test**

 $\overline{a}$ 

The file test is used to make assertions about the metadata associated with the directories and files returned by either an  $1s^4$  command,  $\texttt{stat}^5$  command, or  $\texttt{stat}()$   $^6$  system call, on file systems

<sup>&</sup>lt;sup>4</sup> For more information see<http://linux.die.net/man/1/ls>

<sup>&</sup>lt;sup>5</sup> For more information see<http://linux.die.net/man/1/stat>

<sup>&</sup>lt;sup>6</sup> For more information see<http://linux.die.net/man/2/stat>

supported by UNIX operating systems. The file\_test MUST reference one file\_object and zero or more file states.

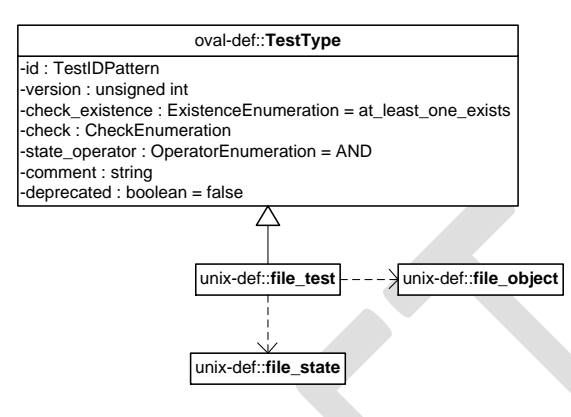

# <span id="page-6-0"></span>**2.2.1 Known Supported Platforms**

- Red Hat Enterprise Linux 5
- Mac OSX 10.6
- Solaris 10

#### <span id="page-6-1"></span>**2.3 unix-def:file\_object**

The file\_object construct defines the set of files and/or directories whose associated system state information should be collected and represented as file\_items. The file\_object is capable of collecting all UNIX file types (directory, regular file, character device, block device, fifo, symbolic link, and socket). The set of files to be evaluated may be identified with either a complete filepath or a path and filename. Only one of these options may be selected.

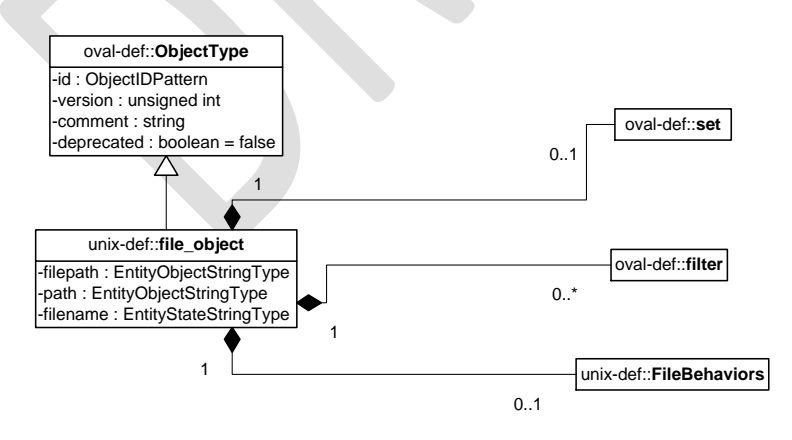

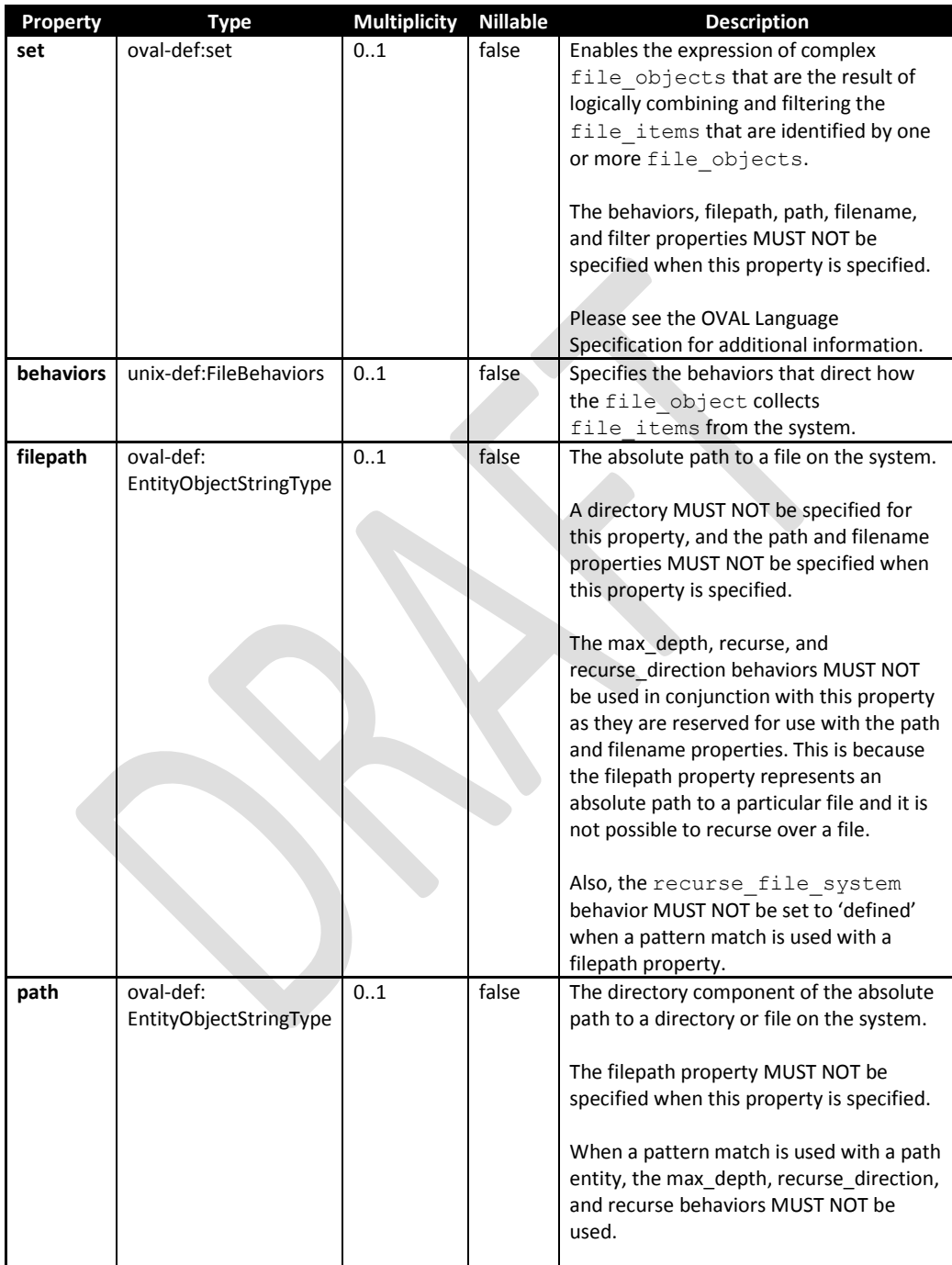

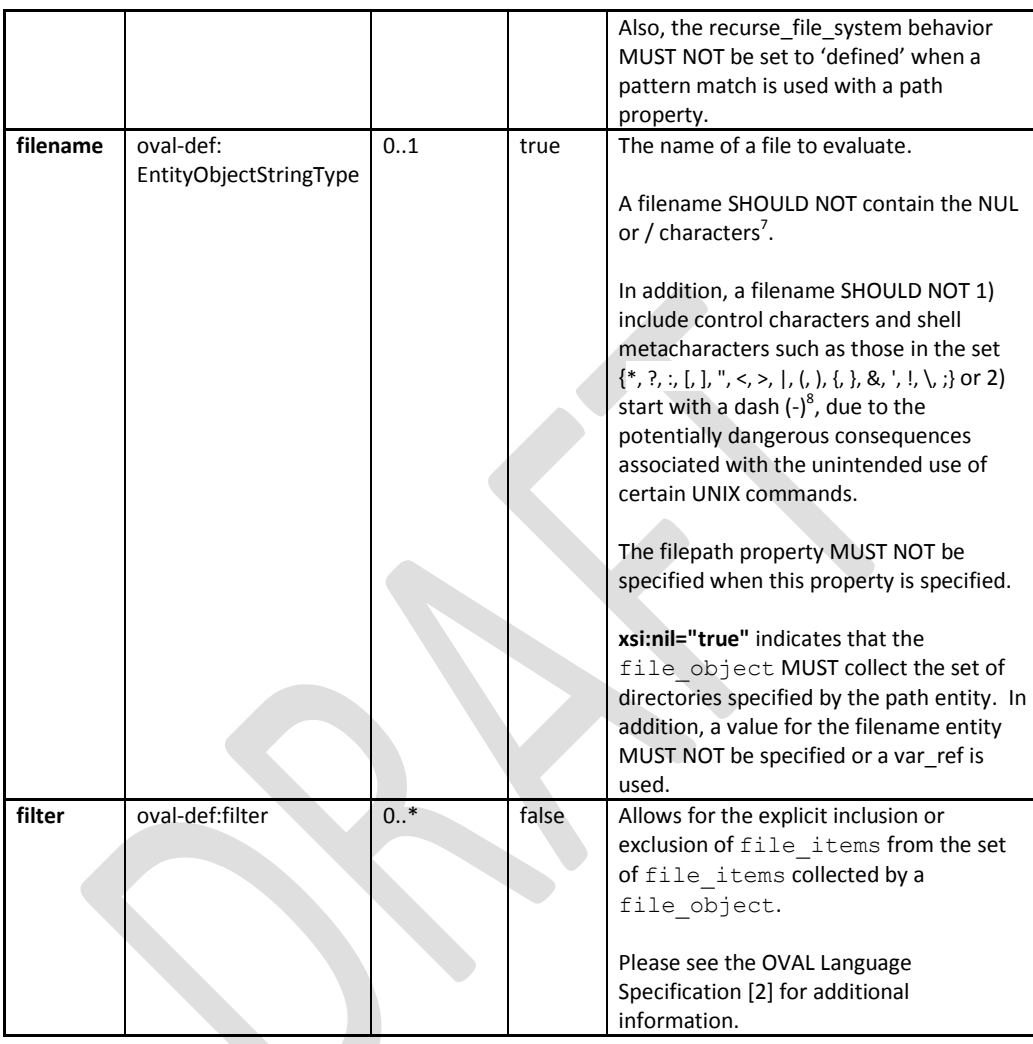

# <span id="page-8-0"></span>**2.4 unix-def:FileBehaviors**

The FileBehaviors construct defines the behaviors that direct how the file\_object collects file\_items from the system. Note that using these behaviors may result in some unique results. For example, a double negative type condition might be created where an object entity says include everything except a specific item, but a behavior is used that might then add that item back in.

<sup>&</sup>lt;sup>7</sup> For more information see<http://www.dwheeler.com/essays/fixing-unix-linux-filenames.html>

<sup>&</sup>lt;sup>8</sup> For more information see<http://www.dwheeler.com/essays/fixing-unix-linux-filenames.html#metacharacters>

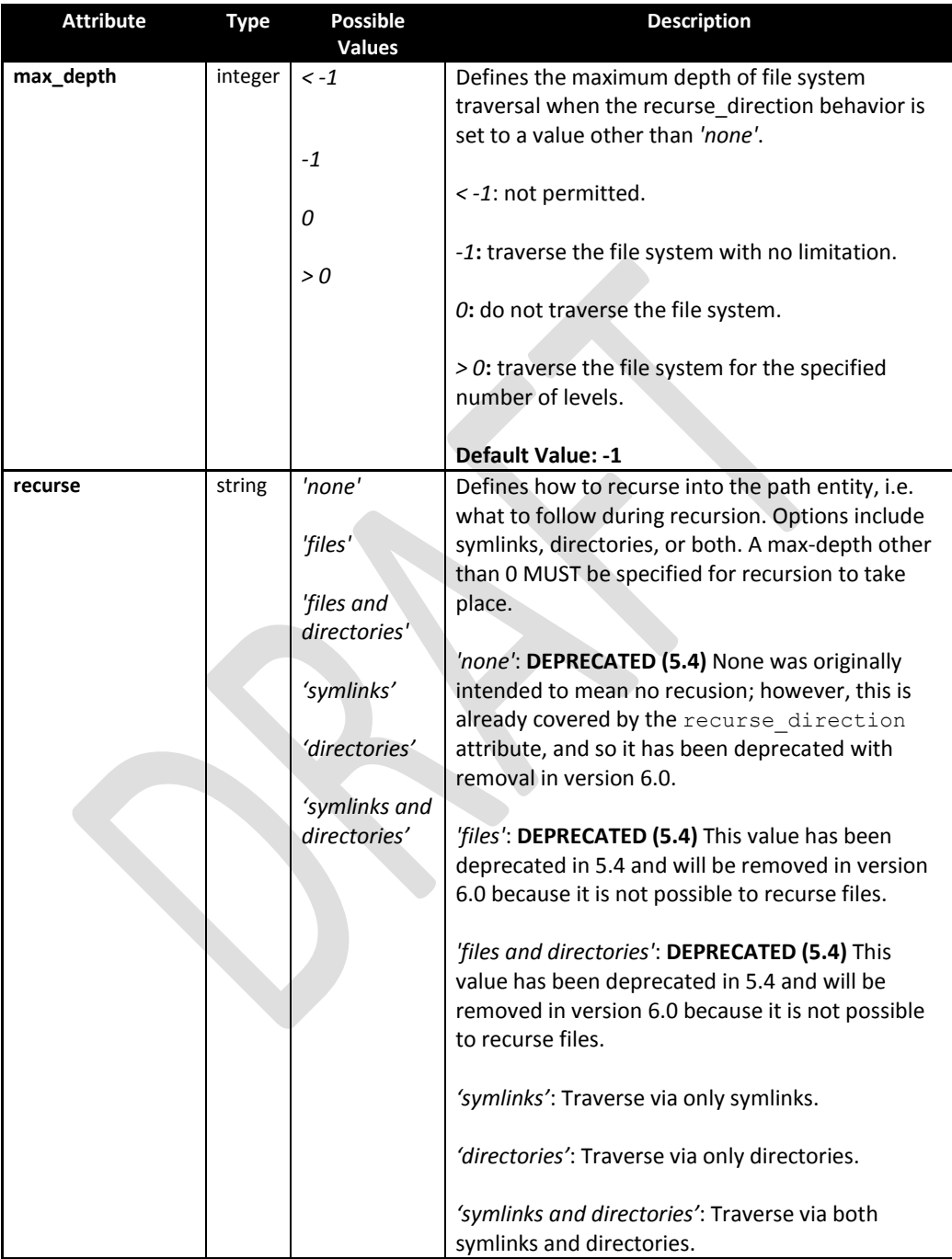

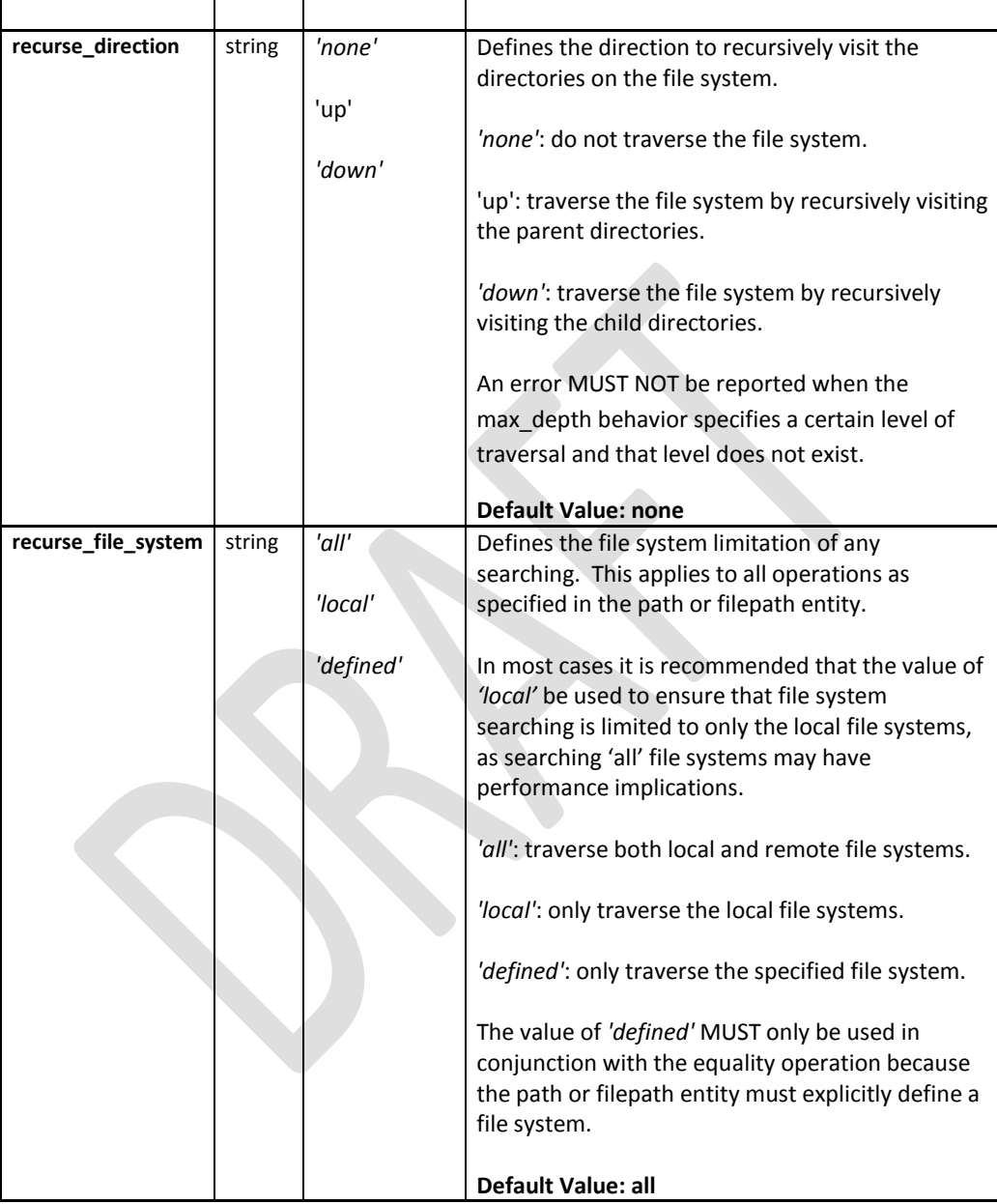

# <span id="page-11-0"></span>**2.5 unix-def:file\_state**

The file state construct is used by a file test to specify the system state information, associated with files or directories, to check on file systems that are supported by UNIX platforms. All of the parameters here can be found via the  $\text{stat}$  command $^9$  and system call on a per file basis, or for all files and directories, **ls –al**, **ls –alu**, or **ls –alc** where appropriate<sup>10</sup> (except for the group and user numbers). For convenience in identifying permissions, the user that each permission refers to is underlined and boldfaced (owner/user, group, or other) as part of the ten character string outputted from the command **ls –l**, drwxrwxrwx. For example, the d in **d** rwx rwx rwx represents a directory. For the s and t bits, capitalized letters (S and T) indicate that the execute permission is OFF, whereas lowercase letters indicate that the execute permission is  $ON^{11}$ .

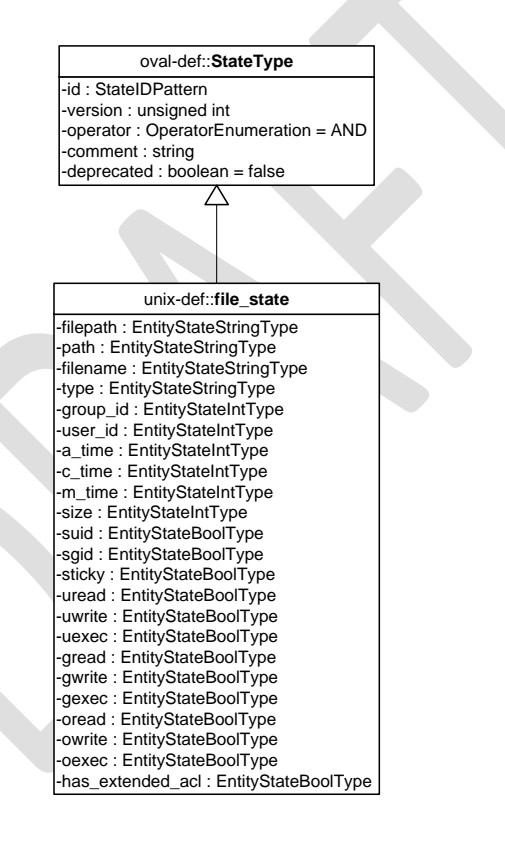

<sup>&</sup>lt;sup>9</sup> For more information see<http://linux.die.net/man/1/stat>

<sup>&</sup>lt;sup>10</sup> For more information see<http://linux.die.net/man/1/ls>

<sup>&</sup>lt;sup>11</sup> For more information see<http://evolt.org/node/263> and<http://www.greenend.org.uk/rjk/tech/perms.html>

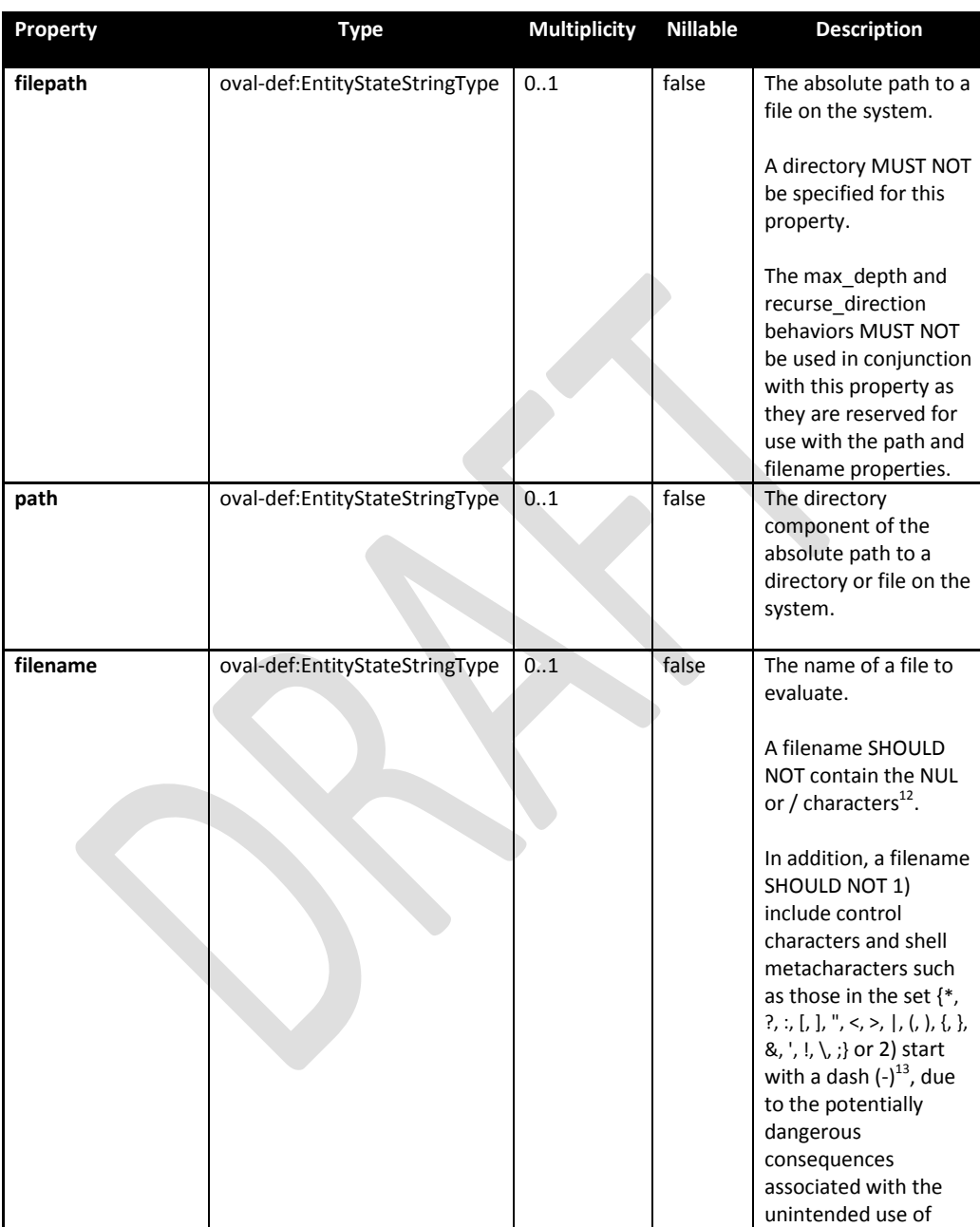

<sup>&</sup>lt;sup>12</sup> For more information see<http://www.dwheeler.com/essays/fixing-unix-linux-filenames.html>

<sup>&</sup>lt;sup>13</sup> For more information see<http://www.dwheeler.com/essays/fixing-unix-linux-filenames.html#metacharacters>

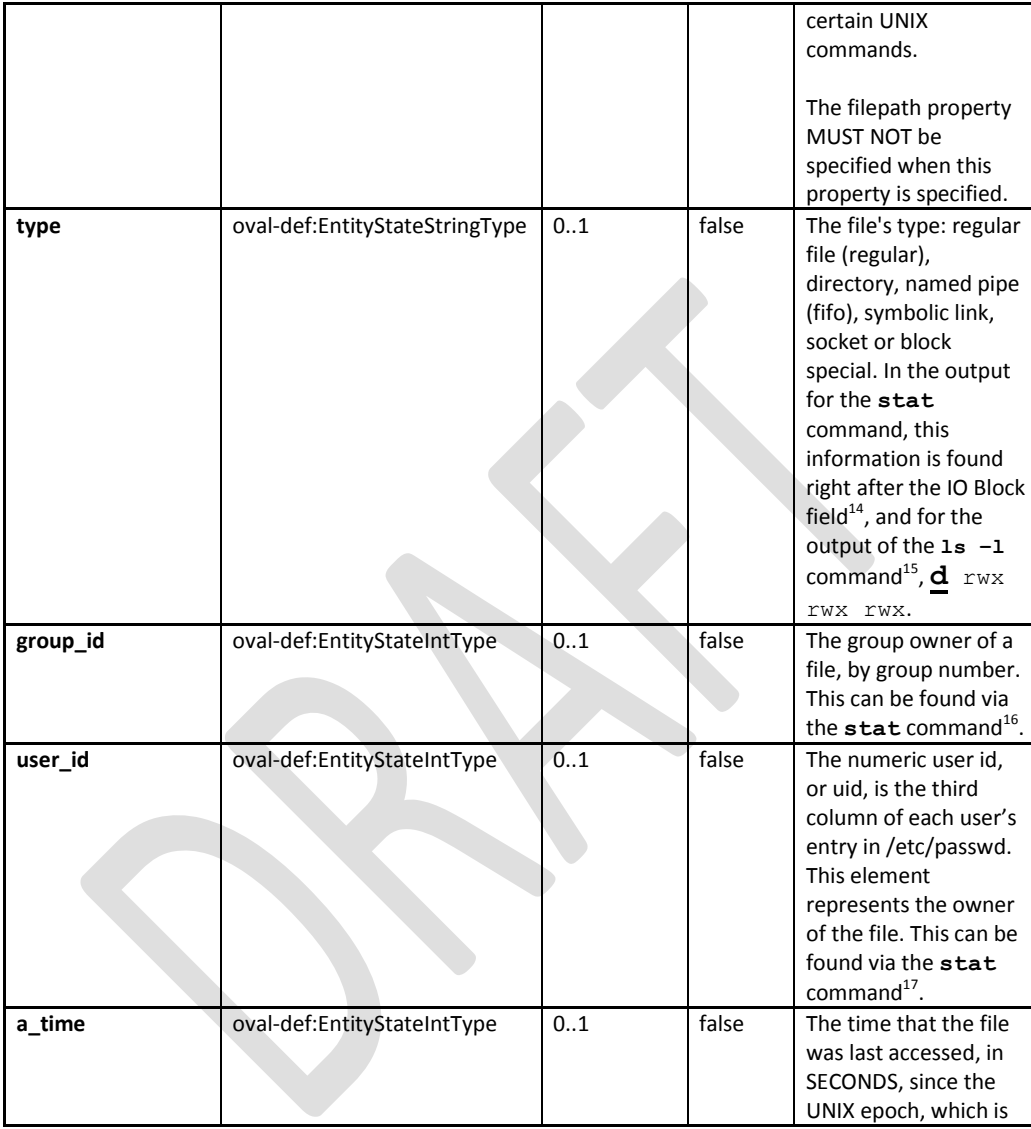

- <sup>15</sup> For more information about the different types in the  $\text{ls}$  -1 command see
- 

<sup>&</sup>lt;sup>14</sup> For more information see [http://www.thegeekstuff.com/2009/07/unix-stat-command-how-to-identify-file](http://www.thegeekstuff.com/2009/07/unix-stat-command-how-to-identify-file-attributes/)[attributes/](http://www.thegeekstuff.com/2009/07/unix-stat-command-how-to-identify-file-attributes/)

<http://www.hackinglinuxexposed.com/articles/20030417.html> <sup>16</sup> For more information see [http://www.thegeekstuff.com/2009/07/unix-stat-command-how-to-identify-file-](http://www.thegeekstuff.com/2009/07/unix-stat-command-how-to-identify-file-attributes/)

<sup>&</sup>lt;u>[attributes/](http://www.thegeekstuff.com/2009/07/unix-stat-command-how-to-identify-file-attributes/)</u><br><sup>17</sup> For more information see <u>http://www.thegeekstuff.com/2009/07/unix-stat-command-how-to-identify-file-</u> [attributes/](http://www.thegeekstuff.com/2009/07/unix-stat-command-how-to-identify-file-attributes/)

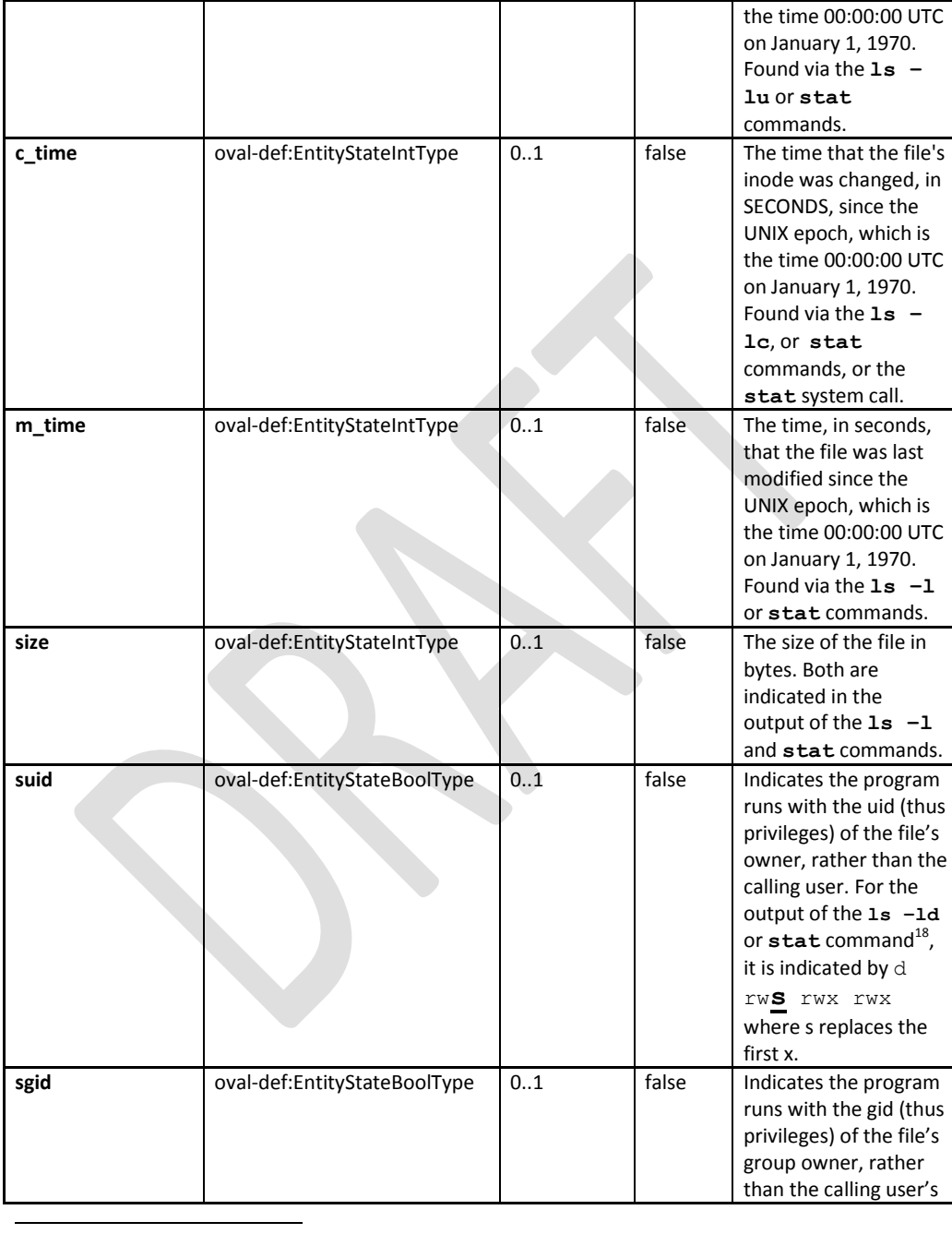

<sup>&</sup>lt;sup>18</sup> For more information about the different types in the  $\text{ls } -\text{l}$  command see <http://www.hackinglinuxexposed.com/articles/20030417.html>

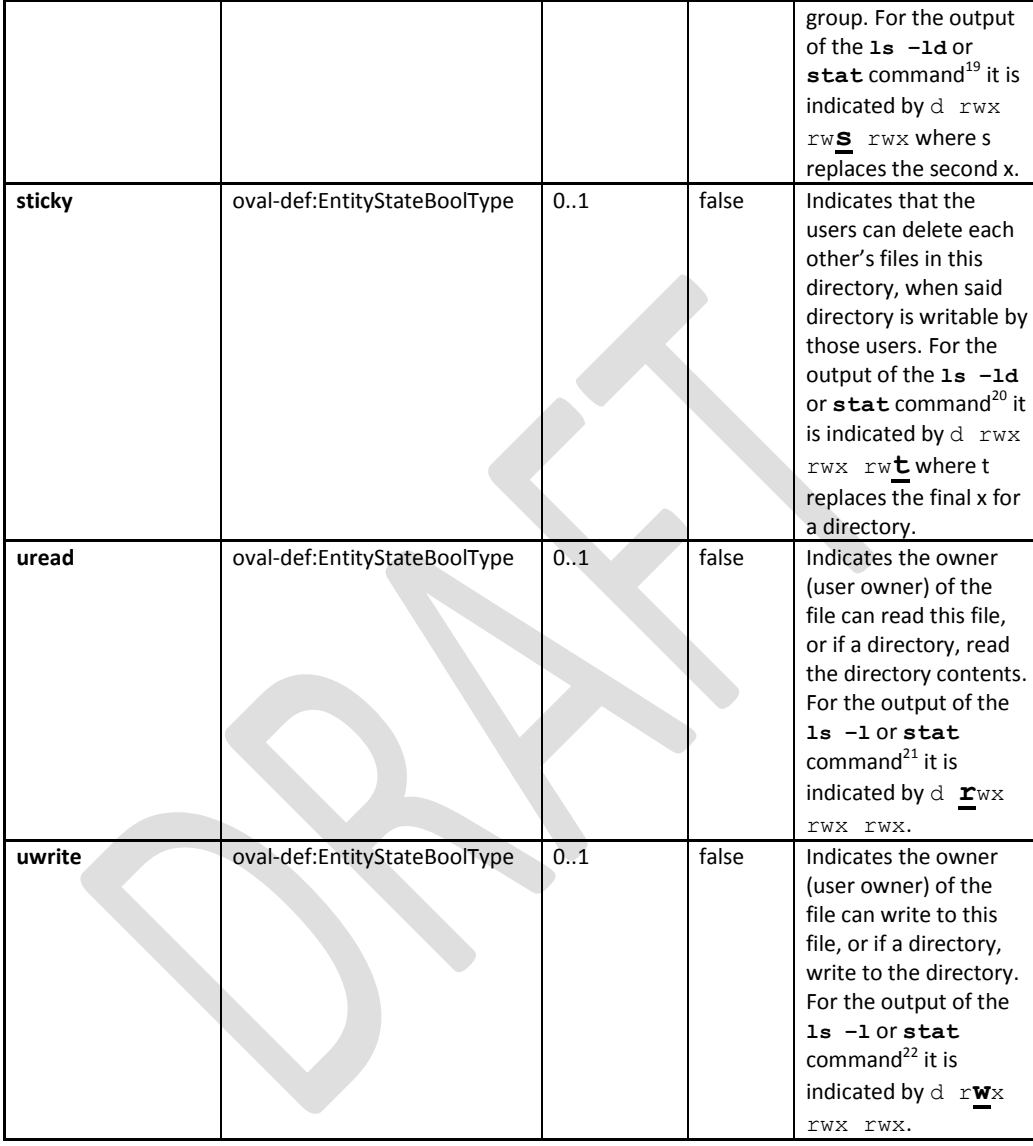

<sup>&</sup>lt;sup>19</sup> For more information about the different types in the  $\text{ls } -\text{l}$  command see <http://www.hackinglinuxexposed.com/articles/20030417.html>

 $\frac{20}{20}$  For more information about the different types in the  $\frac{1}{25}$  -1 command see <http://www.hackinglinuxexposed.com/articles/20030417.html>

<sup>&</sup>lt;sup>21</sup> For more information about the different types in the  $\text{ls } -\text{l}$  command see <http://www.hackinglinuxexposed.com/articles/20030417.html>

<sup>&</sup>lt;sup>22</sup> For more information about the different types in the  $\text{ls}$  -1 command see <http://www.hackinglinuxexposed.com/articles/20030417.html>

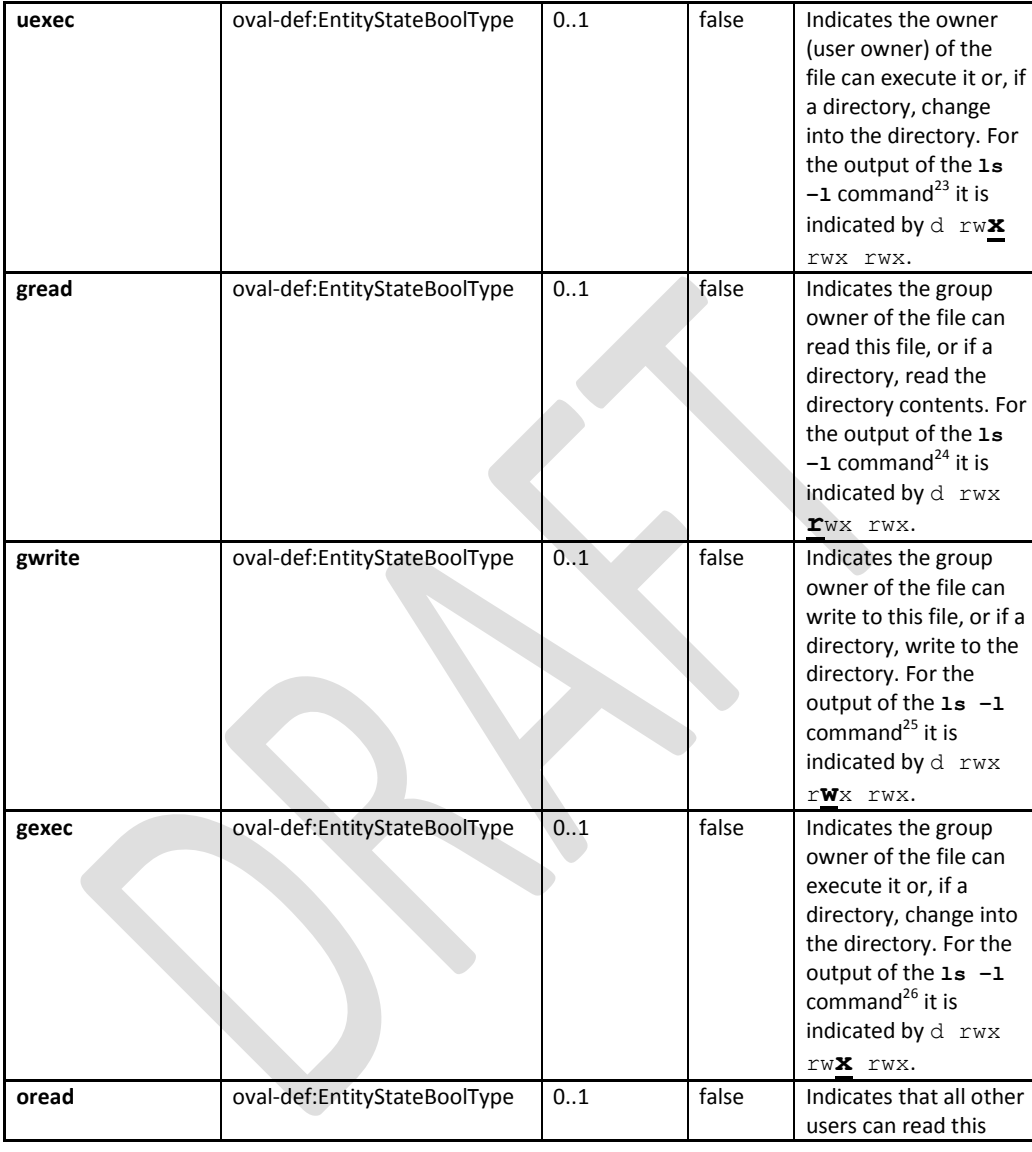

<sup>23</sup> For more information about the different types in the  $\text{ls } -\text{l}$  command see <http://www.hackinglinuxexposed.com/articles/20030417.html>

<sup>&</sup>lt;sup>24</sup> For more information about the different types in the  $\overline{1s}$  -1 command see <http://www.hackinglinuxexposed.com/articles/20030417.html>

<sup>&</sup>lt;sup>25</sup> For more information about the different types in the  $\text{ls } -\text{l}$  command see <http://www.hackinglinuxexposed.com/articles/20030417.html>

<sup>&</sup>lt;sup>26</sup> For more information about the different types in the  $\text{ls } -\text{l}$  command see

<http://www.hackinglinuxexposed.com/articles/20030417.html>

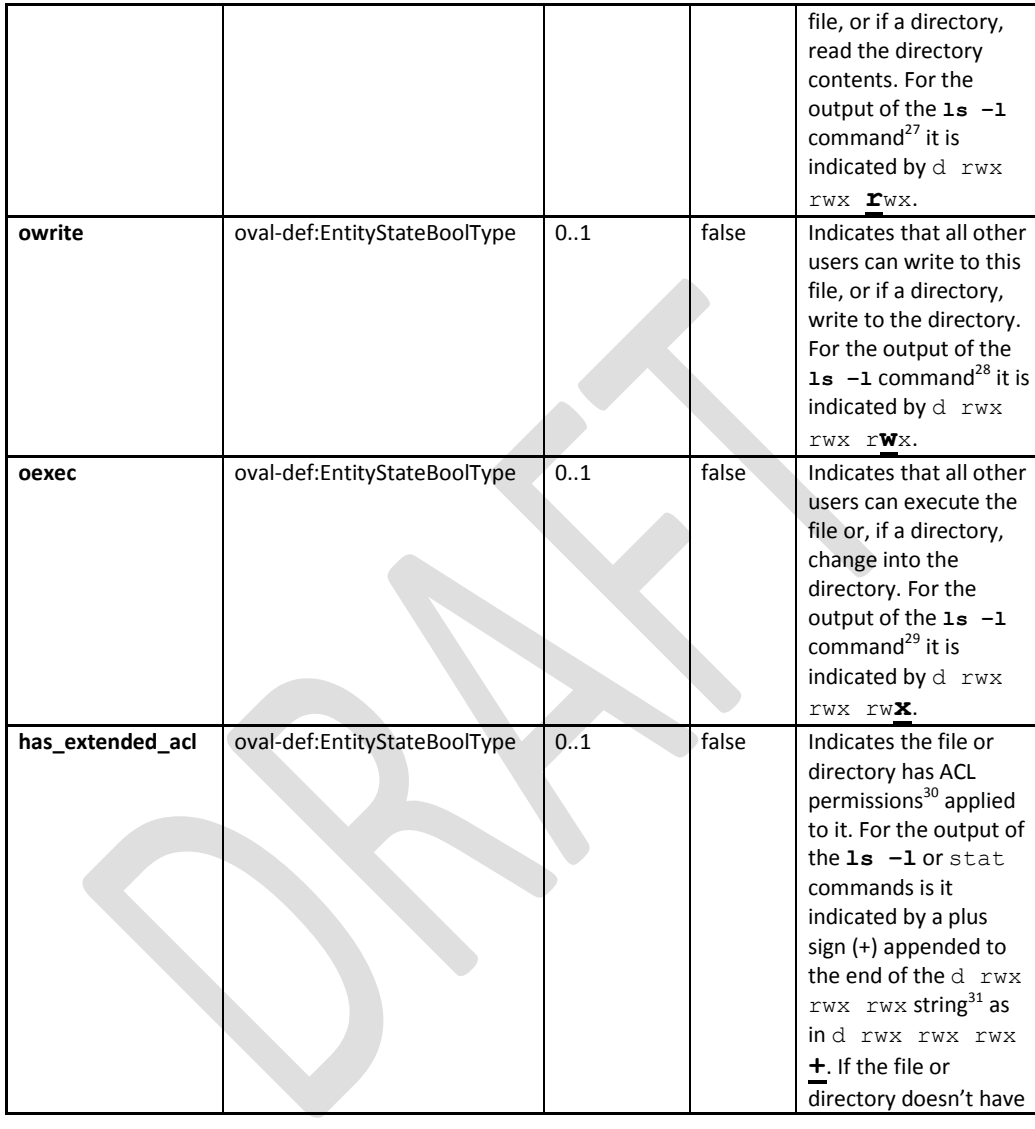

j

<sup>&</sup>lt;sup>27</sup> For more information about the different types in the  $\text{ls } -\text{l}$  command see <http://www.hackinglinuxexposed.com/articles/20030417.html>

 $28$  For more information about the different types in the  $1s$  -1 command see <http://www.hackinglinuxexposed.com/articles/20030417.html>

<sup>&</sup>lt;sup>29</sup> For more information about the different types in the  $\text{ls}$  -1 command see

<http://www.hackinglinuxexposed.com/articles/20030417.html> <sup>30</sup> For more information see<http://www.vanemery.com/Linux/ACL/linux-acl.html> or

[http://www.softpanorama.info/Commercial\\_linuxes/linux\\_acl.shtml](http://www.softpanorama.info/Commercial_linuxes/linux_acl.shtml)<br><sup>31</sup> For more information see <u>http://www.vanemery.com/Linux/ACL/linux-acl.html</u>

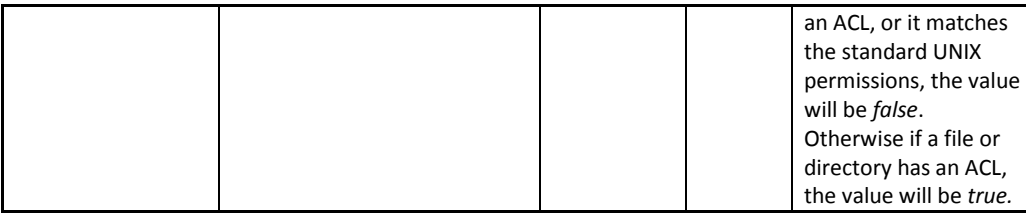

#### <span id="page-18-0"></span>**2.6 unix-sc:file\_item**

The file item construct defines the system state information associated with files and directories on file systems supported by the UNIX platform. All of the parameters here can be found via the stat command<sup>32</sup> on a per file basis, or for all files and directories, **ls –al**, **ls –alu**, or **ls –alc** where appropriate<sup>33</sup> (except for the group and user numbers). For convenience in identifying permissions, the user that each permission refers to is underlined and boldfaced (owner/user, group, or other) as part of the ten character string outputted from the command **ls –l**, drwxrwxrwx. For example, the d in **d** rwx rwx rwx represents a directory. For the s and t bits, capitalized letters indicate that the execute permission is OFF, whereas lowercase letters indicate that the execute permission is ON<sup>34</sup>.

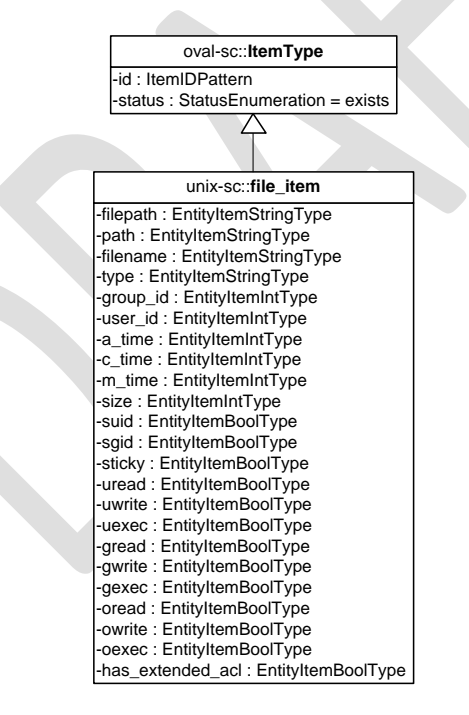

<sup>&</sup>lt;sup>32</sup> For more information see<http://linux.die.net/man/1/stat>

<sup>&</sup>lt;sup>33</sup> For more information see<http://linux.die.net/man/1/ls>

<sup>34</sup> For more information see<http://evolt.org/node/263>

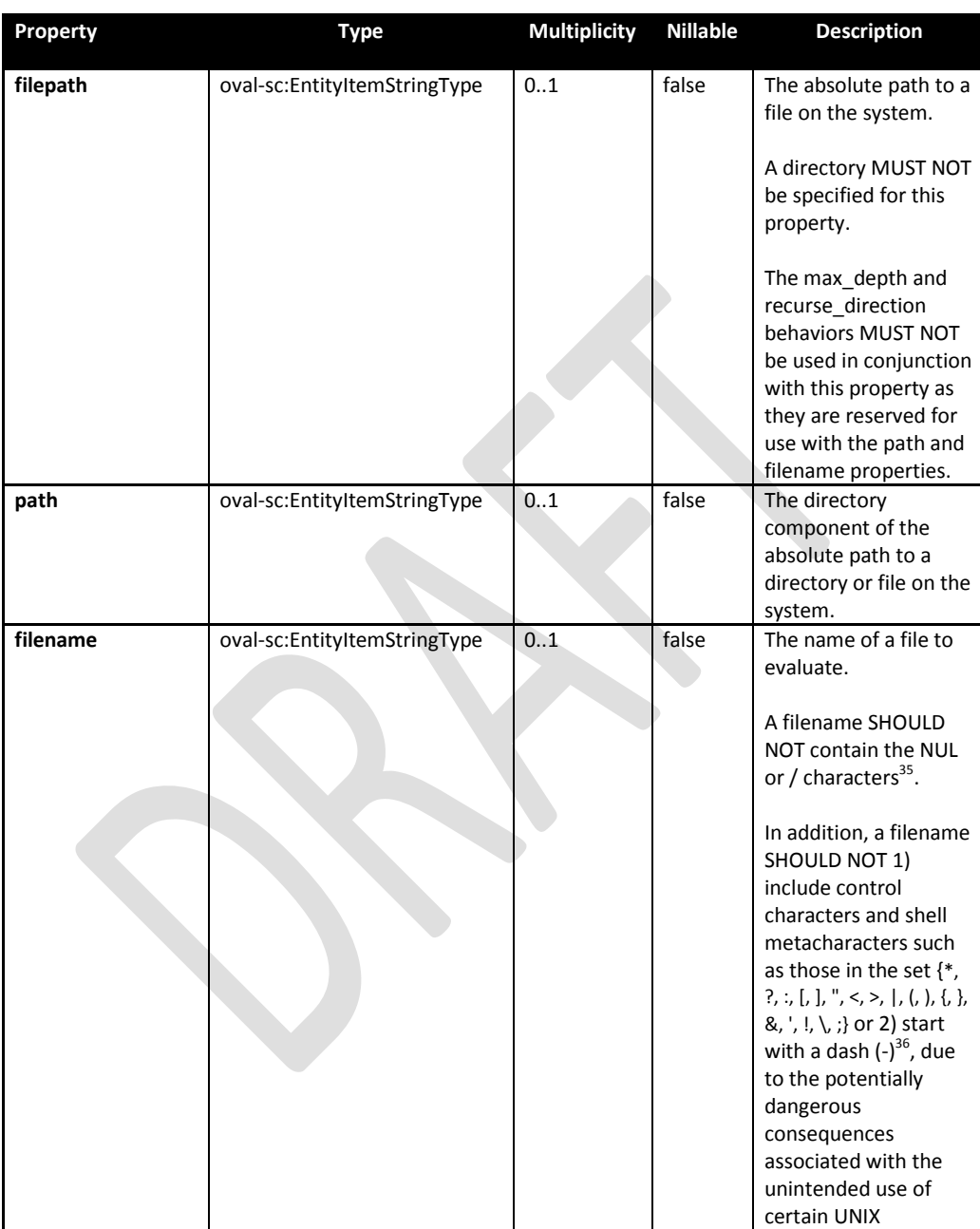

 $\overline{a}$ <sup>35</sup> For more information see<http://www.dwheeler.com/essays/fixing-unix-linux-filenames.html>

<sup>&</sup>lt;sup>36</sup> For more information see<http://www.dwheeler.com/essays/fixing-unix-linux-filenames.html#metacharacters>

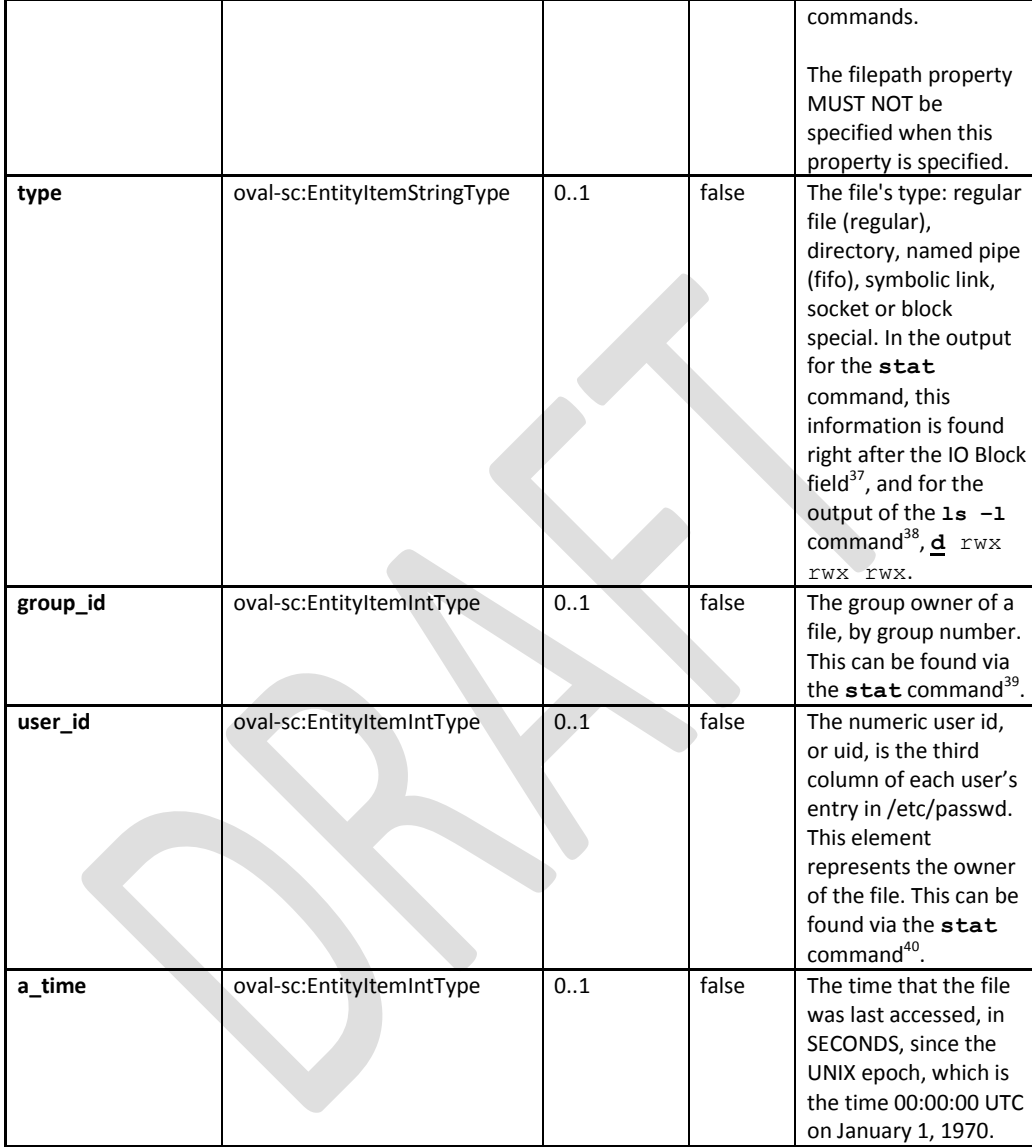

<sup>37</sup> For more information see [http://www.thegeekstuff.com/2009/07/unix-stat-command-how-to-identify-file](http://www.thegeekstuff.com/2009/07/unix-stat-command-how-to-identify-file-attributes/)[attributes/](http://www.thegeekstuff.com/2009/07/unix-stat-command-how-to-identify-file-attributes/)

<sup>&</sup>lt;sup>38</sup> For more information about the different types in the  $\text{ls } -\text{l}$  command see

<http://www.hackinglinuxexposed.com/articles/20030417.html>

For more information see [http://www.thegeekstuff.com/2009/07/unix-stat-command-how-to-identify-file](http://www.thegeekstuff.com/2009/07/unix-stat-command-how-to-identify-file-attributes/)<u>[attributes/](http://www.thegeekstuff.com/2009/07/unix-stat-command-how-to-identify-file-attributes/)</u><br><sup>40</sup> For more information see <u>http://www.thegeekstuff.com/2009/07/unix-stat-command-how-to-identify-file-</u>

[attributes/](http://www.thegeekstuff.com/2009/07/unix-stat-command-how-to-identify-file-attributes/)

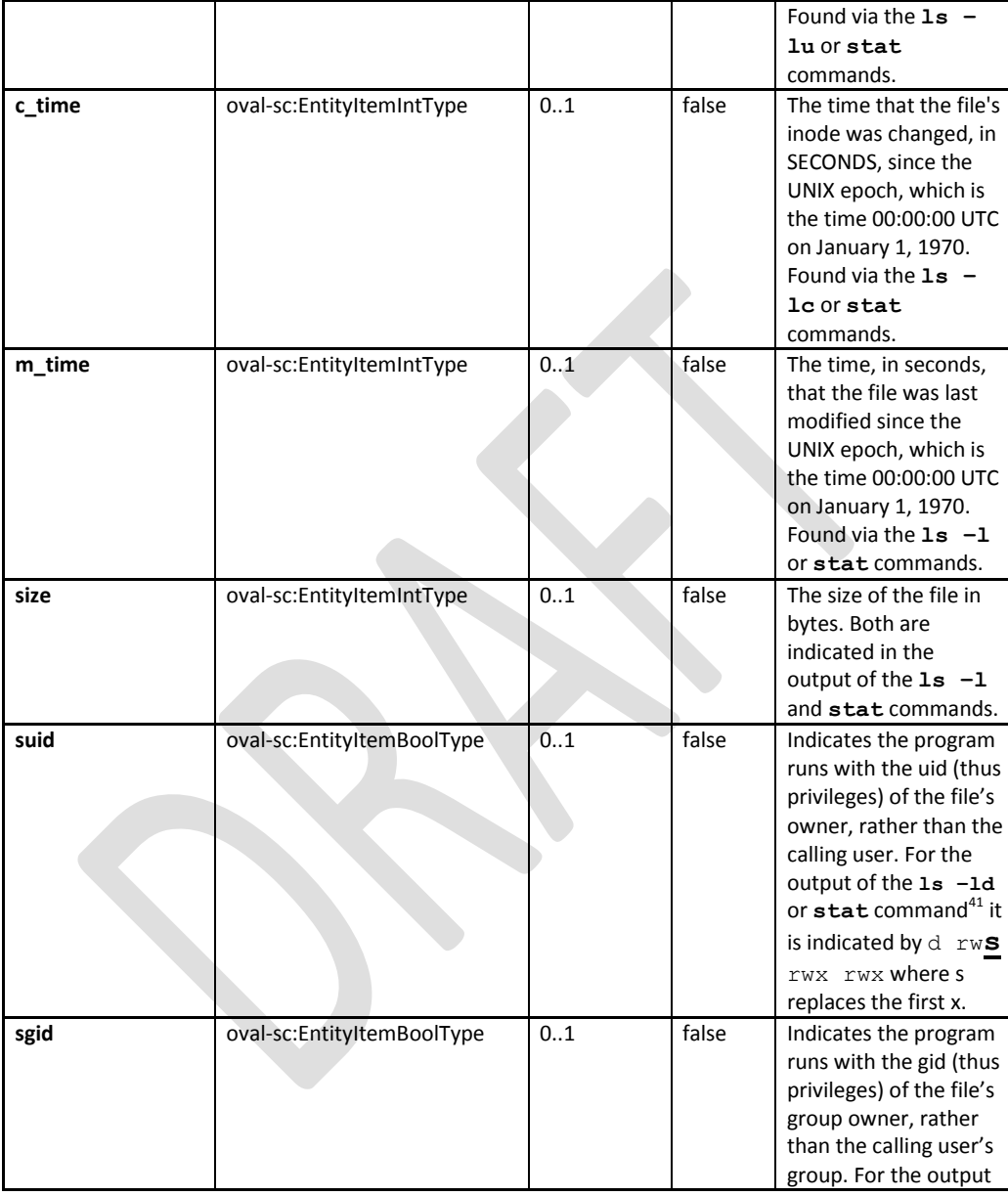

 $\overline{a}$ <sup>41</sup> For more information about the different types in the  $\text{ls } -\text{l}$  command see <http://www.hackinglinuxexposed.com/articles/20030417.html>

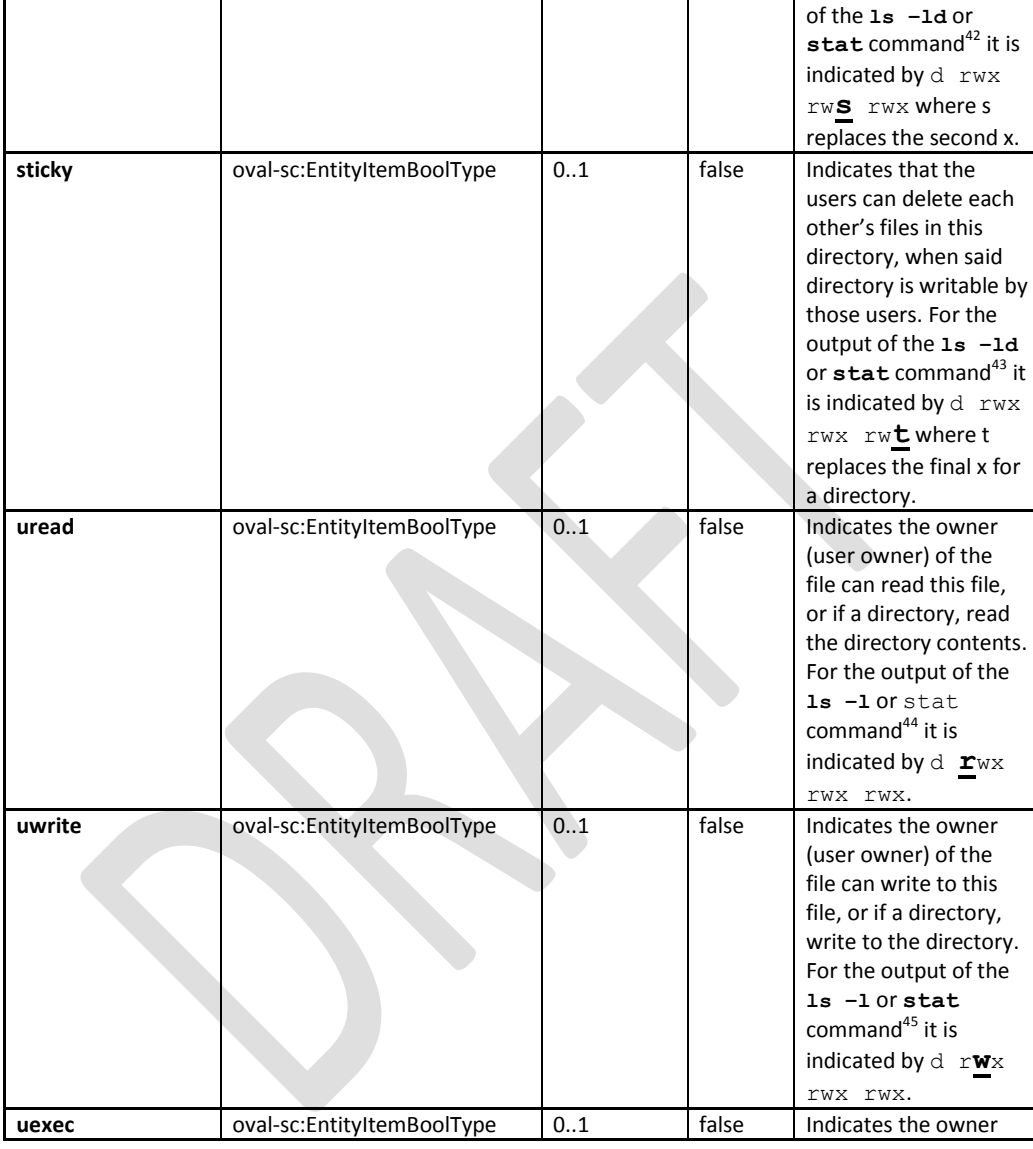

 $42$  For more information about the different types in the  $1s$  -1 command see <http://www.hackinglinuxexposed.com/articles/20030417.html>

 $43$  For more information about the different types in the  $\overline{1s}$  -1 command see <http://www.hackinglinuxexposed.com/articles/20030417.html>

<sup>&</sup>lt;sup>44</sup> For more information about the different types in the  $\text{ls}$  -1 command see <http://www.hackinglinuxexposed.com/articles/20030417.html>

 $45$  For more information about the different types in the  $1s$  -1 command see

<http://www.hackinglinuxexposed.com/articles/20030417.html>

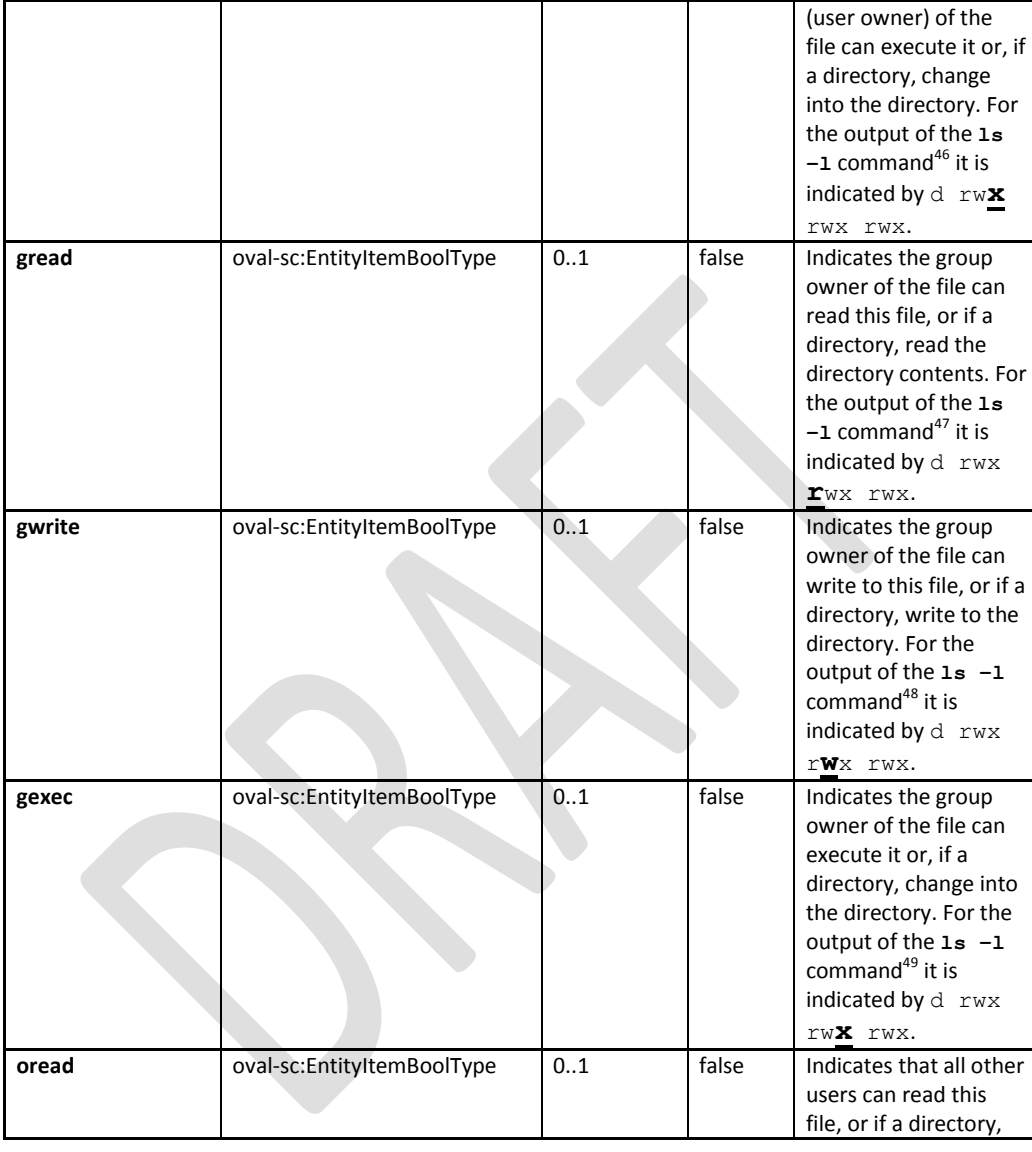

 $^{46}$  For more information about the different types in the  $1s$  -1 command see <http://www.hackinglinuxexposed.com/articles/20030417.html>

 $47$  For more information about the different types in the  $1s$  -1 command see <http://www.hackinglinuxexposed.com/articles/20030417.html>

 $^{48}$  For more information about the different types in the  $\text{ls}$  -1 command see

<http://www.hackinglinuxexposed.com/articles/20030417.html> <sup>49</sup> For more information about the different types in the  $\text{ls } -\text{l}$  command see

<http://www.hackinglinuxexposed.com/articles/20030417.html>

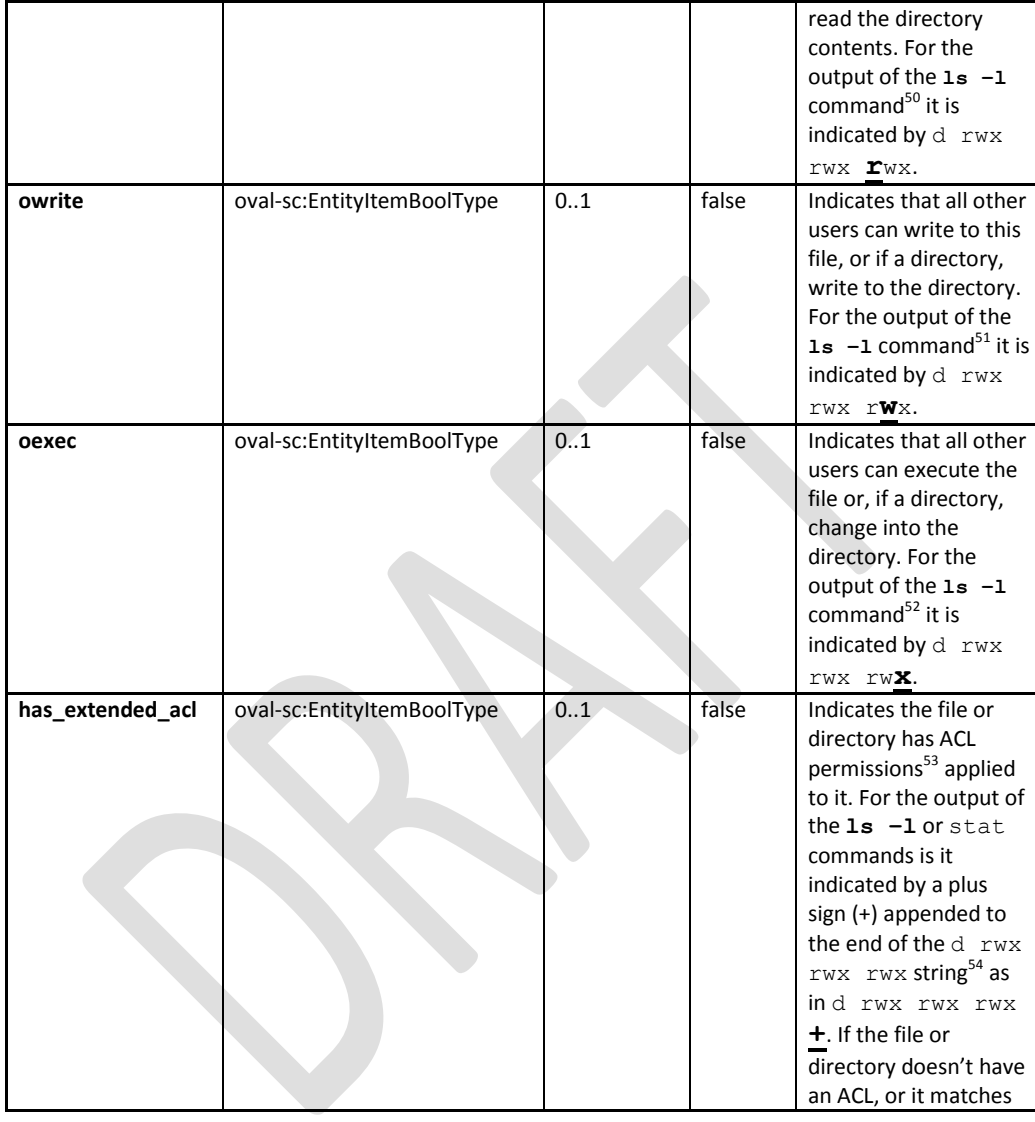

j

 $^{50}$  For more information about the different types in the  $1s$  -1 command see <http://www.hackinglinuxexposed.com/articles/20030417.html>

 $\frac{51}{15}$  For more information about the different types in the  $\frac{1}{5}$  -1 command see <http://www.hackinglinuxexposed.com/articles/20030417.html>

 $52$  For more information about the different types in the  $1s$  -1 command see

<http://www.hackinglinuxexposed.com/articles/20030417.html> <sup>53</sup> For more information see<http://www.vanemery.com/Linux/ACL/linux-acl.html> or

[http://www.softpanorama.info/Commercial\\_linuxes/linux\\_acl.shtml](http://www.softpanorama.info/Commercial_linuxes/linux_acl.shtml)<br><sup>54</sup> For more information see <u>http://www.vanemery.com/Linux/ACL/linux-acl.html</u>

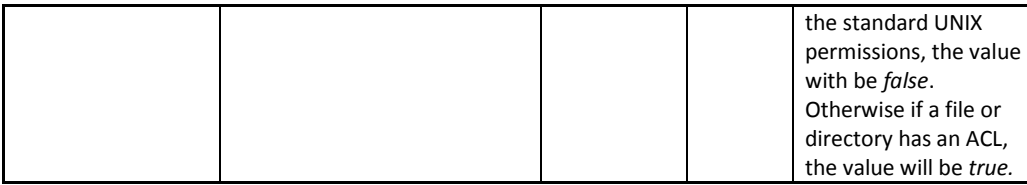

### <span id="page-25-0"></span>**2.12. unix-def:uname\_test**

The uname test is used to make assertions about information associated with the hardware the UNIX-based machine is running on<sup>55</sup>. The uname test MUST reference one uname object and zero or more uname states.

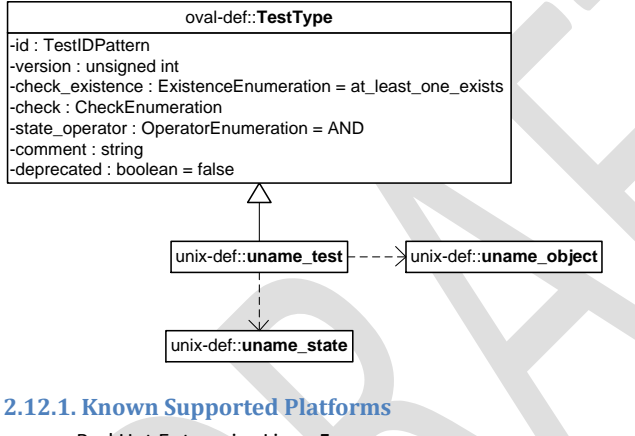

- <span id="page-25-1"></span>Red Hat Enterprise Linux 5
- Mac OSX 10.6
- Solaris 10

 $\overline{a}$ 

#### <span id="page-25-2"></span>**2.13. unix-def:uname\_object**

The uname\_object construct defines the system information<sup>56</sup> that should be collected and represented as uname items. Since there is only one object relating to system information (the system as a whole), there are no child entities defined for this object, so it is considered empty.

<sup>&</sup>lt;sup>55</sup> For more information see<http://ss64.com/bash/uname.html>

<sup>56</sup> For more information see<http://ss64.com/bash/uname.html>

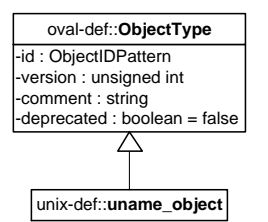

# <span id="page-26-0"></span>**2.14. unix-def:uname\_state**

 $\overline{a}$ 

The uname\_state construct is used by a uname\_test to specify system information<sup>57</sup> on UNIX platforms. In getting information about a specific field, a system administrator can use the **uname** command or system call<sup>58</sup>.

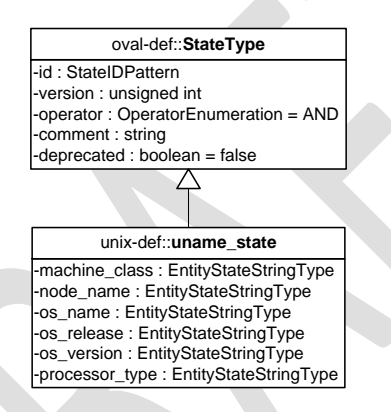

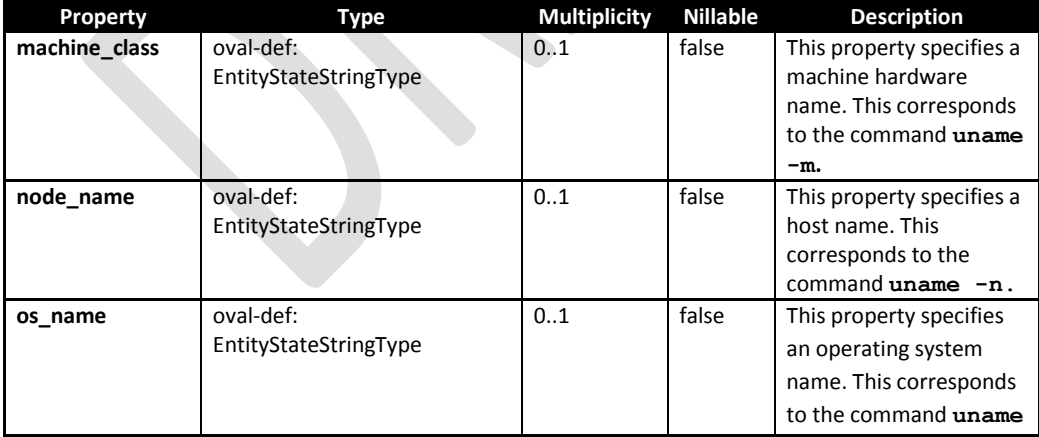

<sup>57</sup> For more information about the command line options of the **uname** command see

<http://ss64.com/bash/uname.html> <sup>58</sup> For more information about the **uname** system call see<http://linux.die.net/man/2/uname>

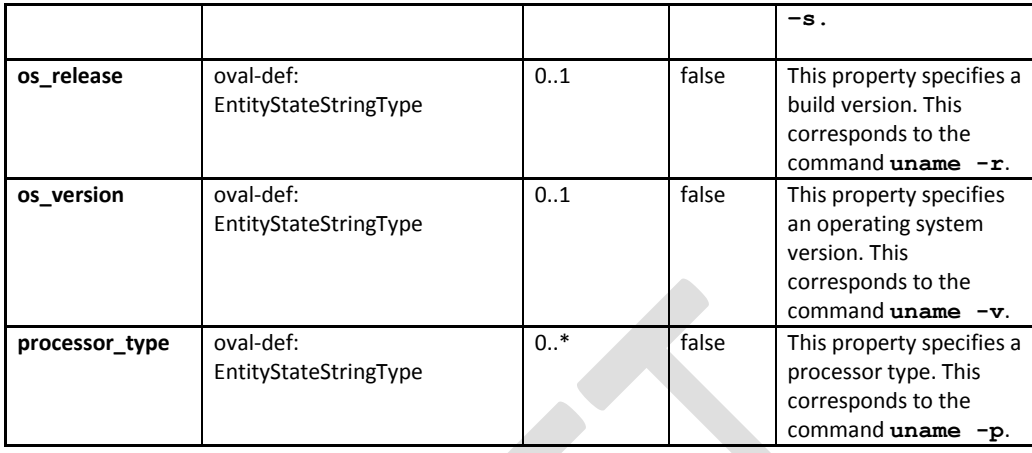

# <span id="page-27-0"></span>**2.15. unix-sc:uname\_item**

 $\overline{a}$ 

The uname\_item construct specifies system information about UNIX platforms<sup>59</sup>. In getting information about a specific field, a system administrator can use the uname command or system call<sup>60</sup>.

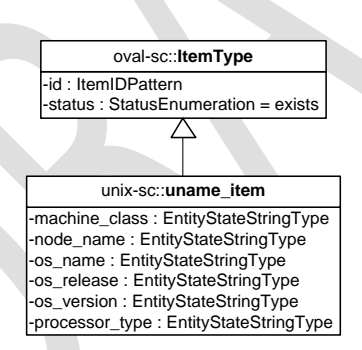

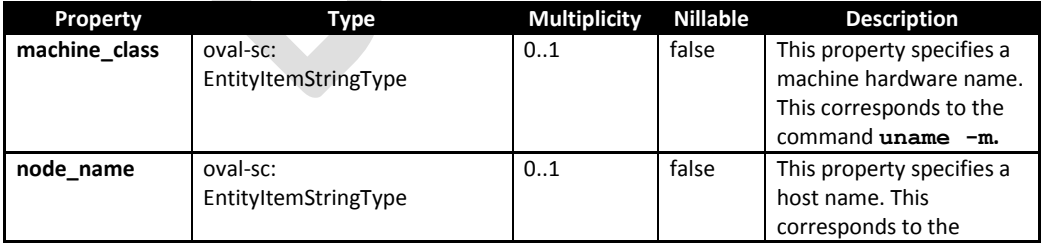

 $59$  For more information about the command line options of the  $uname$  command see

<http://ss64.com/bash/uname.html> <sup>60</sup> For more information about the **uname** system call see<http://linux.die.net/man/2/uname>

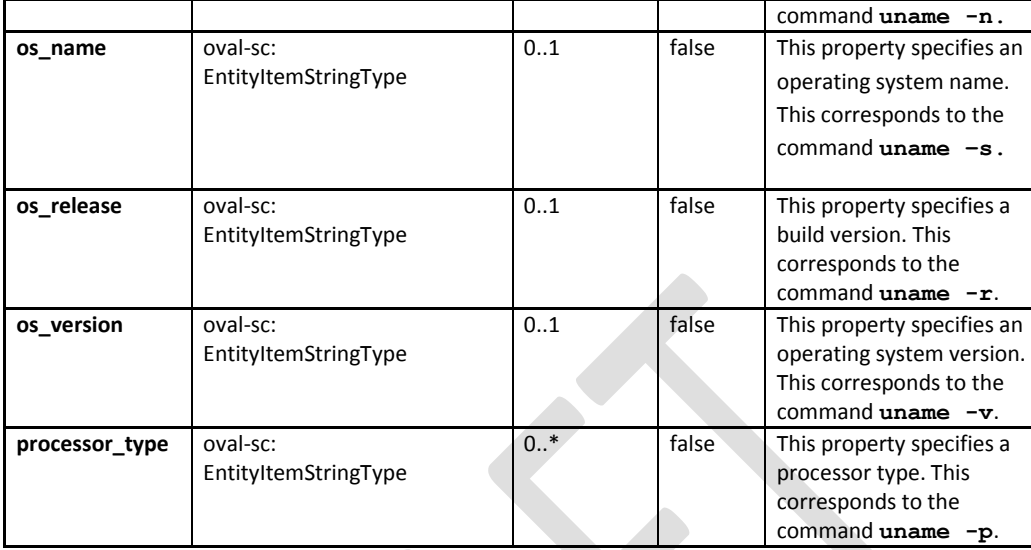

# <span id="page-28-0"></span>**2.7 unix-def:runlevel\_test**

The runlevel test is used to make assertions about the information of which runlevel specified services are scheduled to exist at. A runlevel is defined as a software configuration of the system that allows only a selected group of processes to exist<sup>61</sup>. To get the runlevel, run the **init** command, or use the  ${\tt{chkconfig}}$  --list command, which lists the services and runlevels that they can run at<sup>62</sup>. A system administrator must be logged on as root and have root in its own shell (via the commands **su root** followed by **su -** ) or he will get the "command not found" message. The runlevel\_test MUST reference one runlevel\_object and zero or more runlevel\_states.

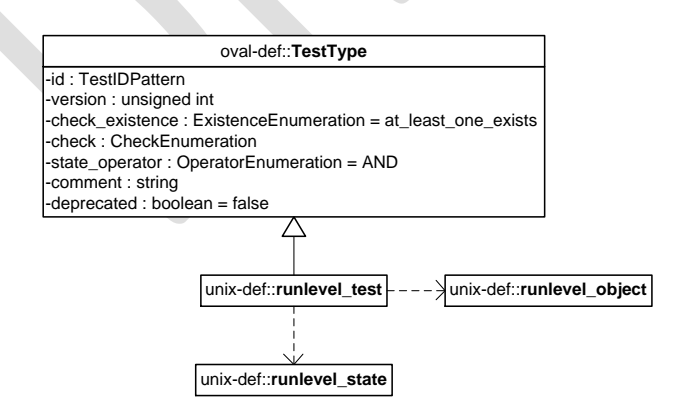

<sup>&</sup>lt;sup>61</sup> For more information see<http://unixhelp.ed.ac.uk/CGI/man-cgi?init+8>

<sup>&</sup>lt;sup>62</sup> For more information see<http://linux.die.net/man/8/chkconfig>

#### <span id="page-29-0"></span>**2.7.1 Known Supported Platforms**

- Red Hat Enterprise Linux 5
- Mac OSX 10.6
- Solaris 10

 $\overline{a}$ 

#### <span id="page-29-1"></span>**2.8 unix-def:runlevel \_object**

The runlevel object construct defines the set of services/runlevel combinations whose associated system state information should be collected and represented as  $\texttt{runkel\_items}$ . One can use the chkconfig -list command to obtain the list of services and the runlevels they can run on<sup>63</sup>.

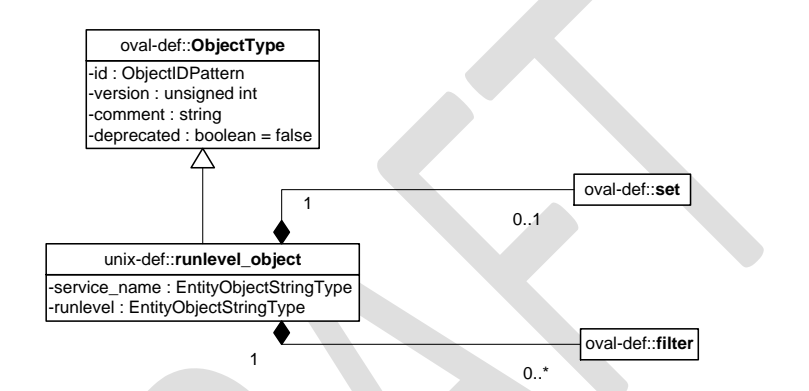

| <b>Property</b> | <b>Type</b>                         | <b>Multiplicity</b> | <b>Nillable</b> | <b>Description</b>                                                                                                    |
|-----------------|-------------------------------------|---------------------|-----------------|----------------------------------------------------------------------------------------------------|
| set             | oval-def:set                        | 0.1                 | false           | Enables the expression of complex<br>runlevel objects that are the<br>result of logically combining and<br>filtering the runlevel items that<br>are identified by one or more<br>runlevel objects.<br>Please see the OVAL Language<br>Specification for additional |
| service name    | oval-def:<br>EntityObjectStringType | 0.1                 | false           | information.<br>The name associated with a service.<br>This name is usually the filename of                                                                                                    |
|                 |                                     |                     |                 | the script file located in the /etc/init.d<br>directory.                                                                                                    |
| runlevel        | oval-def:<br>EntityObjectStringType | 0.1                 | false           | The system runlevel to evaluate. A<br>runlevel is defined as a software<br>configuration of the system that<br>allows only a selected group of                                                                                                    |

<sup>&</sup>lt;sup>63</sup> For more information see <u>http://linux.die.net/man/8/chkconfig</u>. You must be logged in as root AND have root in its own shell to use the command (via **su root** followed by **su -**) or it will return "command not found."

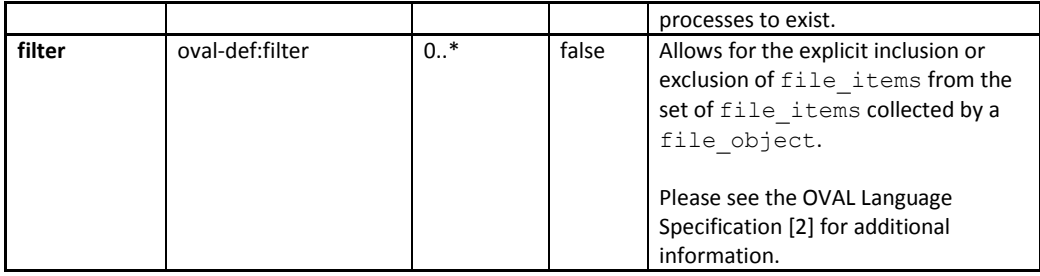

# <span id="page-30-0"></span>**2.9 unix-def: runlevel\_state**

 $\overline{a}$ 

The runlevel\_state construct is used by a runlevel\_test to specify the runlevel information associated with services that should be checked on file systems that are supported by UNIX platforms. One can use the **chkconfig –list** command to obtain the list of services and the runlevels they can  $run on<sup>64</sup>$ .

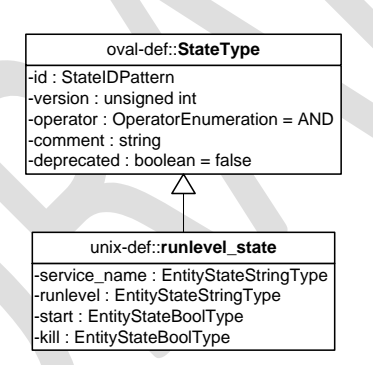

| Property     | Type                           | <b>Multiplicity</b> | <b>Nillable</b> | <b>Description</b>                                                                                                    |
|--------------|--------------------------------|---------------------|-----------------|----------------------------------------------------------------------------------------------------|
| service name | oval-def:EntityStateStringType | 01                  | false           | The name associated<br>with a service. This<br>name is usually the<br>filename of the script<br>file located in the<br>/etc/init.d directory. |
| runlevel     | oval-def:EntityStateStringType | 01                  | false           | The system runlevel to<br>evaluate. A runlevel is                                                                                             |

<sup>&</sup>lt;sup>64</sup> For more information see <u>http://linux.die.net/man/8/chkconfig</u>. You must be logged in as root AND have root in its own shell to use the command (via **su root** followed by **su -**) or it will return "command not found."

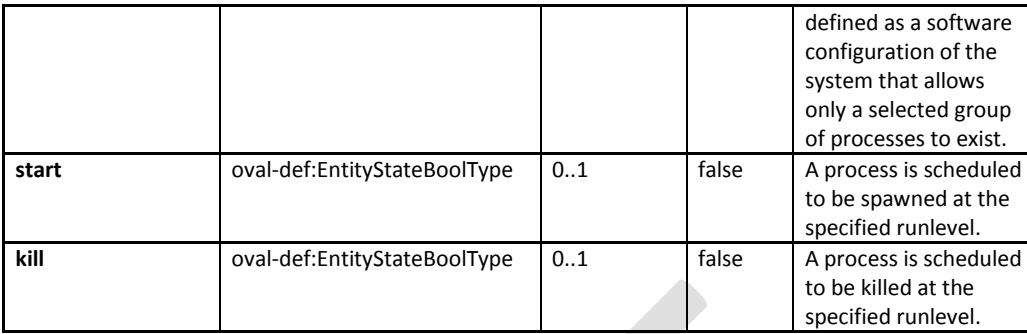

# <span id="page-31-0"></span>**2.10 unix-sc:runlevel\_item**

The runlevel\_item construct defines the system state information associated with files and directories on file systems supported by the UNIX platform. One can use the **chkconfig –list** command to obtain the list of services and the runlevels they can run on<sup>65</sup>.

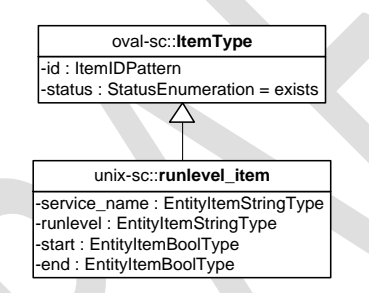

| Property     | <b>Type</b>                  | <b>Multiplicity</b> | <b>Nillable</b> | <b>Description</b>                                                                                                    |
|--------------|------------------------------|---------------------|-----------------|----------------------------------------------------------------------------------------------------|
| service name | oval-sc:EntityItemStringType | 0.1                 | false           | The name associated<br>with a service. This<br>name is usually the<br>filename of the script<br>file located in the<br>/etc/init.d directory.                               |
| runlevel     | oval-sc:EntityItemStringType | 0.1                 | false           | The system runlevel to<br>evaluate. A runlevel is<br>defined as a software<br>configuration of the<br>system that allows<br>only a selected group<br>of processes to exist. |
| start        | oval-sc:EntityItemBoolType   | 01                  | false           | A process is scheduled<br>to be spawned at the                                                                                                    |

 $\overline{a}$ <sup>65</sup> For more information see <u>http://linux.die.net/man/8/chkconfig</u>. You must be logged in as root AND have root in its own shell to use the command (via **su root** followed by **su -**) or it will return "command not found."

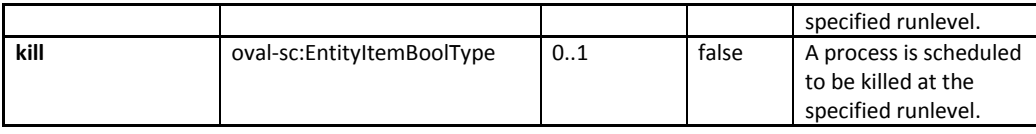

#### <span id="page-32-0"></span>**2.11 unix-def:process\_test**

The process test is used to make assertions about processes on a UNIX system, especially information given as output via the **ps** command<sup>66</sup>. Notice that the ps command may have different implementations across platforms depending on the flags and outputs set by the vendor<sup>67</sup>. The process\_test MUST reference one process\_object and zero or more process\_states.

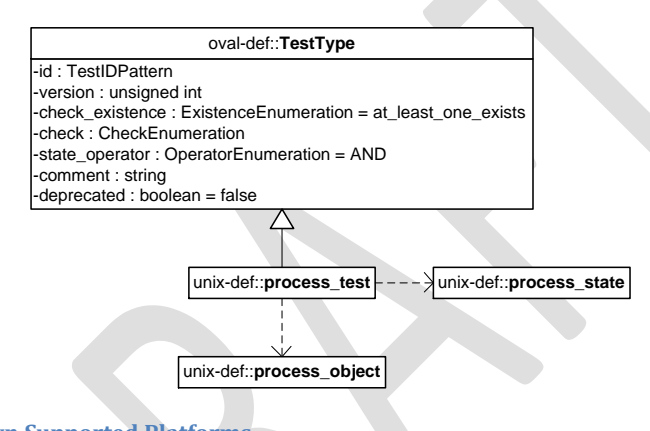

- <span id="page-32-1"></span>**2.11.1 Known Supported Platforms**
- Red Hat Enterprise Linux 5
- Mac OSX 10.6
- Solaris 10

 $\overline{a}$ 

# <span id="page-32-2"></span>**2.12 unix-def:process\_object**

The process\_object construct defines the set of processes whose associated information should be collected and represented as process items<sup>68</sup>.

<sup>&</sup>lt;sup>66</sup> For more information see<http://unixhelp.ed.ac.uk/CGI/man-cgi?ps>

<sup>&</sup>lt;sup>67</sup> For more information see<http://kb.iu.edu/data/afnv.html>

<sup>68</sup> For more information see<http://unixhelp.ed.ac.uk/CGI/man-cgi?ps>

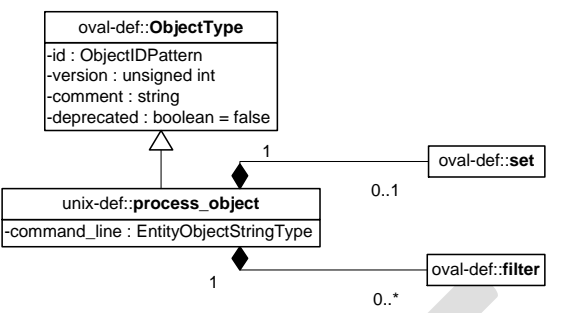

Date: 4-3-12

**Property Type Multiplicity Nillable Description set** oval-def:set 0..1 false Enables the expression of complex process\_objects that are the result of logically combining and filtering the process\_items that are identified by one or more process\_objects. Please see the OVAL Language Specification for additional information. **command** oval-def: EntityObjectStringType 0..1 **false** Specifies which command/program name to check. **filter** oval-def: filter 0..\* false Allows for the explicit inclusion or exclusion of process\_items from the set of process items collected by a process\_object. Please see the OVAL Language Specification [2] for additional information.

# <span id="page-33-0"></span>**2.13 unix-def:process\_state**

 $\overline{a}$ 

The process state construct is used by a process test to specify information about processes on UNIX platforms. To get this information an administrator can use the **ps** command<sup>69</sup> or obtain information from /proc/<pid>/psinfo, where <pid> is the process identifier of an individual process<sup>70</sup>.

 $70$  For more information about obtaining the ps output from system calls see

[http://www.mitchr.me/SS/exampleCode/AUPG/solaris\\_ps.c.html](http://www.mitchr.me/SS/exampleCode/AUPG/solaris_ps.c.html) for the source code. The line sprintf(fileToOpen, "/proc/%s/psinfo", dep->d\_name) is of particular interest. Please note that the psinfo part of the process

**Comment [MS1]:** A better reference or system command will be useful here.

<sup>&</sup>lt;sup>69</sup> For more information see<http://unixhelp.ed.ac.uk/CGI/man-cgi?ps>

information path may vary for different UNIX systems. For example, in CentOS, status is used instead of psinfo.

An alternate name and command to access (with minimum effort) is provided for convenience as it relates to **ps**'s output.

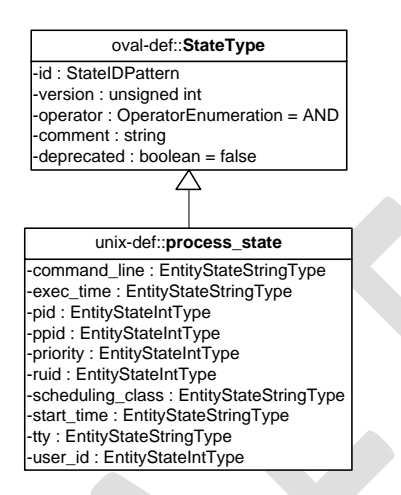

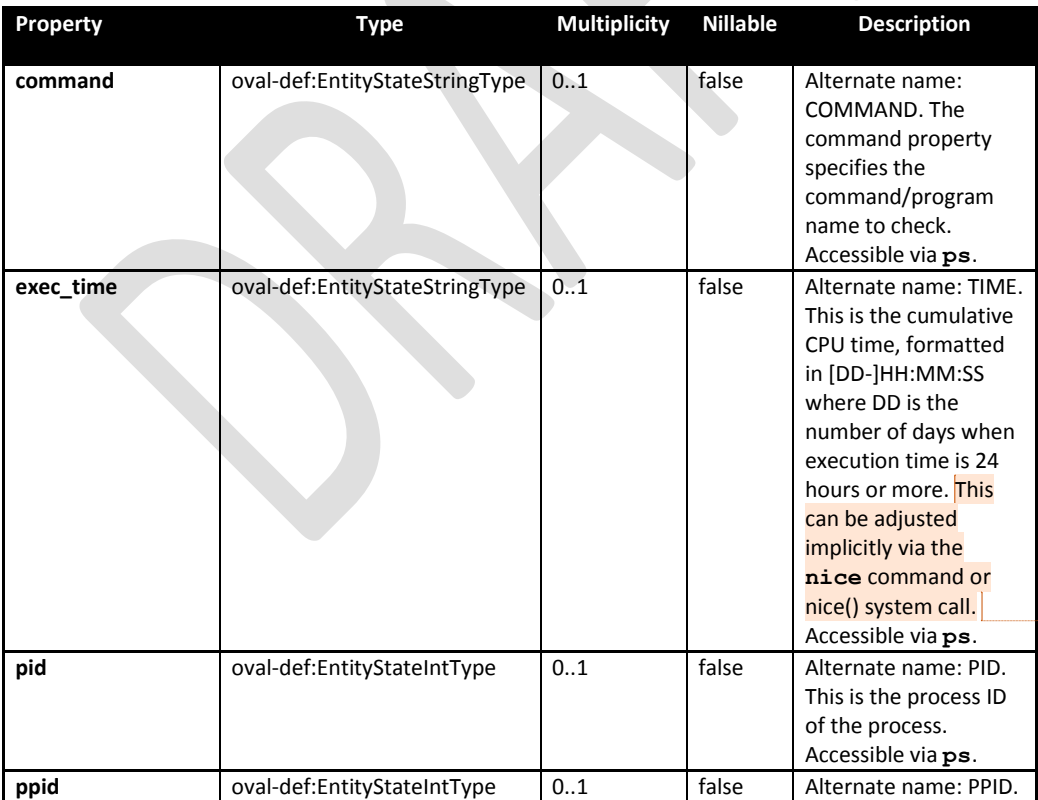

**Comment [MS2]:** Needs a reference?

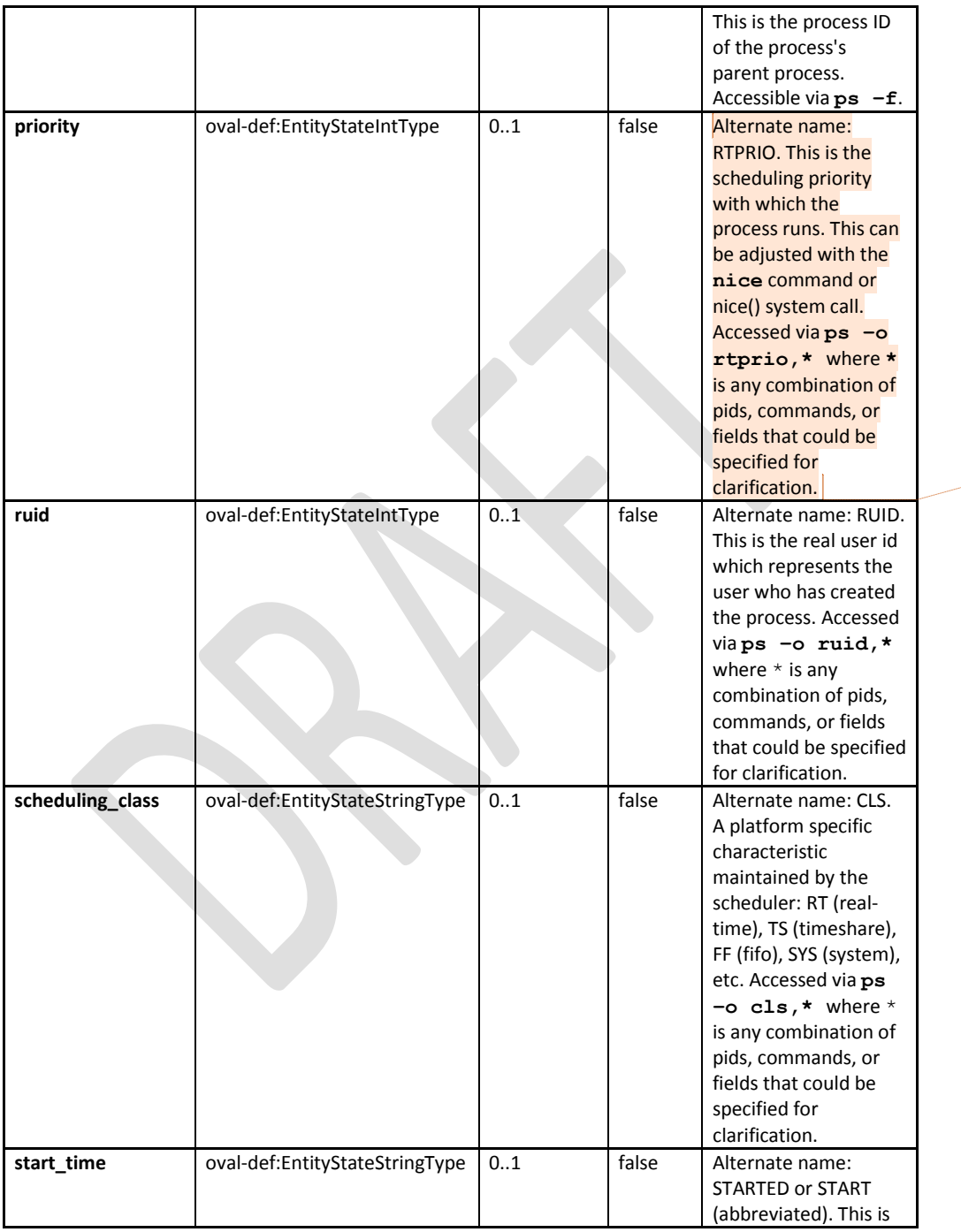

**Comment [MS3]:** This needs a reference to verify that this is correct.
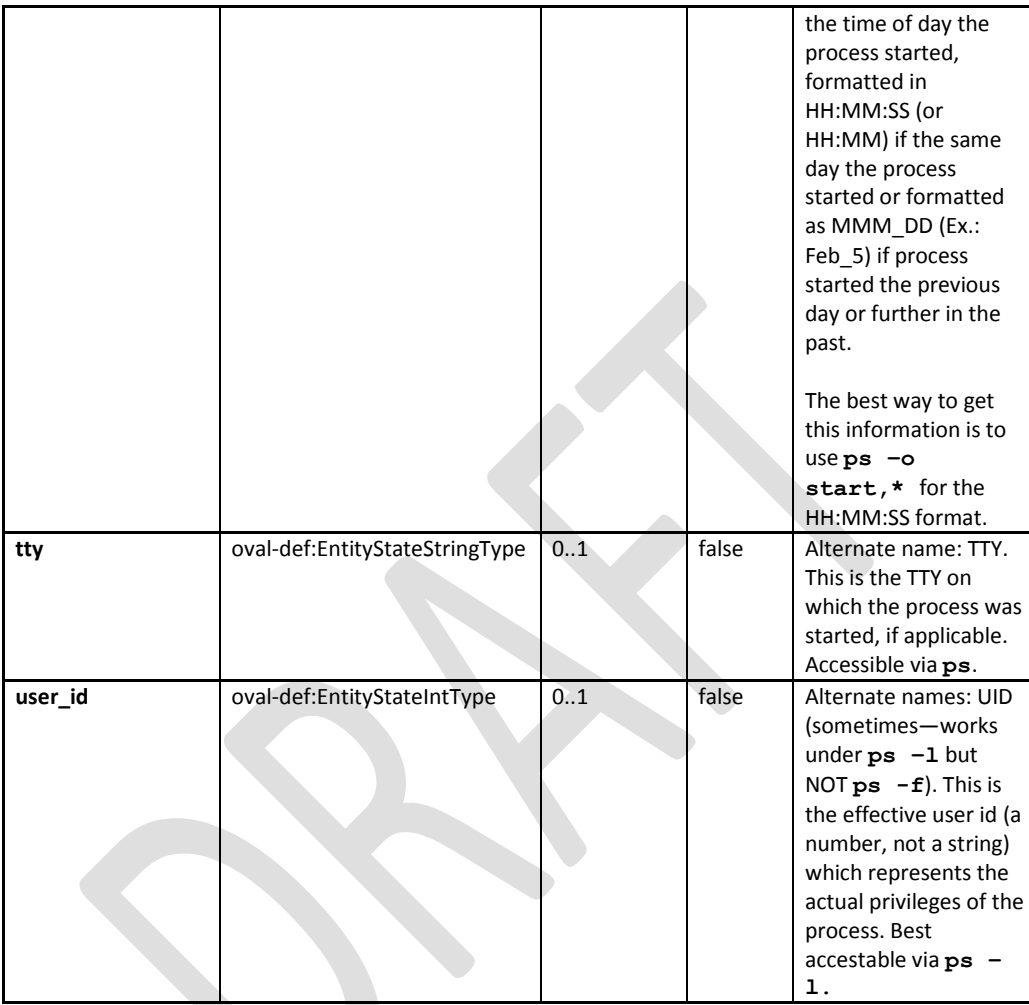

## **2.14 unix-sc:process\_item**

The process\_item construct defines the information associated with processes on file systems supported by the UNIX platform. To get this information an administrator can use the ps command<sup>71</sup> or obtain information from /proc/<pid>/psinfo, where <pid> is the process identifier of an individual  $\frac{1}{\text{process}^2}$ . An alternate name and command to access (with minimum effort) is provided for convenience as it relates to **ps**'s output.

**Comment [MS4]:** A better reference or system command will be useful here.

 $72$  For more information about obtaining the ps output from system calls see

 $\overline{a}$ <sup>71</sup> For more information see<http://unixhelp.ed.ac.uk/CGI/man-cgi?ps>

[http://www.mitchr.me/SS/exampleCode/AUPG/solaris\\_ps.c.html](http://www.mitchr.me/SS/exampleCode/AUPG/solaris_ps.c.html) for the source code. The line sprintf(fileToOpen,

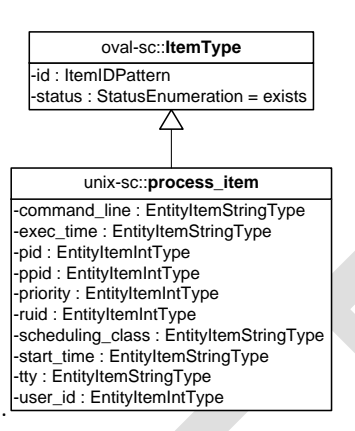

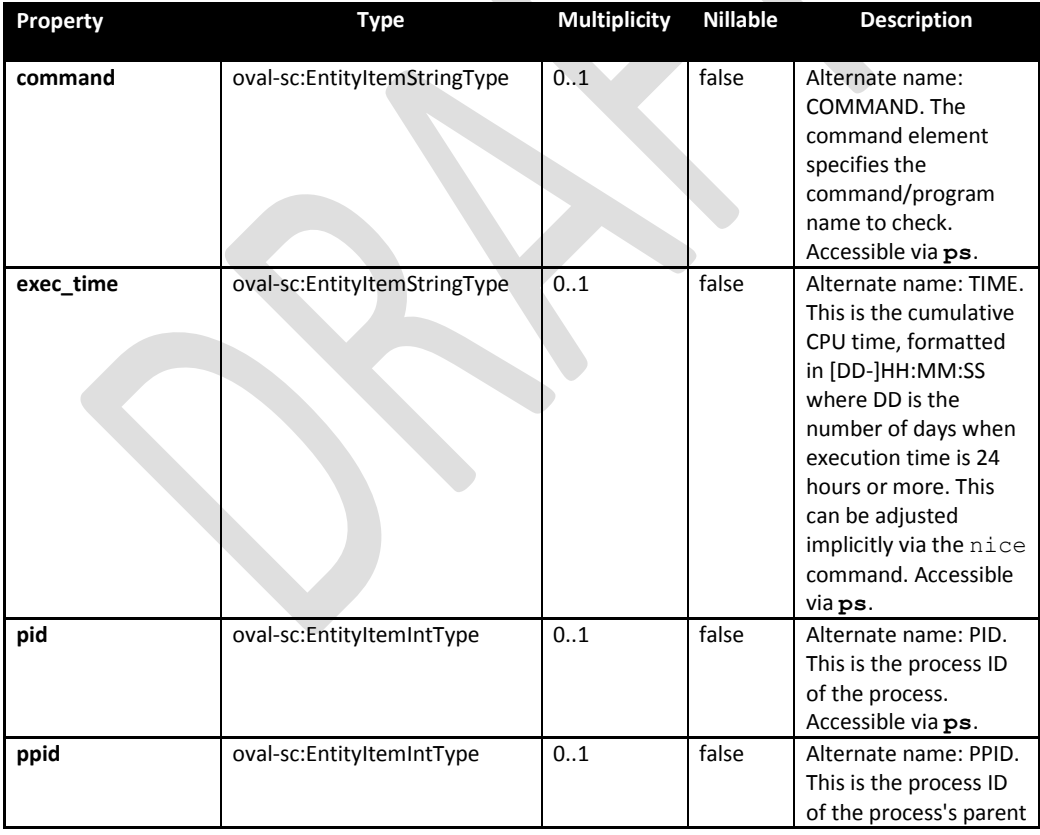

 $\overline{a}$ "/proc/%s/psinfo", dep->d\_name) is of particular interest. Please note that the psinfo part of the process information path may vary for different UNIX systems. For example, in CentOS, status is used instead of psinfo.

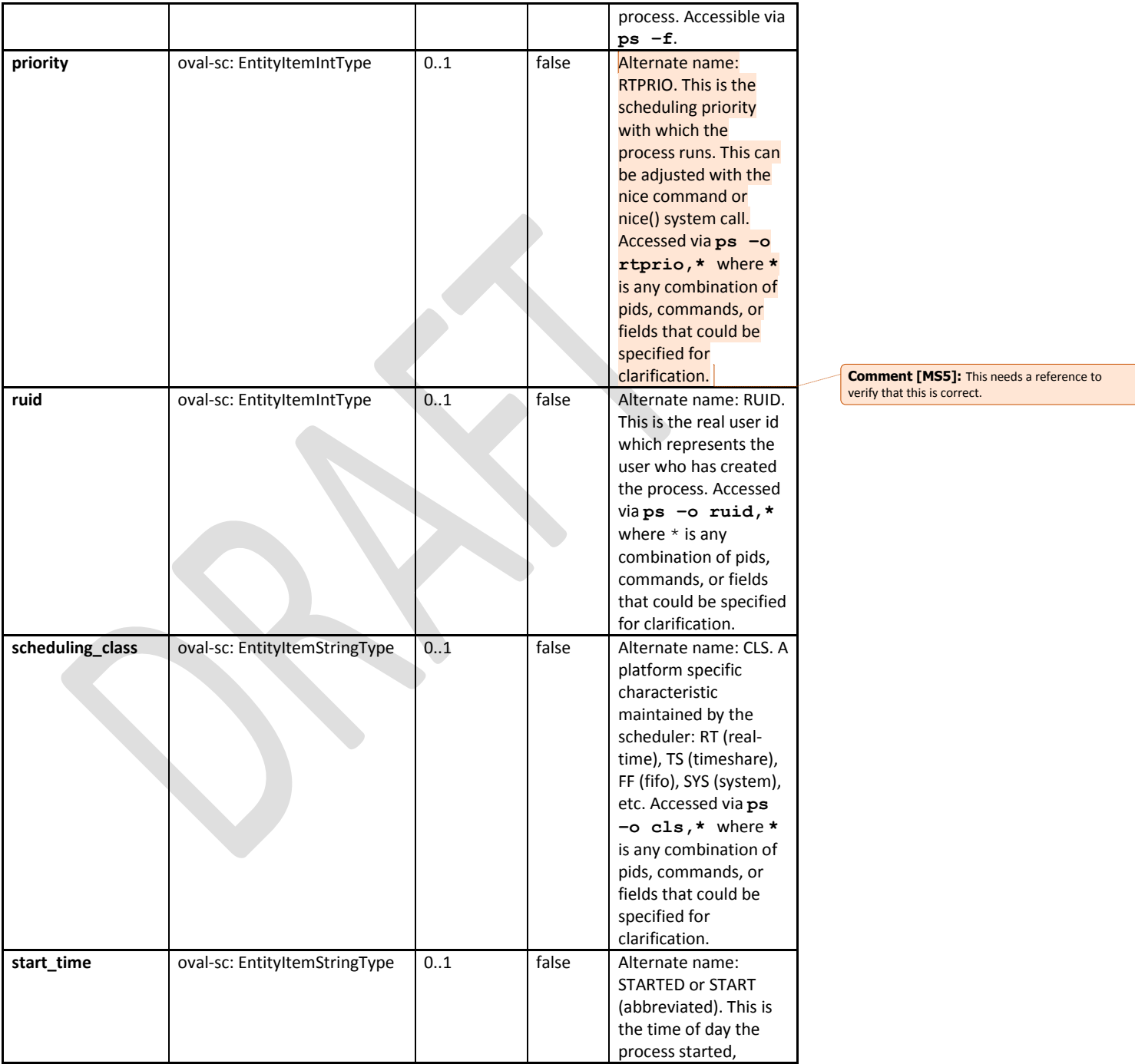

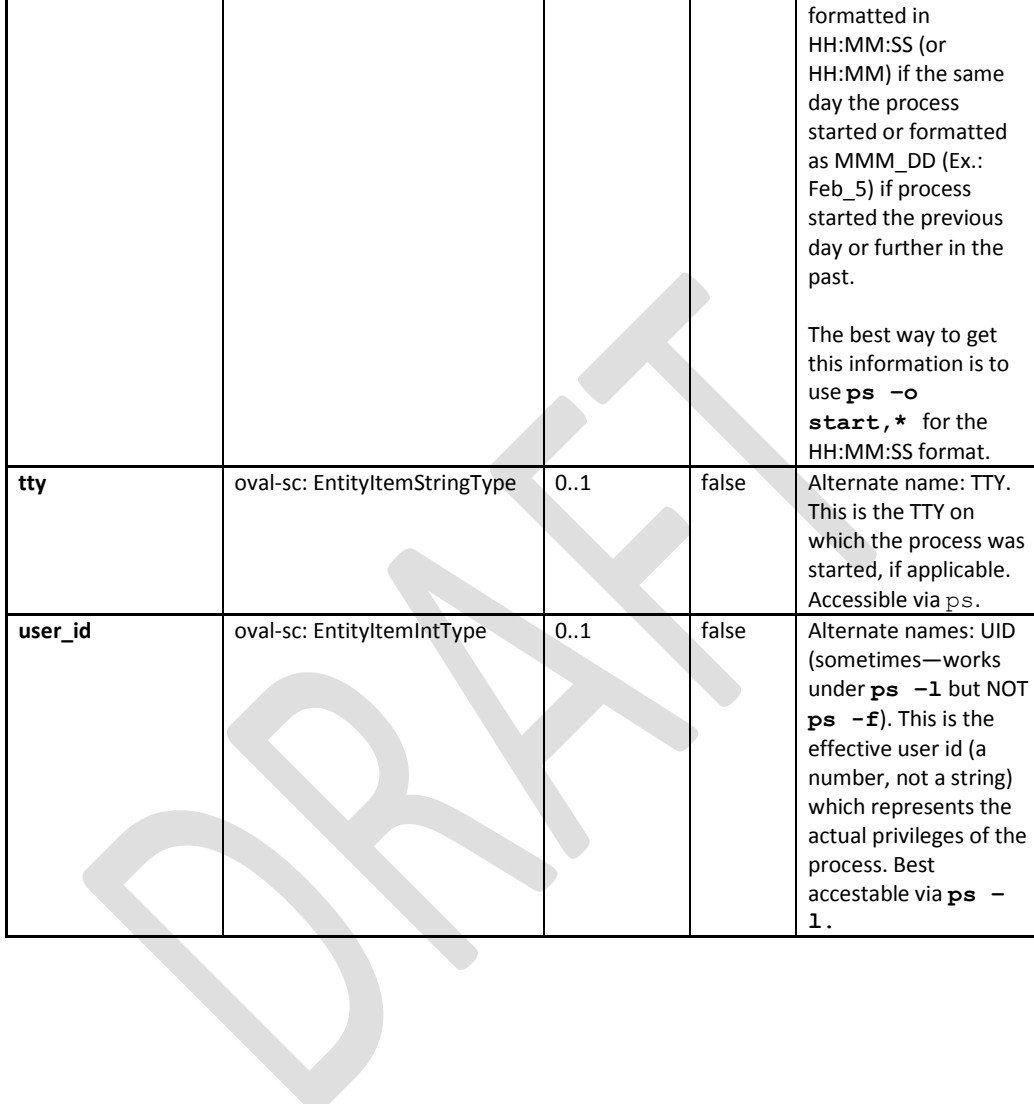

## **2.15 unix-def:process58\_test**

The process58 test is used to make assertions about processes on a UNIX system, especially information given as output via the  $p$ s command<sup>73</sup>. Notice that the  $\mathbf{p}$ s command may have different UNIX implementations depending on the flags and outputs set by the vendor<sup>74</sup>. The process58 test MUST reference one process58 object and zero or more process58 states.

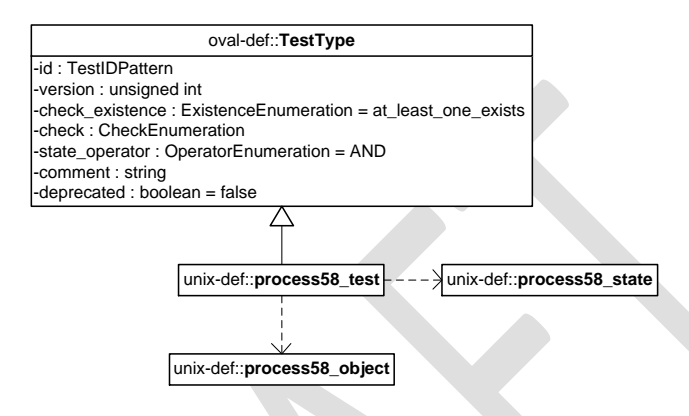

### **2.15.1 Known Supported Platforms**

- Red Hat Enterprise Linux 5
- Mac OSX 10.6
- Solaris 10

 $\overline{a}$ 

### **2.16 unix-def:process58\_object**

The process58 object construct defines the set of processes, via BOTH the command\_line and pid properties, whose associated information should be collected and represented as process58 items<sup>75</sup>.

<sup>&</sup>lt;sup>73</sup> For more information see<http://unixhelp.ed.ac.uk/CGI/man-cgi?ps>

<sup>&</sup>lt;sup>74</sup> For more information see<http://kb.iu.edu/data/afnv.html>

<sup>75</sup> For more information see<http://unixhelp.ed.ac.uk/CGI/man-cgi?ps>

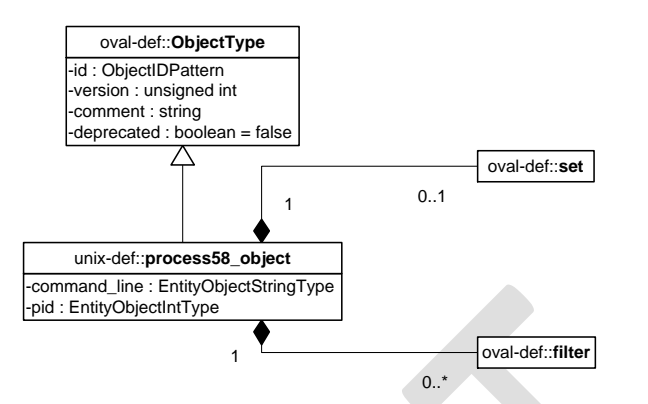

The OVAL® Language UNIX Component Specification: Version 5.10.1 Revision 1 Date: 4-3-12

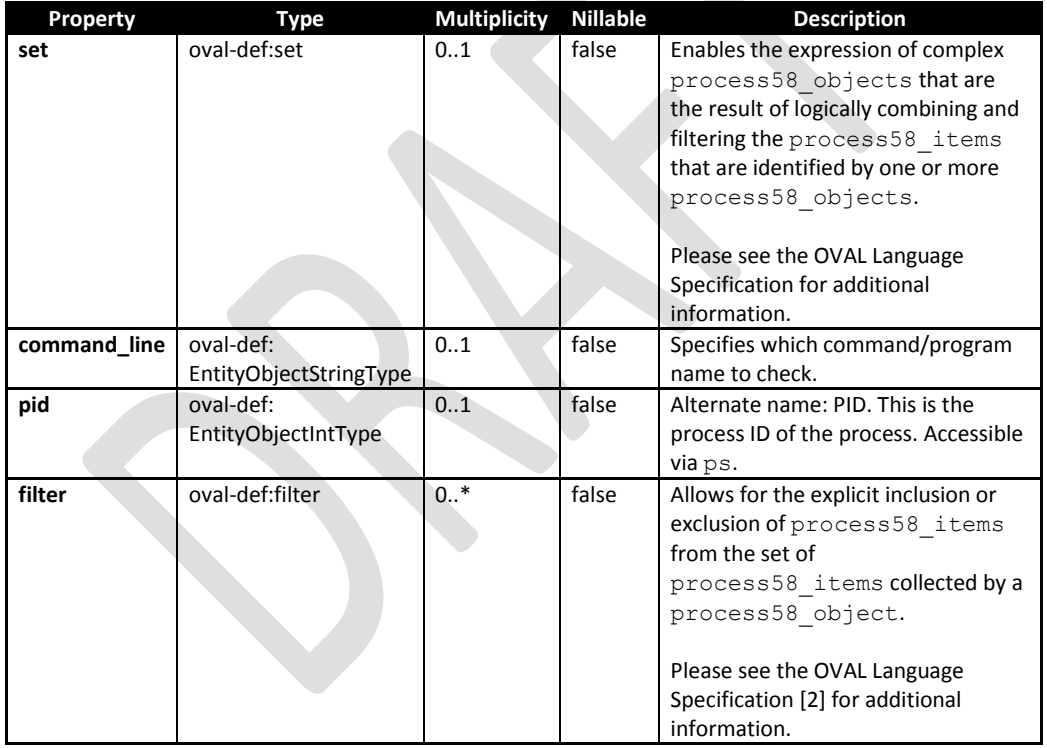

# **2.17 unix-def: process58\_state**

 $\overline{a}$ 

The process58 state construct is used by a process58 test to specify information about processes on UNIX platforms. To get this information an administrator can use the **ps** command<sup>76</sup> or

<sup>&</sup>lt;sup>76</sup> For more information see<http://unixhelp.ed.ac.uk/CGI/man-cgi?ps>

obtain information from /proc/<pid>/psinfo, where <pid> is the process identifier of an individual  $process<sup>77</sup>$ . An alternate name and command to access (with minimum effort) is provided for convenience as it relates to **ps**'s output.

**Comment [MS6]:** A better reference or system command will be useful here.

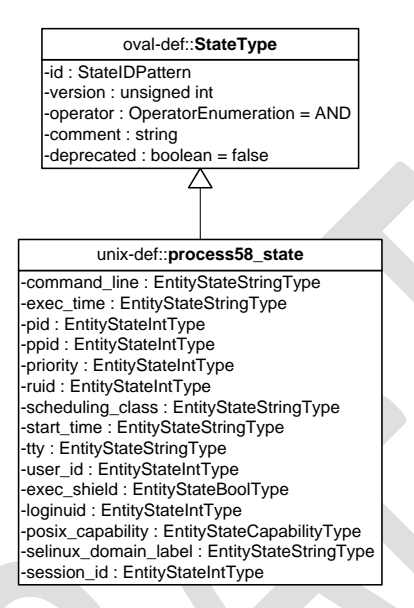

| <b>Property</b> | Type                           | <b>Multiplicity</b> | <b>Nillable</b> | <b>Description</b>                                                                                                    |
|-----------------|--------------------------------|---------------------|-----------------|----------------------------------------------------------------------------------------------------|
| command         | oval-def:EntityStateStringType | 0.1                 | false           | Alternate name:<br>COMMAND. The<br>command element<br>specifies the<br>command/program<br>name to check.<br>Accessible via ps.                                                      |
| exec time       | oval-def:EntityStateStringType | 01                  | false           | Alternate name: TIME.<br>This is the cumulative<br>CPU time, formatted<br>in [DD-]HH:MM:SS<br>where DD is the<br>number of days when<br>execution time is 24<br>hours or more. This |

 $77$  For more information about obtaining the ps output from system calls see

[http://www.mitchr.me/SS/exampleCode/AUPG/solaris\\_ps.c.html](http://www.mitchr.me/SS/exampleCode/AUPG/solaris_ps.c.html) for the source code. The line sprintf(fileToOpen, "/proc/%s/psinfo", dep->d\_name) is of particular interest. Please note that the psinfo part of the process information path may vary for different UNIX systems. For example, in CentOS, status is used instead of psinfo.

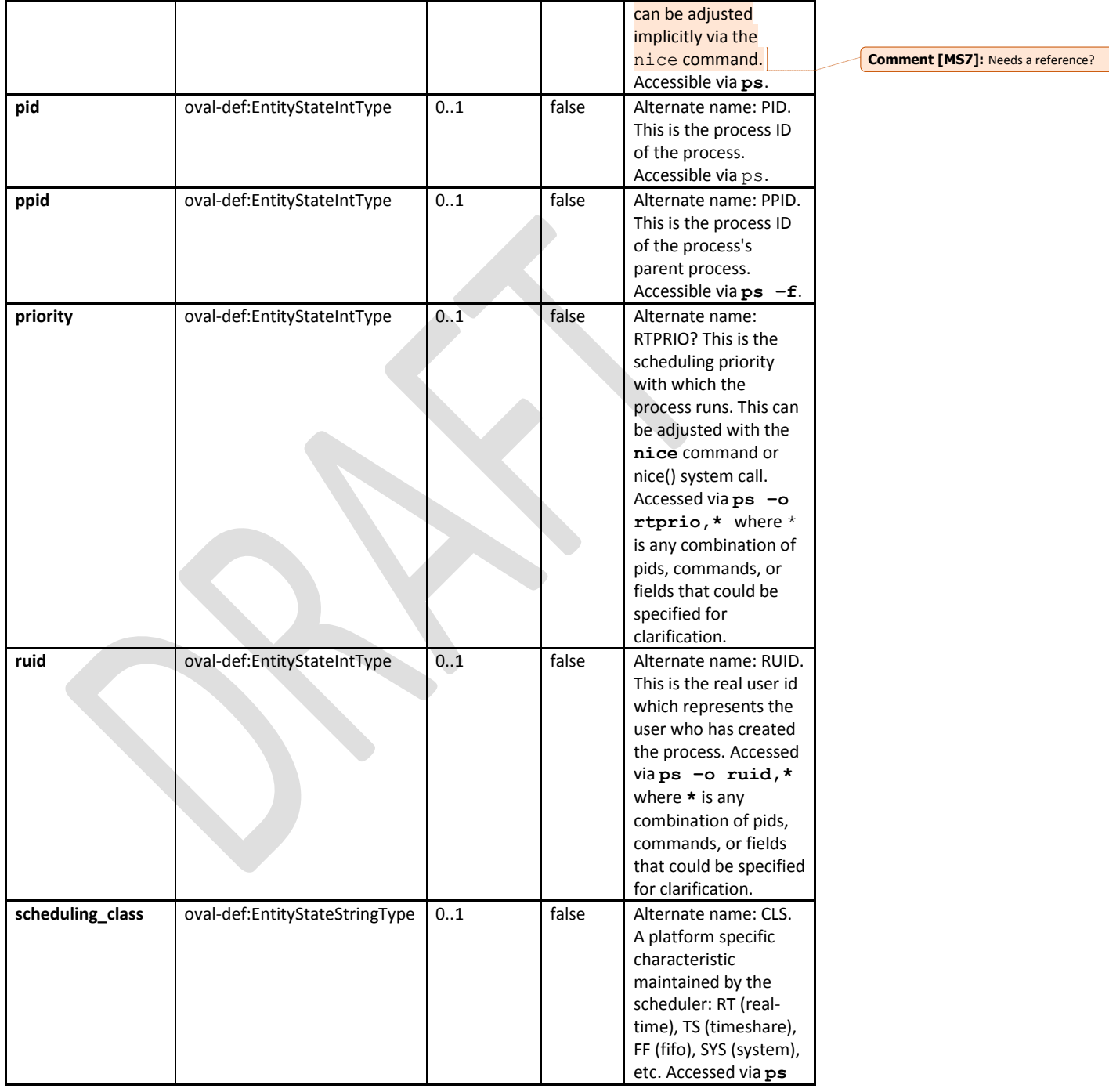

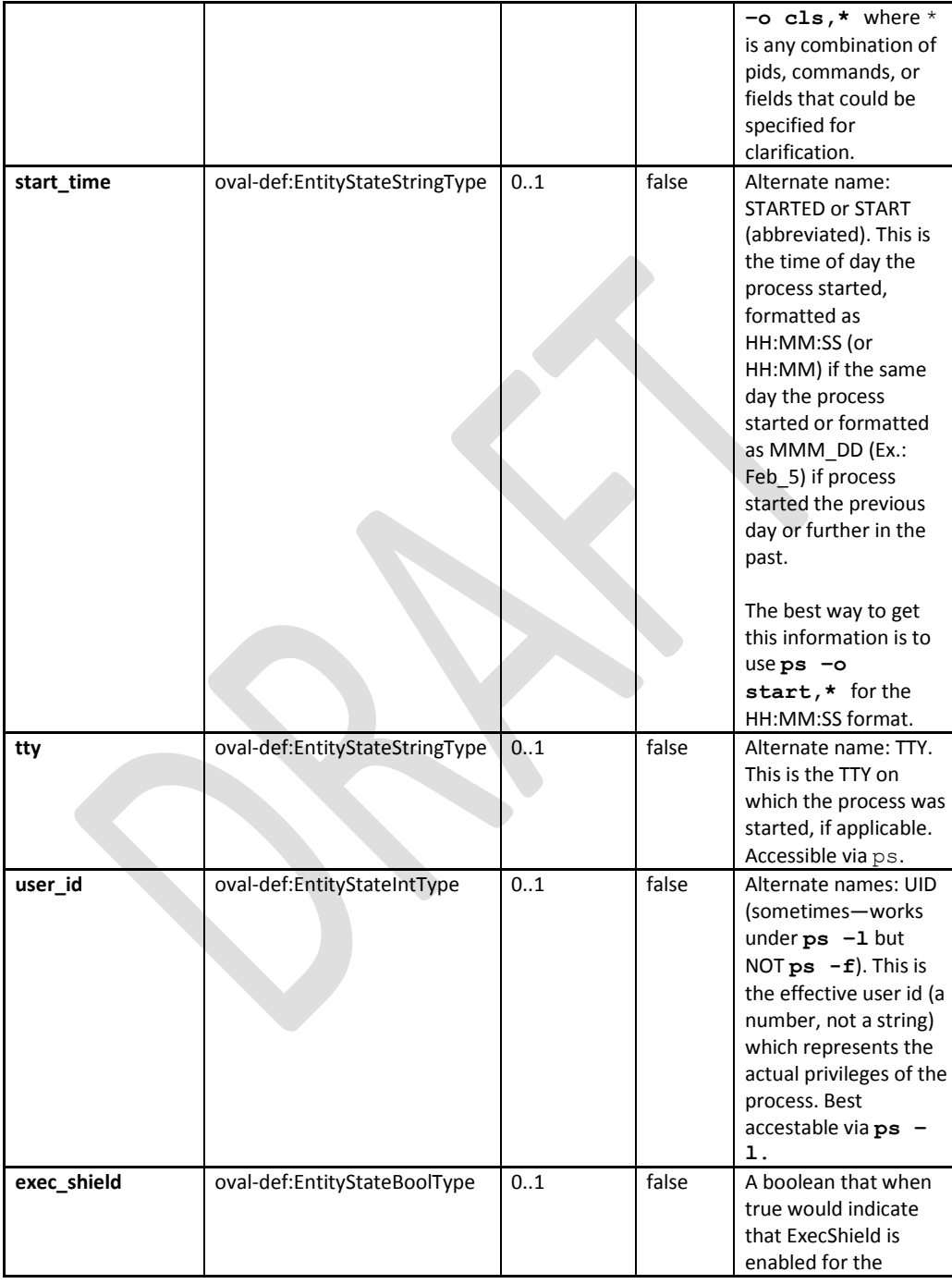

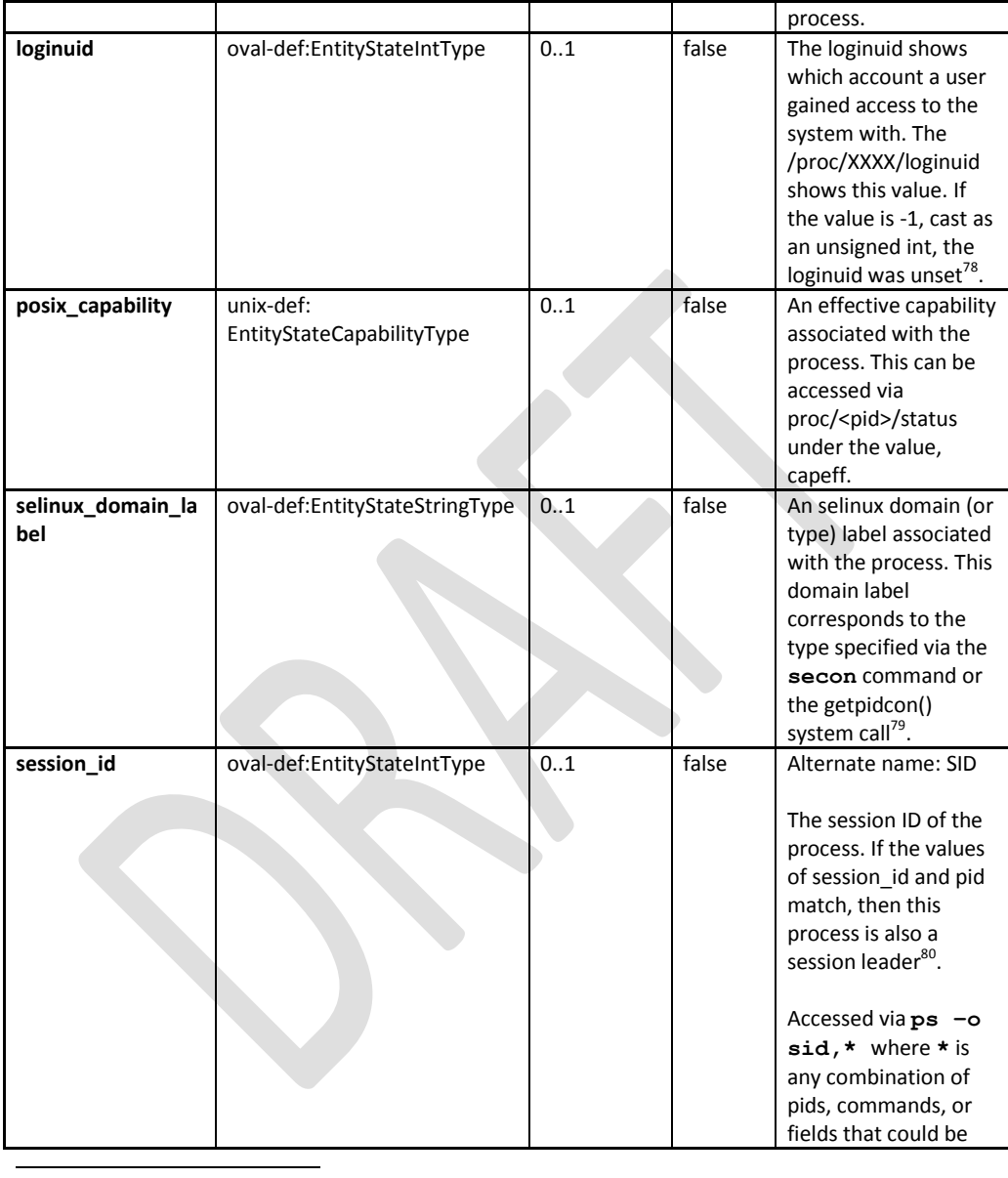

<sup>&</sup>lt;sup>78</sup> For more information see [http://linux.die.net/man/3/audit\\_getloginuid](http://linux.die.net/man/3/audit_getloginuid)

<sup>&</sup>lt;sup>79</sup> For more information see<http://linux.die.net/man/3/getpidcon> for the system call,

<http://linux.die.net/man/1/secon> for the command, an[d http://www.centos.org/docs/5/html/Deployment\\_Guide](http://www.centos.org/docs/5/html/Deployment_Guide-en-US/ch-selinux.html)[en-US/ch-selinux.html](http://www.centos.org/docs/5/html/Deployment_Guide-en-US/ch-selinux.html) for more information. Note that there is NO DIFFERENCE between a domain and a type see <u>http://docs.fedoraproject.org/en-US/Fedora/13/html/SELinux\_FAQ/</u><br><sup>80</sup> For more information see <u>http://www.informit.com/articles/article.aspx?p=397655&seqNum=6</u> or

<http://unix.stackexchange.com/questions/18166/what-are-session-leaders-in-ps>

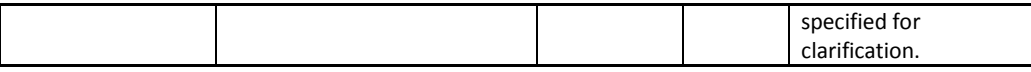

### **2.18 unix-sc:process58\_item**

The process58 item construct defines the information associated with processes on file systems supported by the UNIX platform. To get this information an administrator can use the **ps** command<sup>81</sup> or obtain information from /proc/<pid>/psinfo, where <pid> is process identifier of an individual process<sup>82</sup>. An alternate name and command to access (with minimum effort) is provided for convenience as it relates to **ps**'s output.

**Comment [MS8]:** A better reference or system command will be useful here.

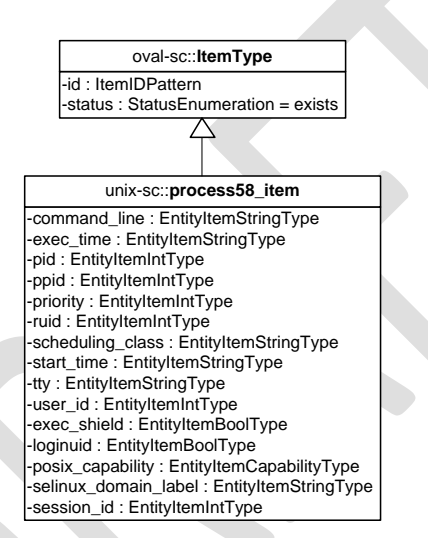

| <b>Property</b> | Type                         | <b>Multiplicity</b> | <b>Nillable</b> | <b>Description</b>                                                                                                    |
|-----------------|------------------------------|---------------------|-----------------|----------------------------------------------------------------------------------------------------|
| command         | oval-sc:EntityItemStringType | 0.1                 | false           | Alternate name:<br>COMMAND. The<br>command element<br>specifies the<br>command/program<br>name to check.<br>Accessible via ps. |
| exec time       | oval-sc:EntityItemStringType | 0.1                 | false           | Alternate name: TIME.<br>This is the cumulative                                                                                |

<sup>&</sup>lt;sup>81</sup> For more information see<http://unixhelp.ed.ac.uk/CGI/man-cgi?ps>

<sup>&</sup>lt;sup>82</sup> For more information about obtaining the ps output from system calls see

[http://www.mitchr.me/SS/exampleCode/AUPG/solaris\\_ps.c.html](http://www.mitchr.me/SS/exampleCode/AUPG/solaris_ps.c.html) for the source code. The line sprintf(fileToOpen, "/proc/%s/psinfo", dep->d\_name) is of particular interest. Please note that the psinfo part of the process information path may vary for different UNIX systems. For example, in CentOS, status is used instead of psinfo.

| pid              | oval-sc:EntityItemIntType     | 01  | false | CPU time, formatted<br>in [DD-]HH:MM:SS<br>where DD is the<br>number of days when<br>execution time is 24<br>hours or more. This<br>can be adjusted<br>implicitly via the nice<br>command. Accessible<br>via ps.<br>Alternate name: PID.                                                                                              |
|------------------|-------------------------------|-----|-------|----------------------------------------------------------------------------------------------------|
|                  |                               |     |       | This is the process ID<br>of the process.<br>Accessible via ps.                                                                                                    |
| ppid             | oval-sc:EntityItemIntType     | 01  | false | Alternate name: PPID.<br>This is the process ID<br>of the process's parent<br>process. Accessible via<br>$ps - f$ .                                                                                                    |
| priority         | oval-sc: EntityItemIntType    | 0.1 | false | Alternate name:<br>RTPRIO? This is the<br>scheduling priority<br>with which the<br>process runs. This can<br>be adjusted with the<br>nice command or<br>nice() system call.<br>Accessed via $ps -o$<br>$r$ tprio, * where *<br>is any combination of<br>pids, commands, or<br>fields that could be<br>specified for<br>clarification. |
| ruid             | oval-sc: EntityItemIntType    | 01  | false | Alternate name: RUID.<br>This is the real user id<br>which represents the<br>user who has created<br>the process. Accessed<br>viaps -o ruid, *<br>where $\star$ is any<br>combination of pids,<br>commands, or fields<br>that could be specified<br>for clarification.                                                                |
| scheduling_class | oval-sc: EntityItemStringType | 01  | false | Alternate name: CLS. A<br>platform specific                                                                                                    |

The OVAL® Language UNIX Component Specification: Version 5.10.1 Revision 1 Date: 4-3-12

**Comment [MS9]:** Needs a reference?

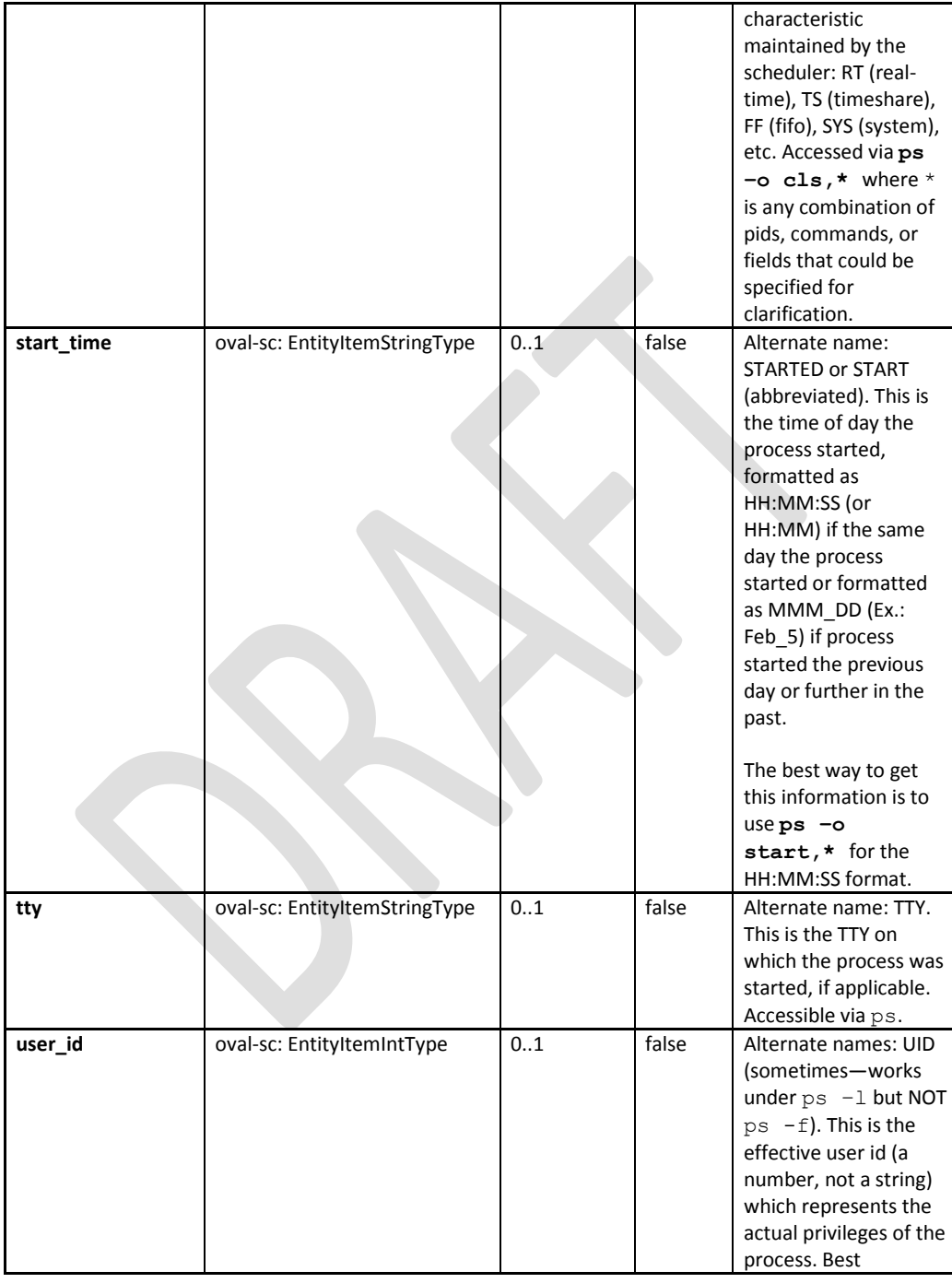

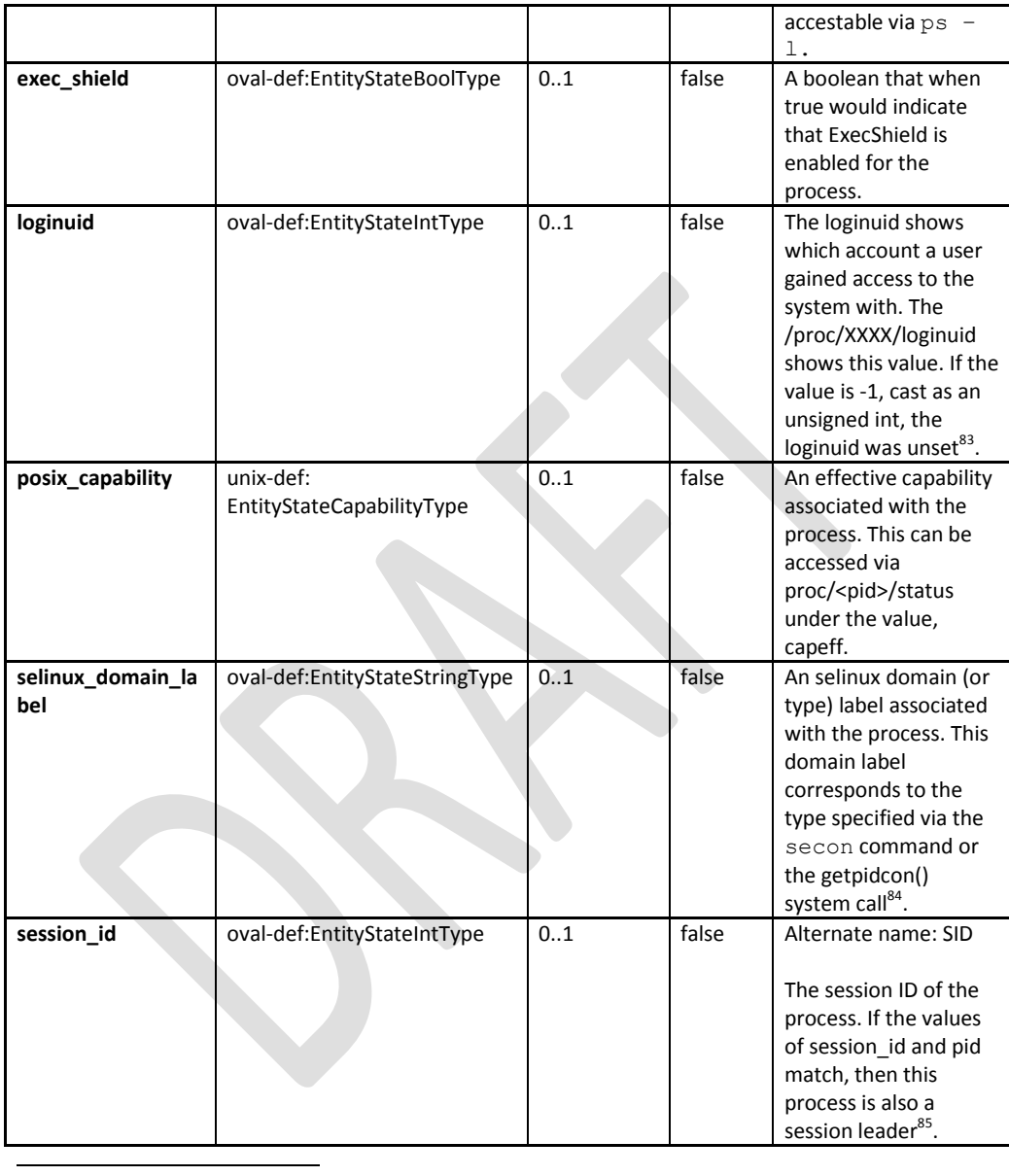

- <http://linux.die.net/man/1/secon> for the command, an[d http://www.centos.org/docs/5/html/Deployment\\_Guide](http://www.centos.org/docs/5/html/Deployment_Guide-en-US/ch-selinux.html)[en-US/ch-selinux.html](http://www.centos.org/docs/5/html/Deployment_Guide-en-US/ch-selinux.html) for more information. Note that there is NO DIFFERENCE between a domain and a typesee <u>http://docs.fedoraproject.org/en-US/Fedora/13/html/SELinux\_FAQ/</u><br><sup>85</sup> For more information see <u>http://www.informit.com/articles/article.aspx?p=397655&seqNum=6</u> or
- <http://unix.stackexchange.com/questions/18166/what-are-session-leaders-in-ps>

<sup>&</sup>lt;sup>83</sup> For more information see [http://linux.die.net/man/3/audit\\_getloginuid](http://linux.die.net/man/3/audit_getloginuid)

<sup>&</sup>lt;sup>84</sup> For more information see<http://linux.die.net/man/3/getpidcon> for the system call,

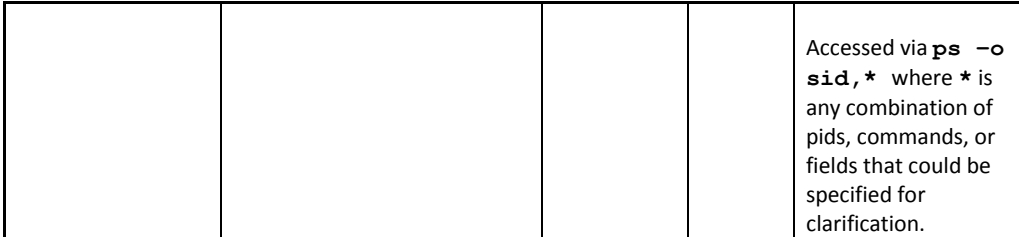

# **2.19. unix-def:EntityStateCapabilityType**

The  $\text{EntityStateCapabilityType}$  defines the values that describe POSIX capability<sup>86</sup> types associated with a process service on UNIX systems. This list is based off the values defined in linux/include/linux/capability.h<sup>87</sup>.

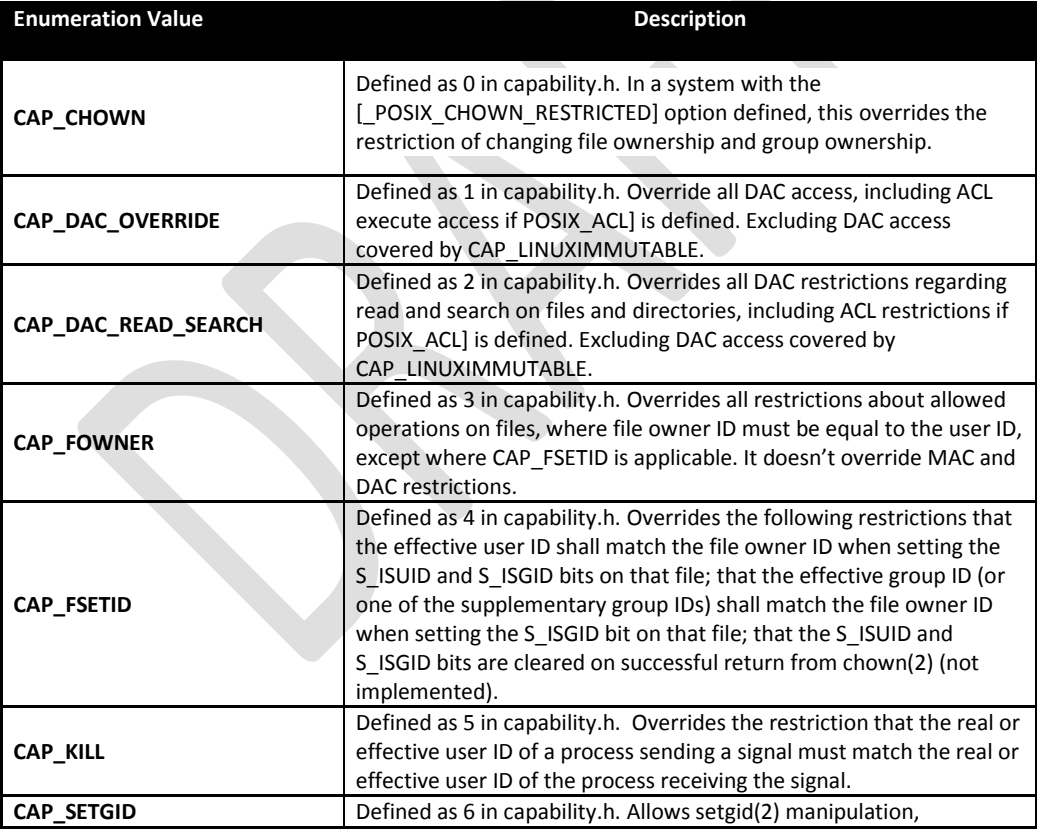

<sup>86</sup> For more information see<http://www.kernel.org/pub/linux/libs/security/linux-privs/kernel-2.2/capfaq-0.2.txt> 87 For more information see

<http://www.cs.fsu.edu/~baker/devices/lxr/http/source/linux/include/linux/capability.h>

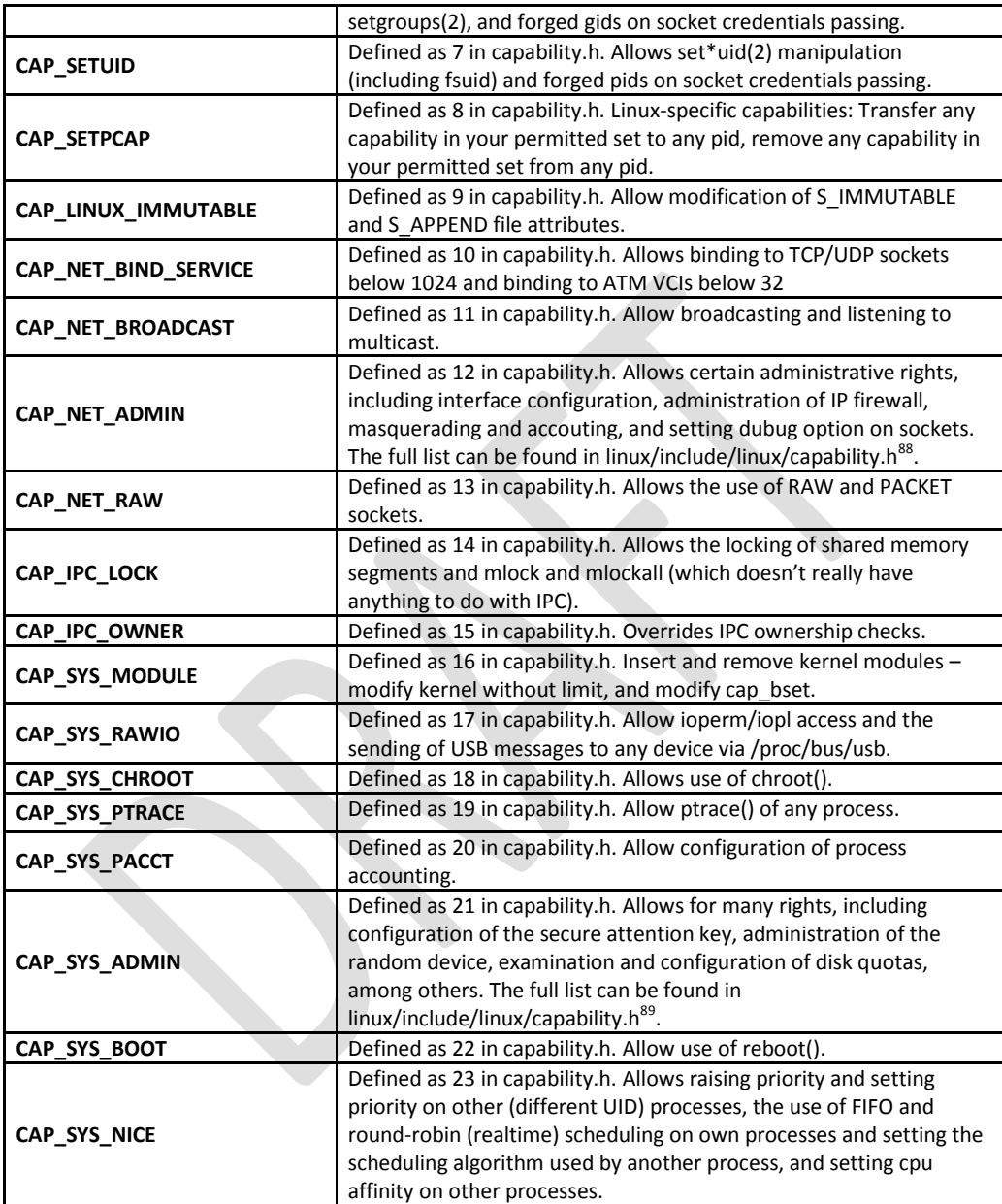

88 For more information see

 $\overline{a}$ 

<http://www.cs.fsu.edu/~baker/devices/lxr/http/source/linux/include/linux/capability.h> <sup>89</sup> For more information see

<http://www.cs.fsu.edu/~baker/devices/lxr/http/source/linux/include/linux/capability.h>

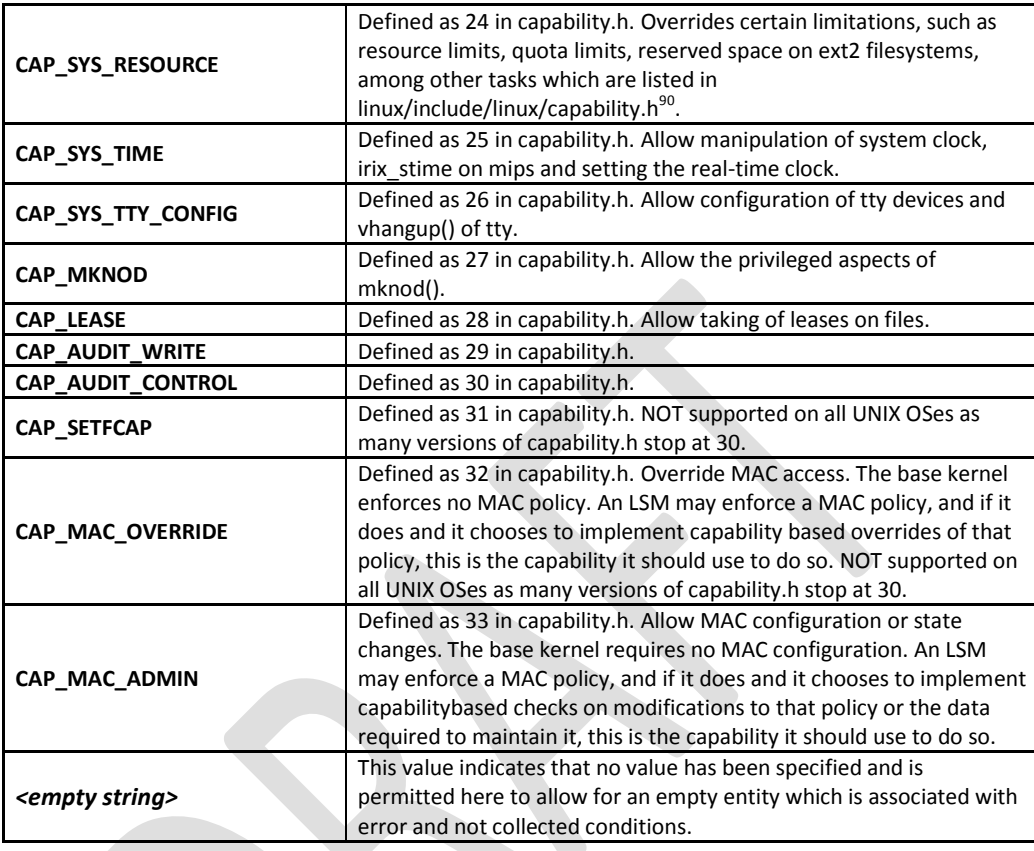

## **2.20. unix-sc:EntityItemCapabilityType**

The EntityItemCapabilityType defines the enumeration of values that describe POSIX capability<sup>91</sup> types associated with a process service on UNIX systems. This list is based off the values defined in linux/include/linux/capability.h<sup>92</sup>.

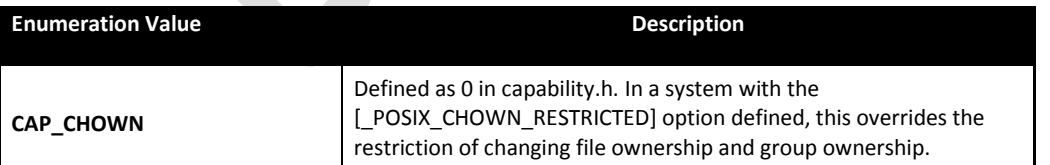

 $\overline{a}$ <sup>90</sup> For more information see

<http://www.cs.fsu.edu/~baker/devices/lxr/http/source/linux/include/linux/capability.h><br><sup>91</sup> For more information see <u>http://www.kernel.org/pub/linux/libs/security/linux-privs/kernel-2.2/capfaq-0.2.txt</u> 92 For more information see

<http://www.cs.fsu.edu/~baker/devices/lxr/http/source/linux/include/linux/capability.h>

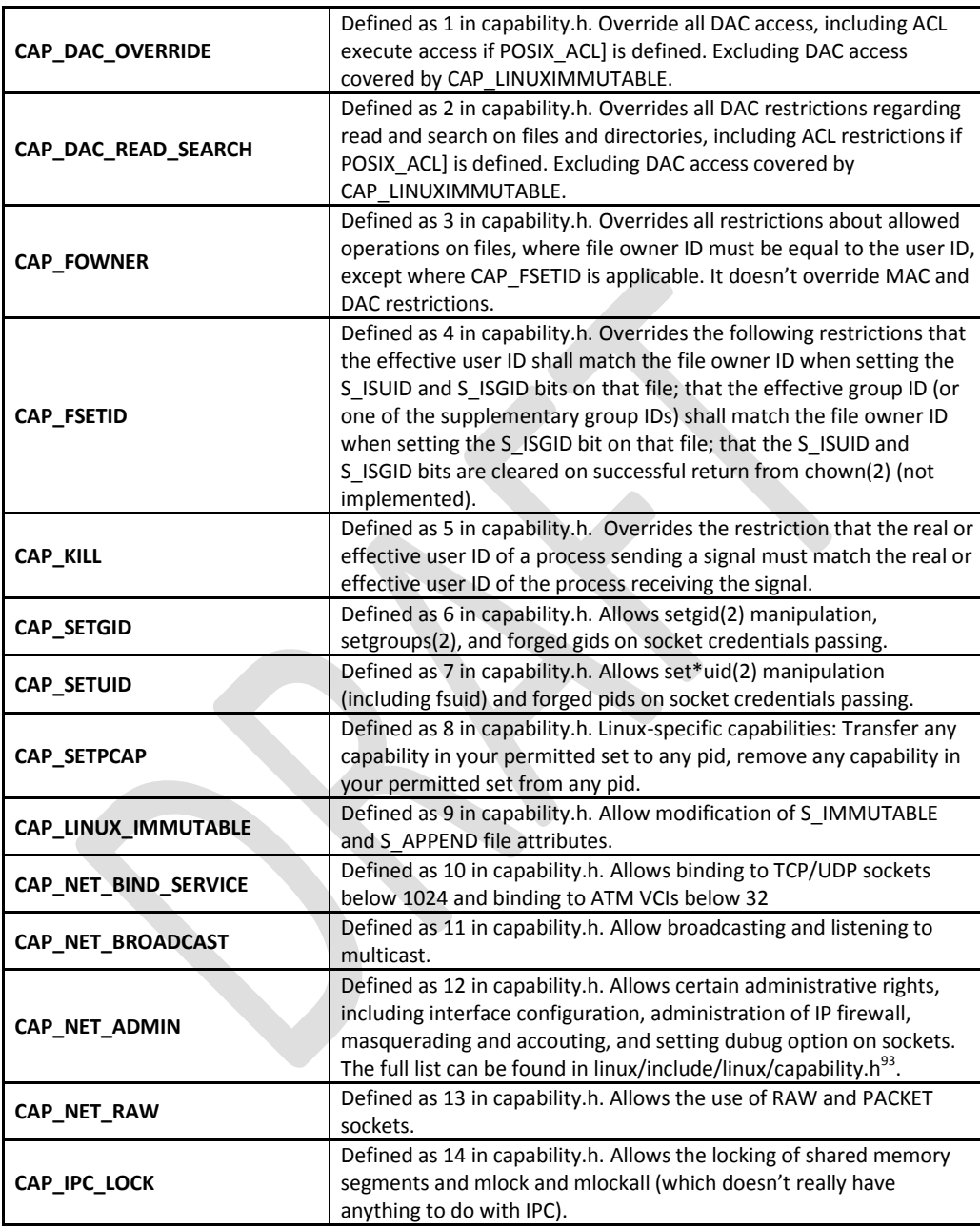

 $\overline{a}$ <sup>93</sup> For more information see

<http://www.cs.fsu.edu/~baker/devices/lxr/http/source/linux/include/linux/capability.h>

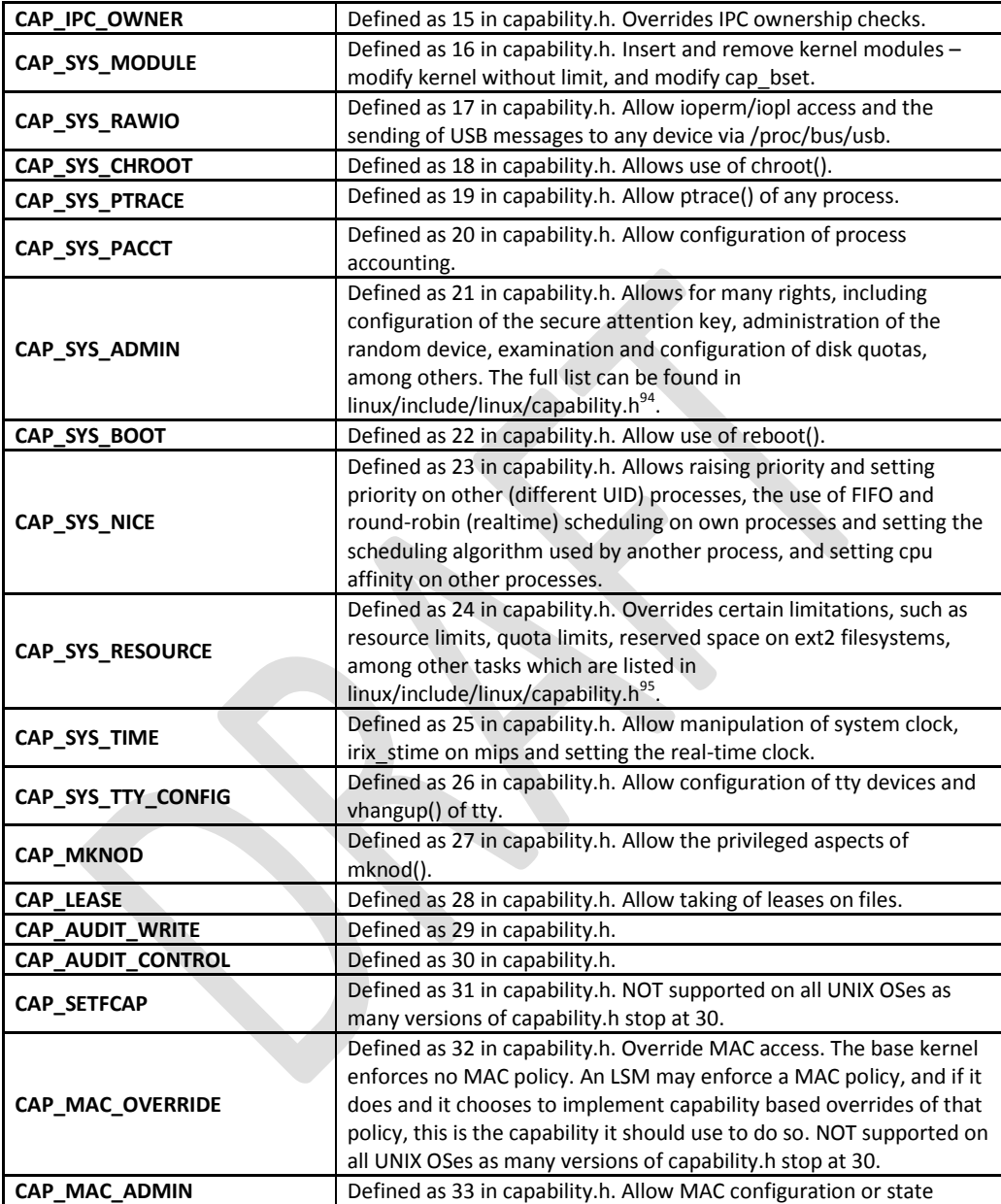

 $\overline{a}$ <sup>94</sup> For more information see

<http://www.cs.fsu.edu/~baker/devices/lxr/http/source/linux/include/linux/capability.h> <sup>95</sup> For more information see

<http://www.cs.fsu.edu/~baker/devices/lxr/http/source/linux/include/linux/capability.h>

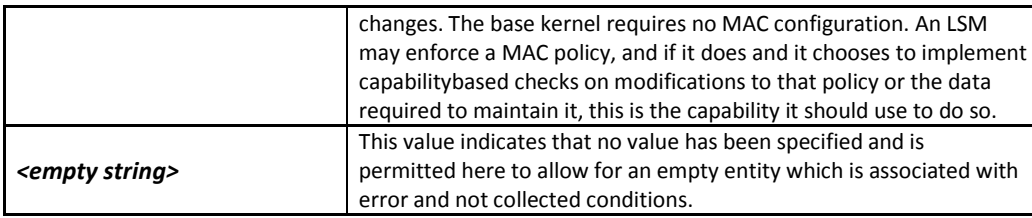

### **2.21 unix-def:inetd\_test**

The inetd test is used to make assertions about different Internet services associated with a UNIX system, especially information in **/etc/inet/inetd.conf** or **/etc/inetd.conf**<sup>96</sup> . The inetd test MUST reference one inetd object and zero or more inetd states.

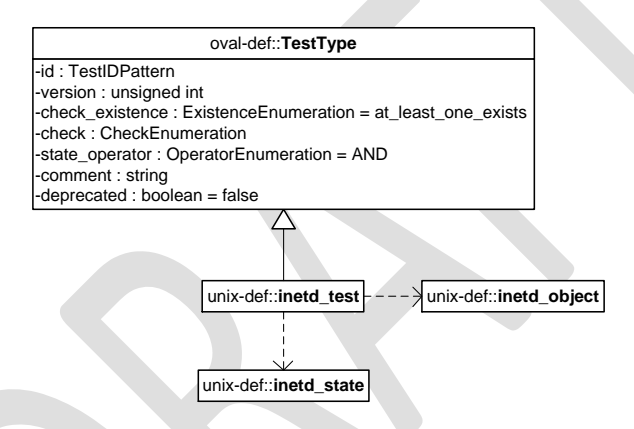

## **2.21.1 Known Supported Platforms**

Some of the latest UNIX platforms are bundled with the xinetd command instead of the inetd command. In this case, the xinetd\_test SHOULD be used instead.

## **2.22 unix-def:inetd\_object**

 $\overline{a}$ 

The inetd object construct defines the set of Internet services whose associated information should be collected and represented as  $\text{inert\_items}^{97}$ .

<sup>&</sup>lt;sup>96</sup> For more information see <u>http://cims.nyu.edu/cgi-systems/man.cgi?section=4&topic=inetd.conf</u>

<sup>97</sup> For more information see<http://cims.nyu.edu/cgi-systems/man.cgi?section=4&topic=inetd.conf>

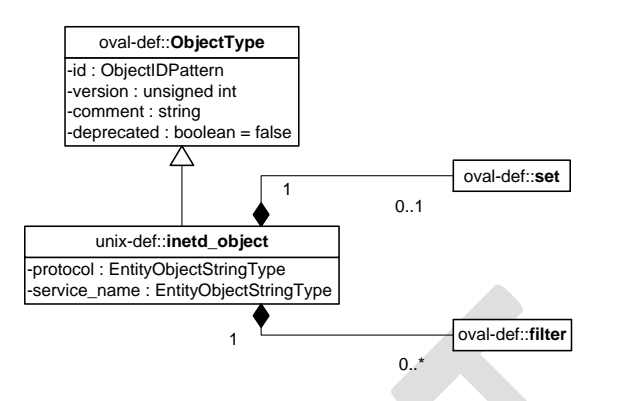

| Property     | <b>Type</b>                         | <b>Multiplicity</b> | <b>Nillable</b> | <b>Description</b>                                                                                                    |
|--------------|-------------------------------------|---------------------|-----------------|----------------------------------------------------------------------------------------------------|
| set          | oval-def:set                        | 01                  | false           | Enables the expression of complex<br>inetd objects that are the result<br>of logically combining and filtering the<br>inetd items that are identified by<br>one or more inetd objects.<br>Please see the OVAL Language<br>Specification for additional<br>information.                                                                                                    |
| protocol     | oval-def:<br>EntityObjectStringType | 0.1                 | false           | A recognized protocol listed in the file<br>/etc/inet/protocols, as well<br>as others supported under IPv6. Some<br>of these values in<br>/etc/inet/protocols include<br>tcp and udp <sup>98</sup> . Because tcp6,<br>tcp6only, udp6, and udp6only<br>are NOT official protocols, they will<br>NOT be listed in the<br>/etc/inet/protocols file <sup>99</sup> ;<br>however, they will still be recognized<br>as inetd protocol types. The inetd<br>program uses an AF INET6 type<br>socket endpoint, which supports<br>BOTH IPv4 and IPv6 client requests. |
| service name | oval-def:                           | 0.1                 | false           | The name of a valid service listed in                                                                                                    |
|              | EntityObjectStringType              |                     |                 | the services file. For RPC services, the<br>value of the service-name field                                                                                                    |

<sup>&</sup>lt;sup>98</sup> For more information see <u>http://cims.nyu.edu/cgi-systems/man.cgi?section=1M&topic=inetd</u>

<sup>99</sup> For more information see<http://cims.nyu.edu/cgi-systems/man.cgi?section=4&topic=inetd.conf>

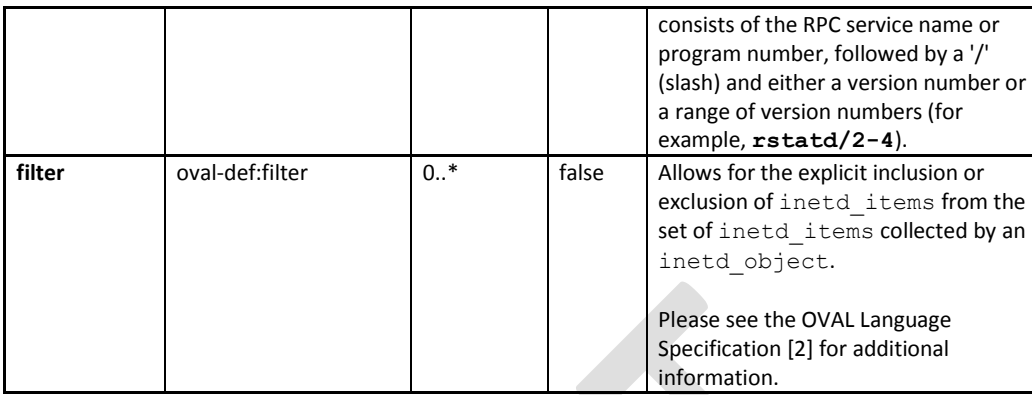

## **2.23 unix-def:inetd\_state**

The inetd\_state construct is used by an inetd\_test to specify indormation about Internet services on UNIX platforms. This information is located in **/etc/inet/inetd.conf** or /etc/inetd.conf<sup>100</sup>.

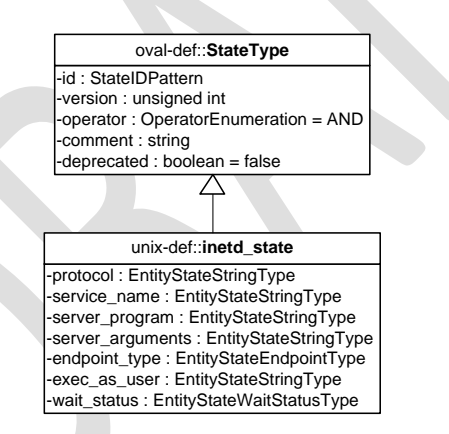

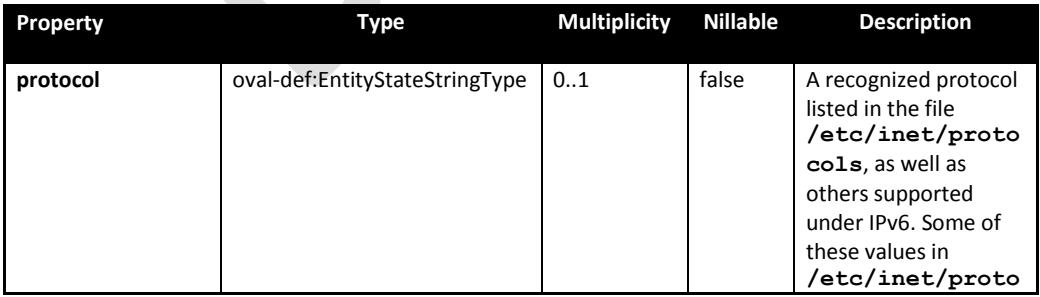

 $\overline{a}$ <sup>100</sup> For more information se[e http://cims.nyu.edu/cgi-systems/man.cgi?section=4&topic=inetd.conf](http://cims.nyu.edu/cgi-systems/man.cgi?section=4&topic=inetd.conf)

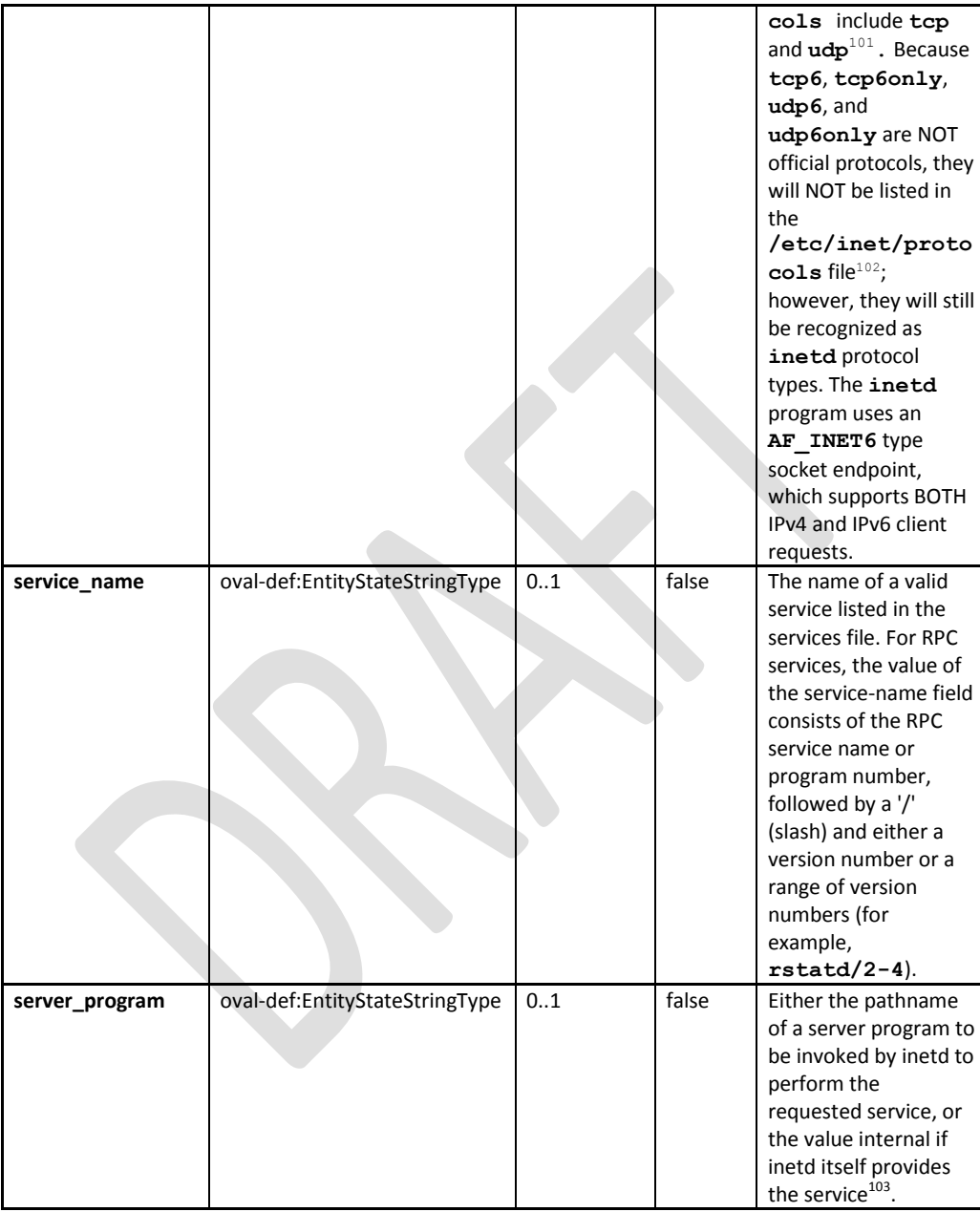

 $\overline{a}$ <sup>101</sup> For more information se[e http://cims.nyu.edu/cgi-systems/man.cgi?section=1M&topic=inetd](http://cims.nyu.edu/cgi-systems/man.cgi?section=1M&topic=inetd)

<sup>&</sup>lt;sup>102</sup> For more information se[e http://cims.nyu.edu/cgi-systems/man.cgi?section=4&topic=inetd.conf](http://cims.nyu.edu/cgi-systems/man.cgi?section=4&topic=inetd.conf)

<sup>&</sup>lt;sup>103</sup> For more information se[e http://cims.nyu.edu/cgi-systems/man.cgi?section=4&topic=inetd.conf](http://cims.nyu.edu/cgi-systems/man.cgi?section=4&topic=inetd.conf)

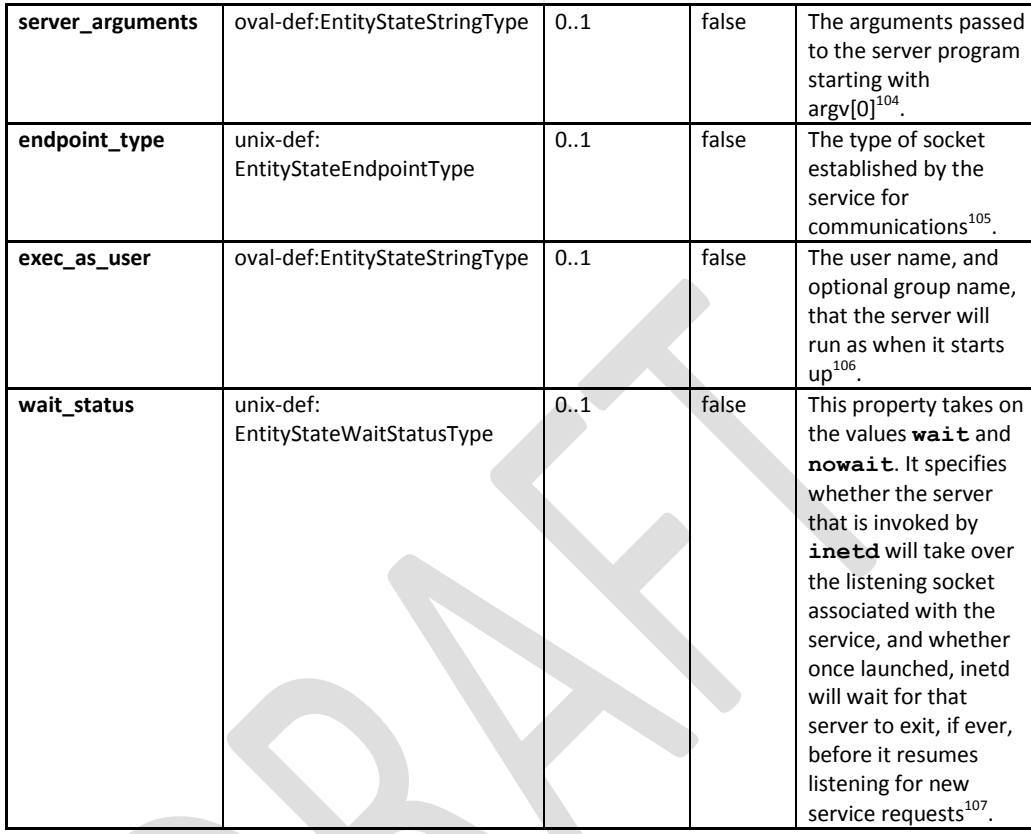

# **2.24 unix-sc:inetd\_item**

 $\overline{a}$ 

The inetd item construct defines the information associated with Internet services on file systems supported by the UNIX platform. This information is located in **/etc/inet/inetd.conf** or /etc/inetd.conf<sup>108</sup>.

<sup>&</sup>lt;sup>104</sup> For more information se[e http://cims.nyu.edu/cgi-systems/man.cgi?section=4&topic=inetd.conf](http://cims.nyu.edu/cgi-systems/man.cgi?section=4&topic=inetd.conf)

<sup>&</sup>lt;sup>105</sup> For more information se[e http://cims.nyu.edu/cgi-systems/man.cgi?section=4&topic=inetd.conf](http://cims.nyu.edu/cgi-systems/man.cgi?section=4&topic=inetd.conf)

<sup>&</sup>lt;sup>106</sup> For more information see <u>http://cims.nyu.edu/cgi-systems/man.cgi?section=4&topic=inetd.conf</u>

<sup>&</sup>lt;sup>107</sup> For more information se[e http://cims.nyu.edu/cgi-systems/man.cgi?section=4&topic=inetd.conf](http://cims.nyu.edu/cgi-systems/man.cgi?section=4&topic=inetd.conf)

<sup>108</sup> For more information se[e http://cims.nyu.edu/cgi-systems/man.cgi?section=4&topic=inetd.conf](http://cims.nyu.edu/cgi-systems/man.cgi?section=4&topic=inetd.conf)

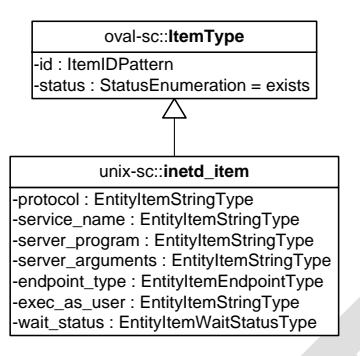

| <b>Property</b> | <b>Type</b>                  | <b>Multiplicity</b> | <b>Nillable</b> | <b>Description</b>                                                                                                    |
|-----------------|------------------------------|---------------------|-----------------|----------------------------------------------------------------------------------------------------|
| protocol        | oval-sc:EntityItemStringType | 0.1                 | false           | A recognized protocol<br>listed in the file<br>/etc/inet/proto<br>cols, as well as<br>others supported<br>under IPv6. Some of<br>these values in<br>/etc/inet/proto<br>cols include tcp<br>and udp <sup>109</sup> . Because<br>tcp6, tcp6only,<br>udp6, and<br>udp6only are NOT<br>official protocols, they<br>will NOT be listed in<br>the<br>/etc/inet/proto<br>cols file $110$ ; however,<br>they will still be<br>recognized as inetd<br>protocol types. The<br>inetd program uses<br>an AF INET6 type<br>socket endpoint,<br>which supports BOTH<br>IPv4 and IPv6 client<br>requests. |
| service name    | oval-sc:EntityItemStringType | 0.1                 | false           | The name of a valid<br>service listed in the<br>services file. For RPC                                                                                                    |
|                 |                              |                     |                 |                                                                                                    |

 $\overline{a}$ <sup>109</sup> For more information see <u>http://cims.nyu.edu/cgi-systems/man.cgi?section=1M&topic=inetd</u>

<sup>110</sup> For more information see <u>http://cims.nyu.edu/cgi-systems/man.cgi?section=4&topic=inetd.conf</u>

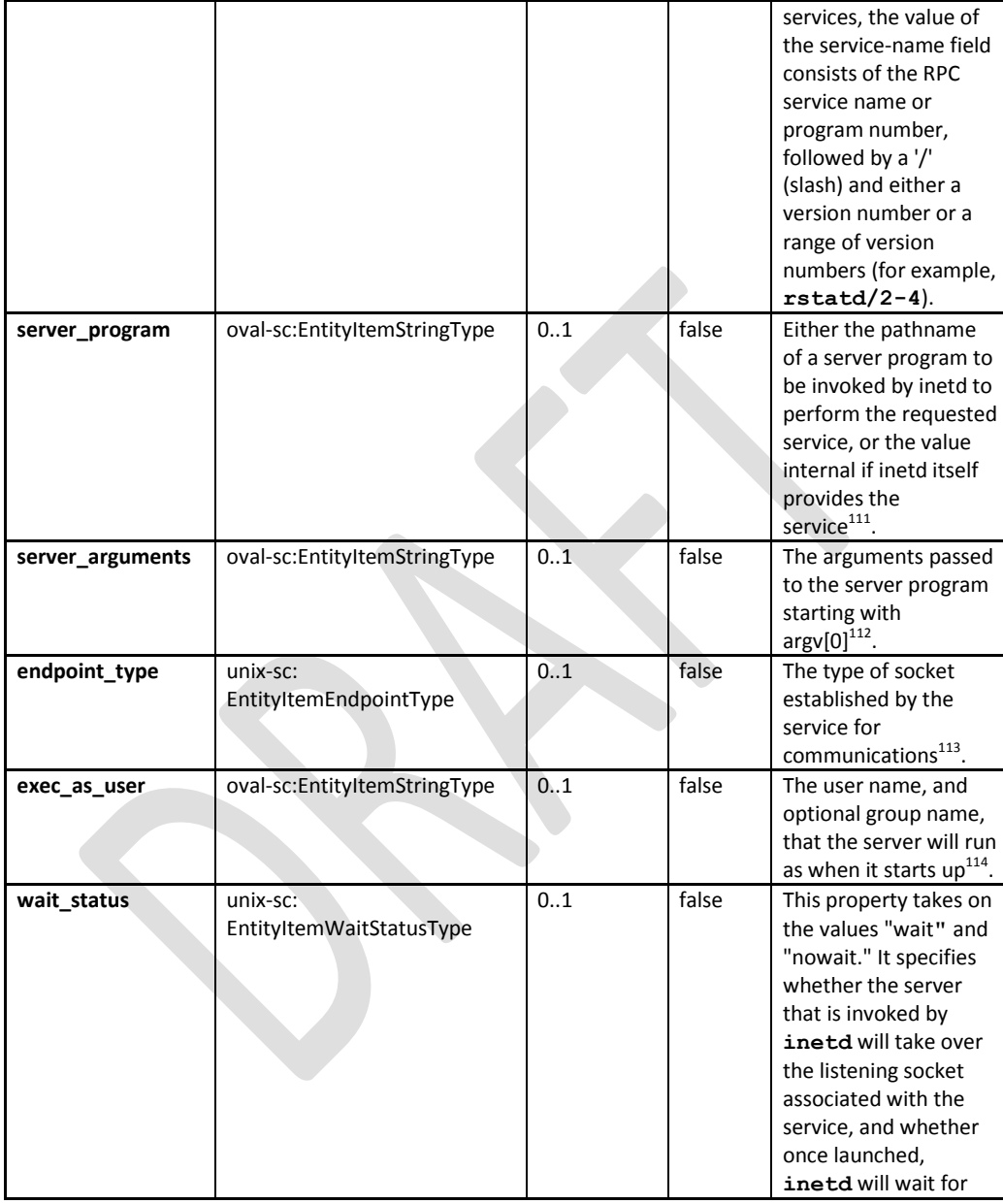

<sup>&</sup>lt;sup>111</sup> For more information see <u>http://cims.nyu.edu/cgi-systems/man.cgi?section=4&topic=inetd.conf</u>

<sup>&</sup>lt;sup>112</sup> For more information se[e http://cims.nyu.edu/cgi-systems/man.cgi?section=4&topic=inetd.conf](http://cims.nyu.edu/cgi-systems/man.cgi?section=4&topic=inetd.conf)

<sup>&</sup>lt;sup>113</sup> For more information see <u>http://cims.nyu.edu/cgi-systems/man.cgi?section=4&topic=inetd.conf</u>

<sup>&</sup>lt;sup>114</sup> For more information se[e http://cims.nyu.edu/cgi-systems/man.cgi?section=4&topic=inetd.conf](http://cims.nyu.edu/cgi-systems/man.cgi?section=4&topic=inetd.conf)

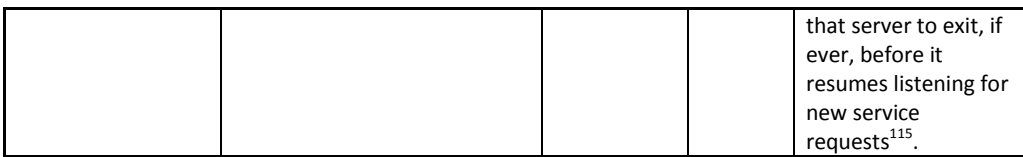

## **2.25 unix-def:EntityStateEndpointType**

The EntityStateEndpointType defines the values that describe different socket types associated with an Internet service UNIX systems<sup>116</sup>.

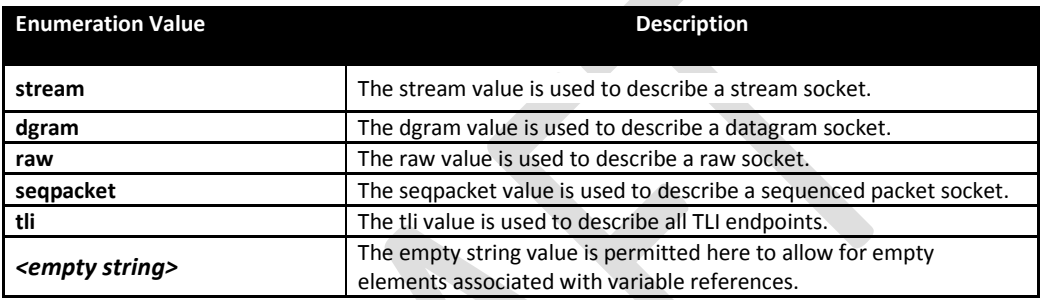

## **2.26 unix-sc:EntityItemEndpointType**

 $\overline{a}$ 

The EntityItemEndpointType defines the values that describe different socket types associated with an Internet service UNIX systems<sup>117</sup>.

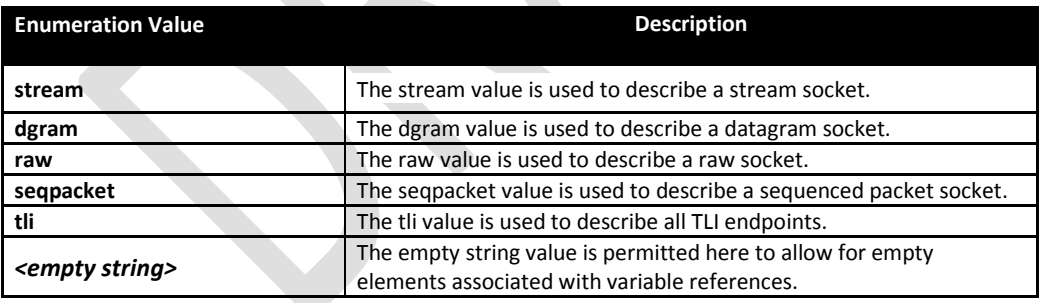

<sup>&</sup>lt;sup>115</sup> For more information se[e http://cims.nyu.edu/cgi-systems/man.cgi?section=4&topic=inetd.conf](http://cims.nyu.edu/cgi-systems/man.cgi?section=4&topic=inetd.conf)

<sup>&</sup>lt;sup>116</sup> For more information see <u>http://cims.nyu.edu/cgi-systems/man.cgi?section=4&topic=inetd.conf</u>

<sup>117</sup> For more information se[e http://cims.nyu.edu/cgi-systems/man.cgi?section=4&topic=inetd.conf](http://cims.nyu.edu/cgi-systems/man.cgi?section=4&topic=inetd.conf)

## **2.27 unix-def:EntityStateWaitStatusType**

The EntityStateWaitStatusType defines the values that describe different wait status types associated with an Internet service UNIX systems<sup>118</sup>. These two types are *'wait'*, and 'nowait'. It specifies whether the server that is invoked by inetd will take over the listening socket associated with the service, and whether once launched, inetd will wait for that server to exit, if ever, before it resumes listening for new service requests.

A system administrator SHOULD set the wait-status for datagram servers to *'wait'* and additionally, configure UDP services as *'wait'* instead of *'nowait'*, as it can cause a race condition by which the **inetd** program selects on the sockets and the server program reads from the socket. As a result, many server programs will be forked and performance will be severely compromised $^{119}$ .

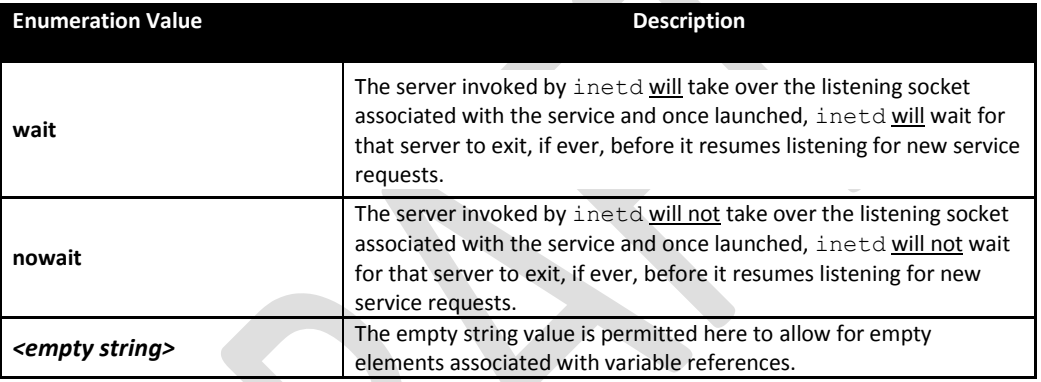

## **2.28 unix-sc:EntityItemWaitStatusType**

 $\overline{a}$ 

The EntityItemWaitStatusType defines the values that describe different wait status types associated with an Internet service UNIX systems<sup>120</sup>. These two types are *'wait'*, and *'nowait'*. It specifies whether the server that is invoked by inetd will take over the listening socket associated with the service, and whether once launched, inetd will wait for that server to exit, if ever, before it resumes listening for new service requests.

A system administrator SHOULD set the wait-status for datagram servers to *'wait'* and additionally, configure UDP services as *'wait'* instead of *'nowait'*, as it can cause a race condition by which the inetd program selects on the sockets and the server program reads from the socket. As a result, many server programs will be forked and performance will be severely compromised $^{121}$ .

<sup>&</sup>lt;sup>118</sup> For more information see <u>http://cims.nyu.edu/cgi-systems/man.cgi?section=4&topic=inetd.conf</u>

<sup>119</sup> For more information se[e http://cims.nyu.edu/cgi-systems/man.cgi?section=4&topic=inetd.conf](http://cims.nyu.edu/cgi-systems/man.cgi?section=4&topic=inetd.conf)

<sup>120</sup> For more information se[e http://cims.nyu.edu/cgi-systems/man.cgi?section=4&topic=inetd.conf](http://cims.nyu.edu/cgi-systems/man.cgi?section=4&topic=inetd.conf)

<sup>&</sup>lt;sup>121</sup> For more information se[e http://cims.nyu.edu/cgi-systems/man.cgi?section=4&topic=inetd.conf](http://cims.nyu.edu/cgi-systems/man.cgi?section=4&topic=inetd.conf)

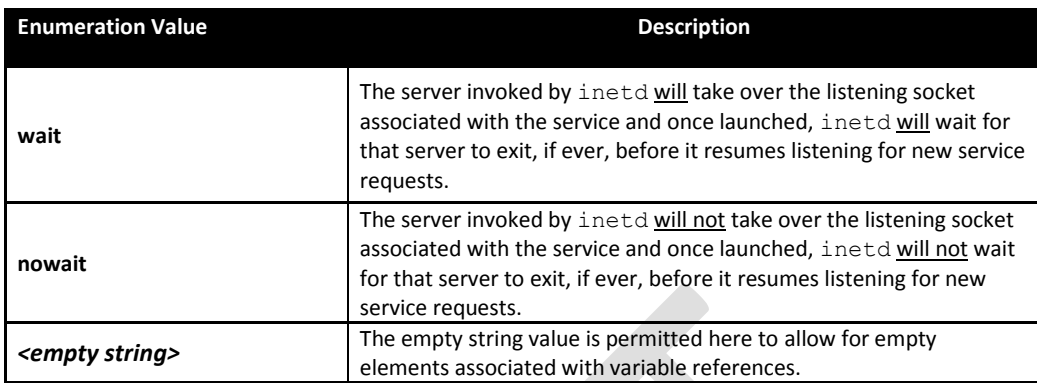

### **2.29 unix-def:xinetd\_test**

The xinetd test is used to make assertions about different Internet services associated with more up-to-date UNIX systems than those covered in the inetd\_test, especially information in /etc/xinetd.conf<sup>122</sup>. The xinetd test MUST reference one xinetd object and zero or more xinetd states.

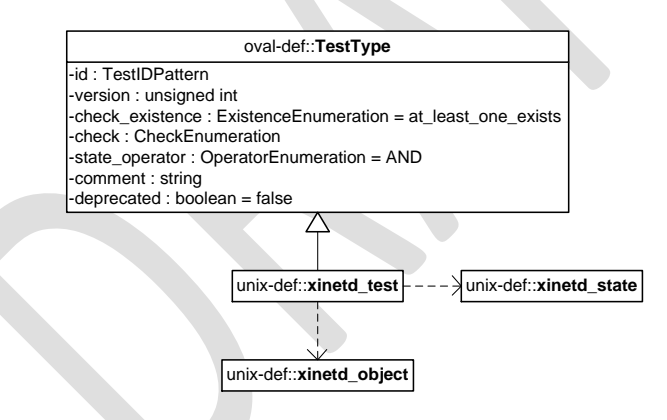

#### **2.29.1 Known Supported Platforms**

- Red Hat Enterprise Linux 5
- Mac OSX 10.6
- Solaris 10

<sup>&</sup>lt;sup>122</sup> For more information se[e http://linux.die.net/man/5/xinetd.conf](http://linux.die.net/man/5/xinetd.conf)

## **2.30 unix-def:xinetd\_object**

The xinetd object construct defines the set of Internet services whose associated information should be collected and represented as  $\text{xinetd\_items}^{123}.$ 

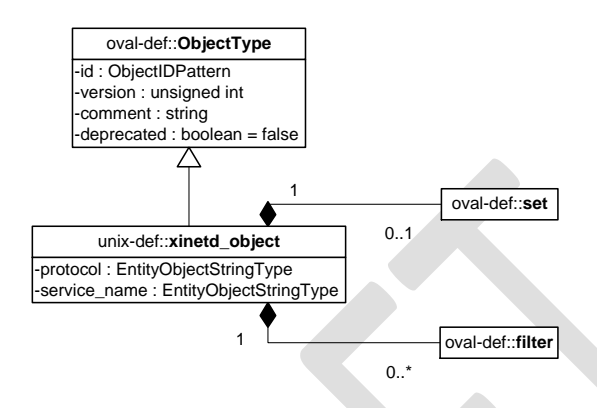

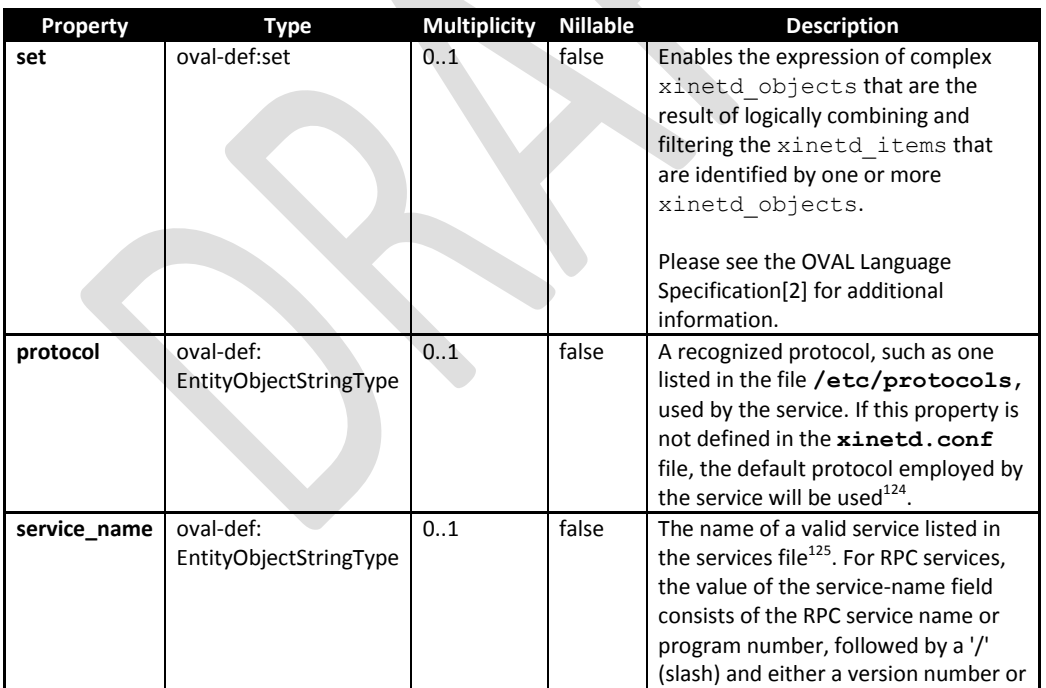

<sup>123</sup> For more information se[e http://linux.die.net/man/5/xinetd.conf](http://linux.die.net/man/5/xinetd.conf)

<sup>&</sup>lt;sup>124</sup> For more information se[e http://linux.die.net/man/5/xinetd.conf](http://linux.die.net/man/5/xinetd.conf)

<sup>&</sup>lt;sup>125</sup> For more information se[e http://linux.die.net/man/5/xinetd.conf](http://linux.die.net/man/5/xinetd.conf)

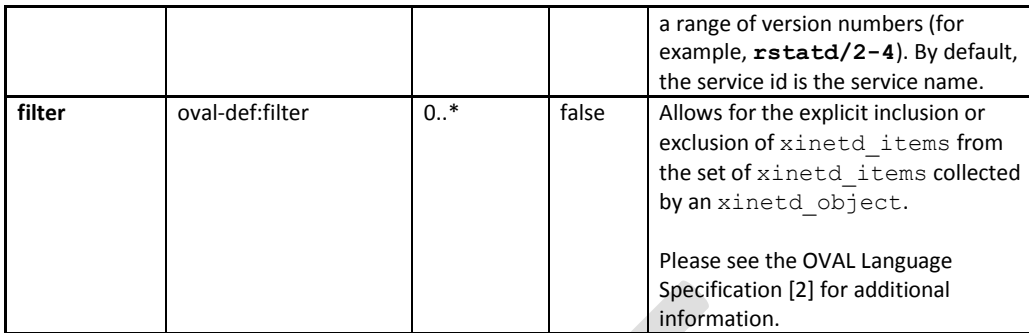

## **2.31 unix-def:xinetd\_state**

The xinetd state construct is used by an xinetd test to specify indormation about Internet services on UNIX platforms. This information is located in **/etc/xinetd.conf**<sup>126</sup>.

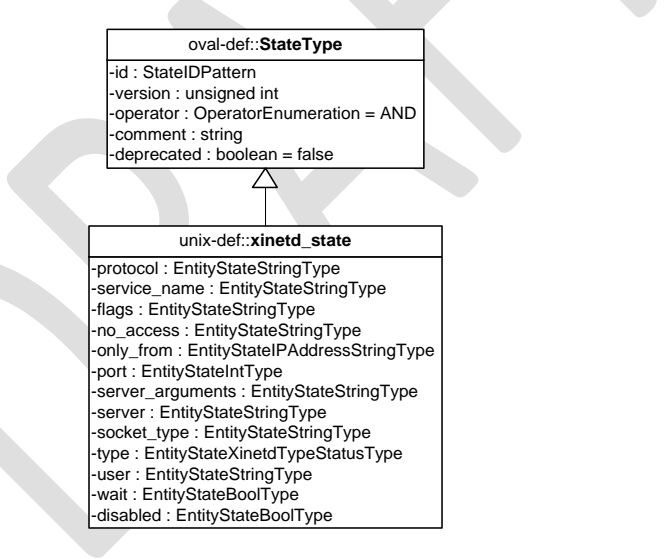

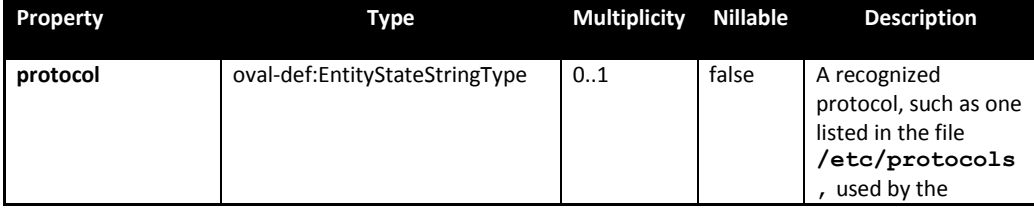

<sup>126</sup> For more information se[e http://linux.die.net/man/5/xinetd.conf](http://linux.die.net/man/5/xinetd.conf)

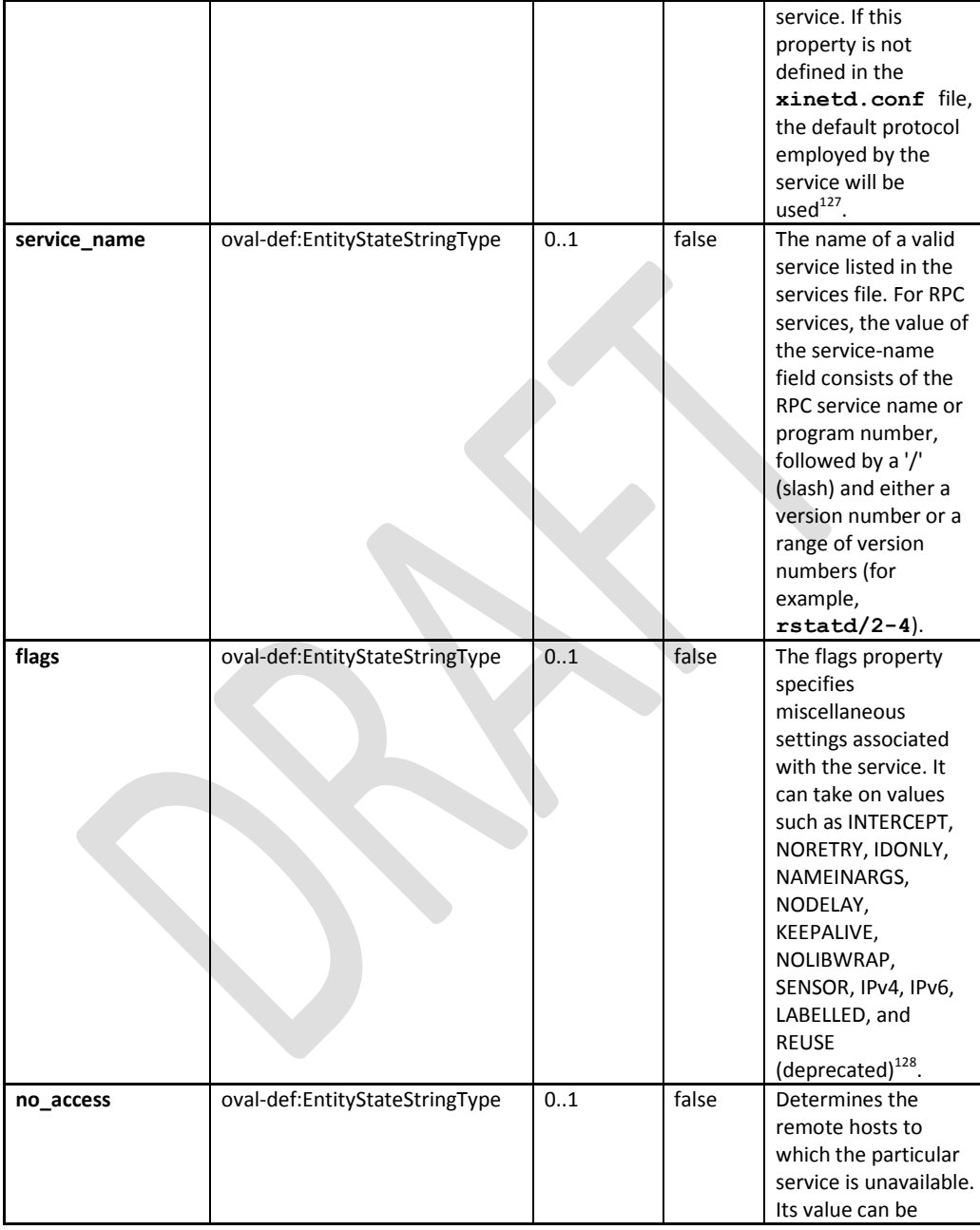

 $\overline{a}$ <sup>127</sup> For more information se[e http://linux.die.net/man/5/xinetd.conf](http://linux.die.net/man/5/xinetd.conf)

<sup>&</sup>lt;sup>128</sup> For more information about the different flags see<http://linux.die.net/man/5/xinetd.conf>

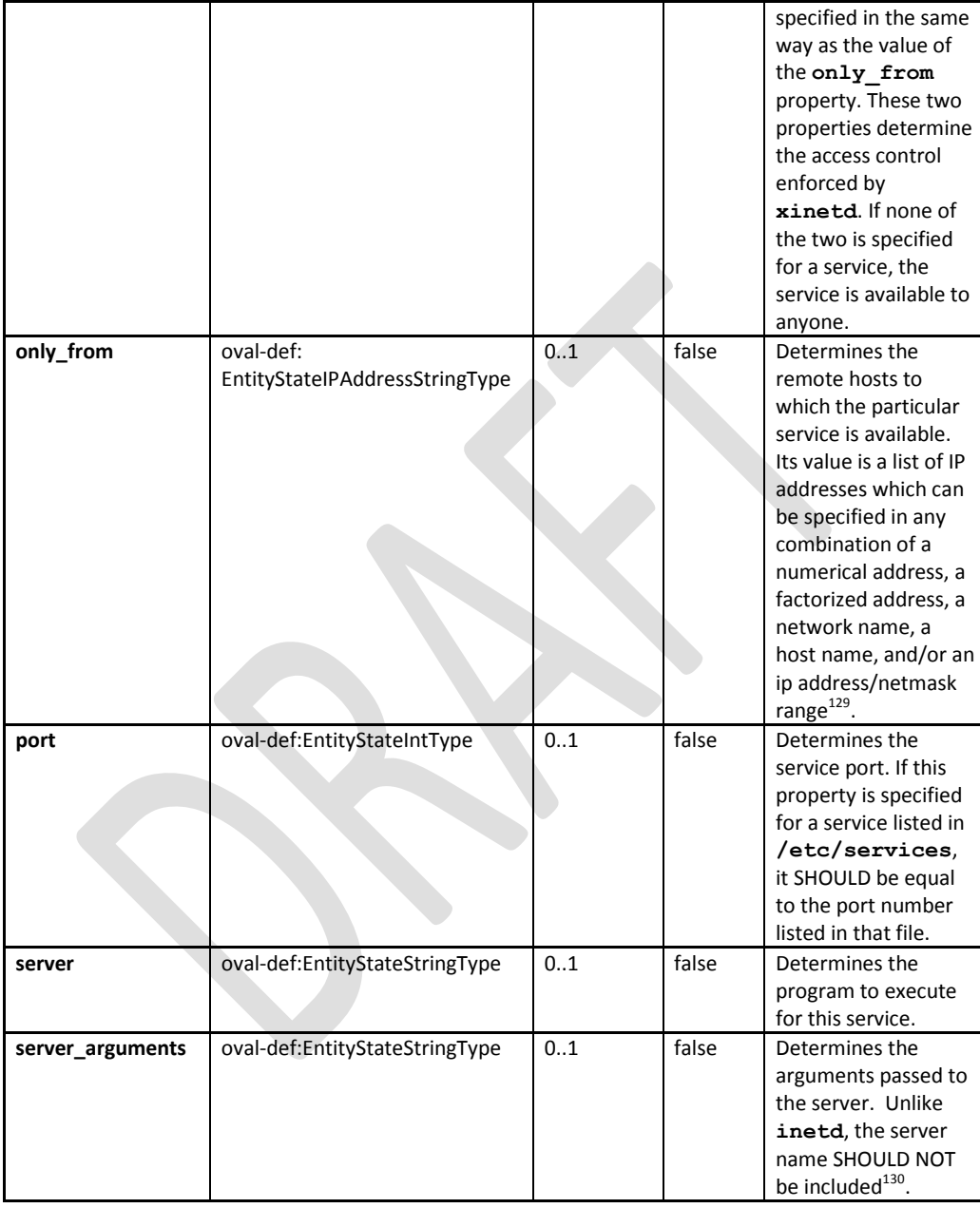

 $\overline{a}$ <sup>129</sup> For more information about the specific host formatting available see<http://linux.die.net/man/5/xinetd.conf> <sup>130</sup> For more information se[e http://linux.die.net/man/5/xinetd.conf](http://linux.die.net/man/5/xinetd.conf)

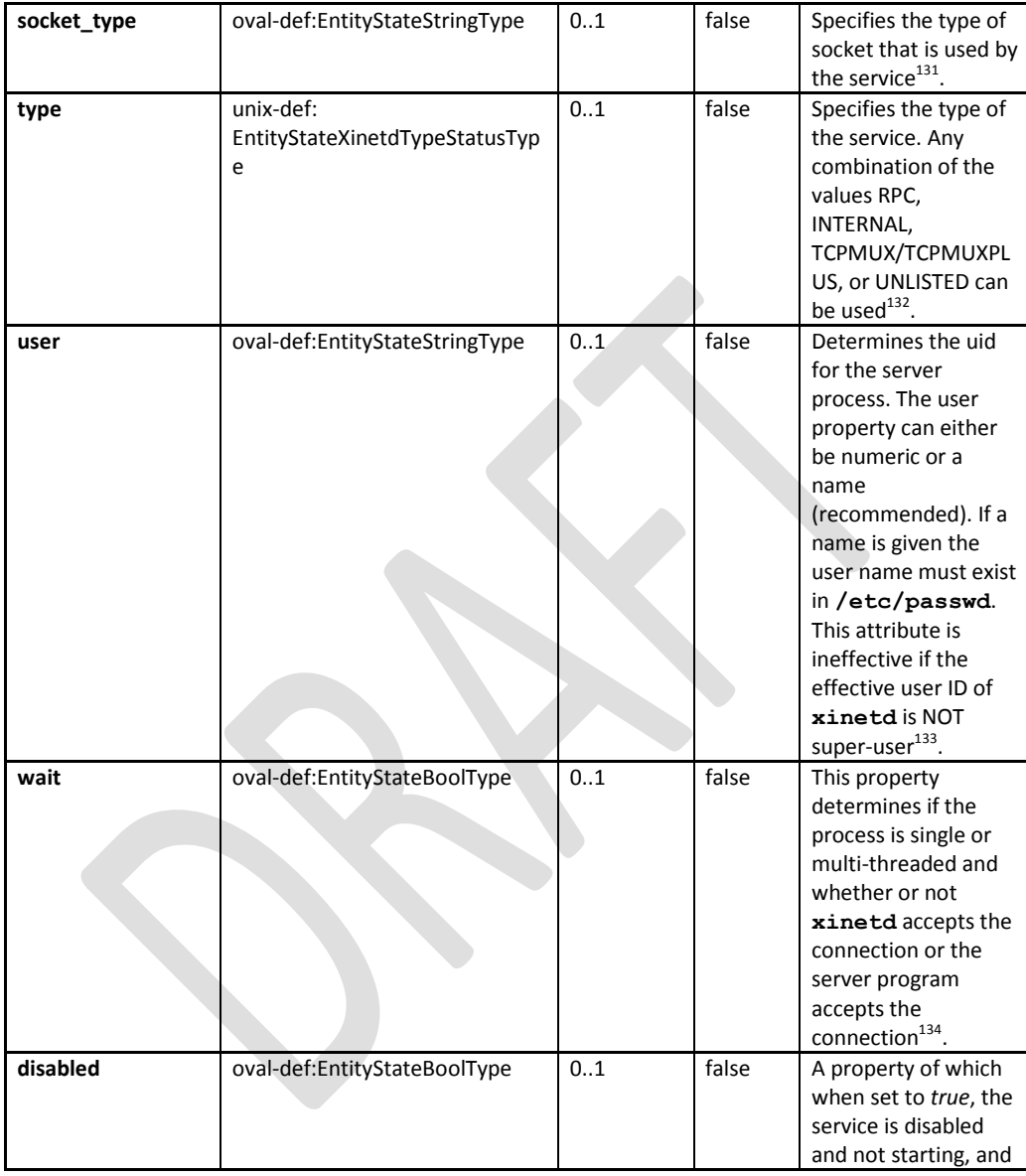

 $\overline{a}$ <sup>131</sup> For more information se[e http://linux.die.net/man/5/xinetd.conf](http://linux.die.net/man/5/xinetd.conf)

<sup>&</sup>lt;sup>132</sup> For more information se[e http://linux.die.net/man/5/xinetd.conf](http://linux.die.net/man/5/xinetd.conf)

<sup>&</sup>lt;sup>133</sup> For more information se[e http://linux.die.net/man/5/xinetd.conf](http://linux.die.net/man/5/xinetd.conf)

<sup>&</sup>lt;sup>134</sup> For more information about the implications of a single or multi-threaded service, see [http://cims.nyu.edu/cgi](http://cims.nyu.edu/cgi-systems/man.cgi?section=4&topic=inetd.conf)[systems/man.cgi?section=4&topic=inetd.conf](http://cims.nyu.edu/cgi-systems/man.cgi?section=4&topic=inetd.conf)

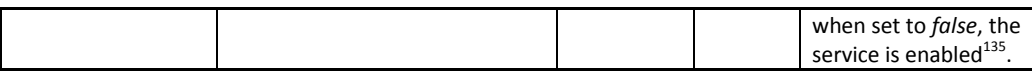

### **2.32 unix-sc:xinetd\_item**

The xinetd item construct defines the information associated with Internet services on file systems supported by the UNIX platform. This information is located in **/etc/xinetd.conf**<sup>136</sup>.

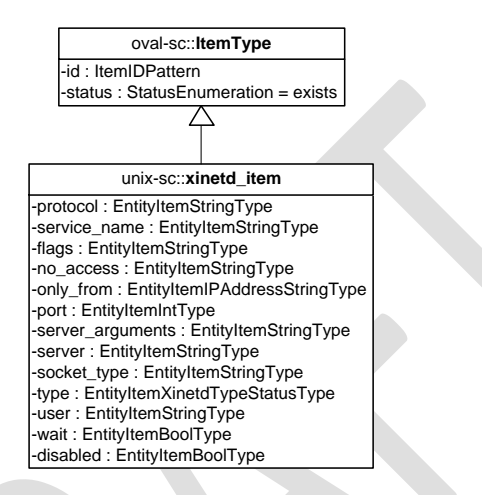

| Property     | <b>Type</b>                  | <b>Multiplic</b> | <b>Nillable</b> | <b>Description</b>                                                                                                    |
|--------------|------------------------------|------------------|-----------------|----------------------------------------------------------------------------------------------------|
| protocol     | oval-sc:EntityItemStringType | ity<br>01        | false           | A recognized protocol,<br>such as one listed in<br>the file<br>/etc/protocols,<br>used by the service. If<br>this property is not<br>defined in the<br>xinetd.conf file,<br>the default protocol<br>employed by the<br>service will be used <sup>137</sup> . |
| service_name | oval-sc:EntityItemStringType | 01               | false           | The name of a valid<br>service listed in the<br>services file. For RPC<br>services, the value of<br>the service-name field<br>consists of the RPC                                                                                                    |

<sup>&</sup>lt;sup>135</sup> For more information about the implications of a single or multi-threaded service, see [http://cims.nyu.edu/cgi-](http://cims.nyu.edu/cgi-systems/man.cgi?section=4&topic=inetd.conf)

s<u>ystems/man.cgi?section=4&topic=inetd.conf</u><br><sup>136</sup> For more information see <u>http://linux.die.net/man/5/xinetd.conf</u>

<sup>137</sup> For more information se[e http://linux.die.net/man/5/xinetd.conf](http://linux.die.net/man/5/xinetd.conf)

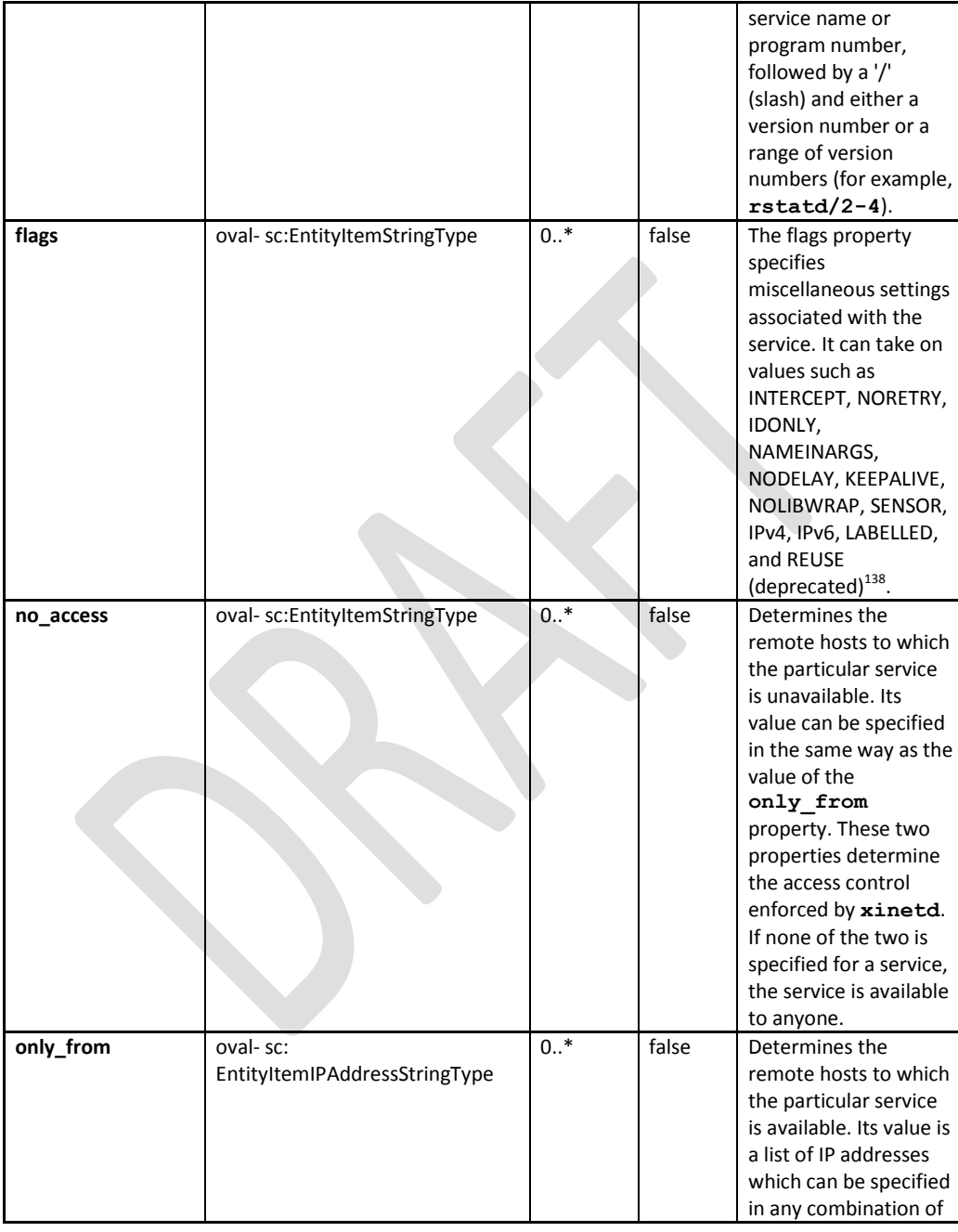

 $\overline{a}$ <sup>138</sup> For more information about the different flags see<http://linux.die.net/man/5/xinetd.conf>
|                  |                                            |     |       | a numerical address, a<br>factorized address, a<br>network name, a host<br>name, and/or an ip<br>address/netmask<br>range <sup>139</sup> .                                                                                                    |
|------------------|--------------------------------------------|-----|-------|----------------------------------------------------------------------------------------------------|
| port             | oval- sc:EntityItemIntType                 | 01  | false | Determines the<br>service port. If this<br>property is specified<br>for a service listed in<br>/etc/services, it<br>SHOULD be equal to<br>the port number listed<br>in that file.                                                                                                    |
| server           | oval- sc:EntityItemStringType              | 01  | false | Determines the<br>program to execute<br>for this service.                                                                                                    |
| server arguments | oval- sc:EntityItemStringType              | 01  | false | Determines the<br>arguments passed to<br>the server. Unlike<br>inetd, the server<br>name SHOULD NOT be<br>included <sup>140</sup> .                                                                                                    |
| socket_type      | oval- sc:EntityItemStringType              | 0.1 | false | Specifies the type of<br>socket that is used by<br>the service <sup>141</sup> .                                                                                                    |
| type             | unix-sc:<br>EntityItemXinetdTypeStatusType | 01  | false | Specifies the type of<br>the service <sup>142</sup> .                                                                                                    |
| user             | oval- sc:EntityItemStringType              | 01  | false | Determines the uid for<br>the server process.<br>The user attribute can<br>either be numeric or a<br>name<br>(recommended). If a<br>name is given the user<br>name must exist in<br>/etc/passwd. This<br>attribute is ineffective<br>if the effective user ID<br>of xinetd is NOT<br>super-user <sup>143</sup> . |

The OVAL® Language UNIX Component Specification: Version 5.10.1 Revision 1 Date: 4-3-12

 $\overline{a}$ 

<sup>&</sup>lt;sup>139</sup> For more information about the specific host formatting available see<http://linux.die.net/man/5/xinetd.conf>

<sup>&</sup>lt;sup>140</sup> For more information se[e http://linux.die.net/man/5/xinetd.conf](http://linux.die.net/man/5/xinetd.conf)

<sup>&</sup>lt;sup>141</sup> For more information se[e http://linux.die.net/man/5/xinetd.conf](http://linux.die.net/man/5/xinetd.conf)

<sup>&</sup>lt;sup>142</sup> For more information se[e http://linux.die.net/man/5/xinetd.conf](http://linux.die.net/man/5/xinetd.conf)

<sup>&</sup>lt;sup>143</sup> For more information se[e http://linux.die.net/man/5/xinetd.conf](http://linux.die.net/man/5/xinetd.conf)

The OVAL® Language UNIX Component Specification: Version 5.10.1 Revision 1 Date: 4-3-12

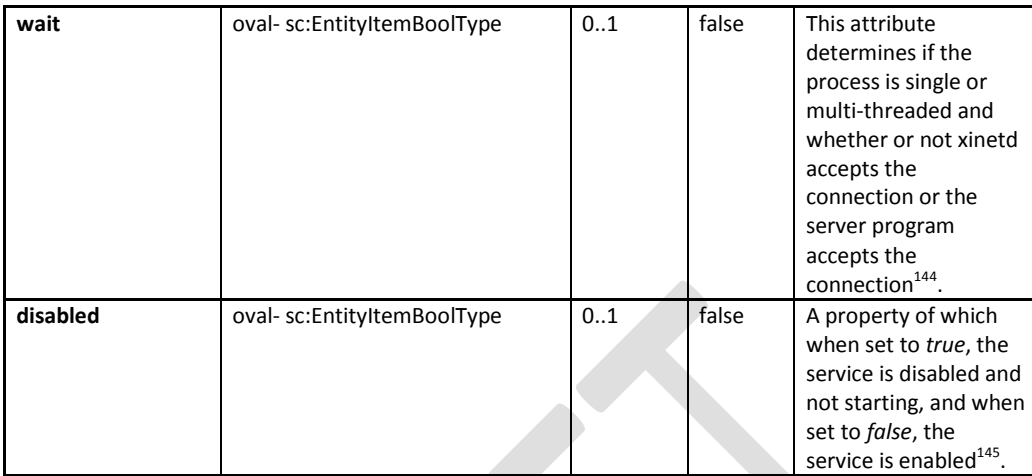

## **2.33 unix-def:EntityStateXinetdTypeStatusType**

The EntityStateXinetdTypeStatusType defines the values that describe the different types of Internet service functionality on UNIX systems<sup>146</sup>.

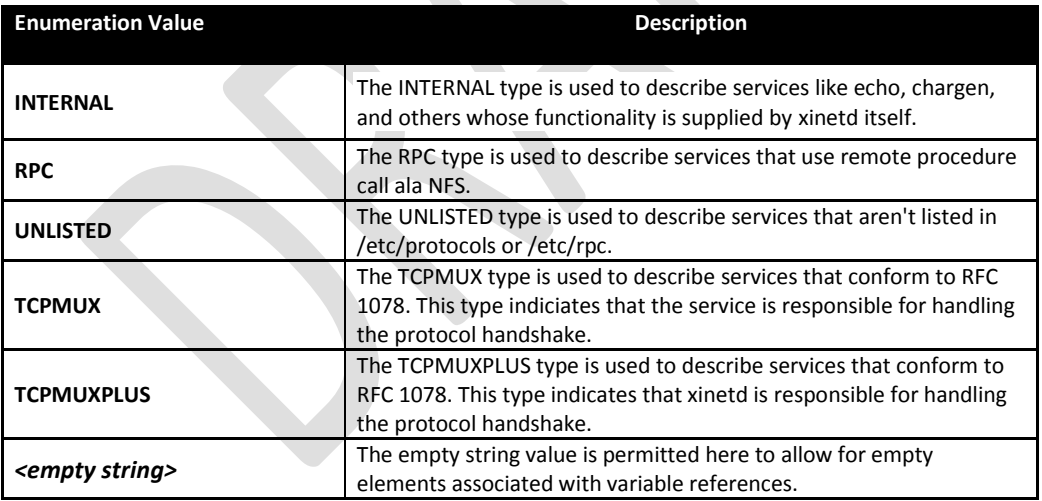

 $\overline{a}$ 

 $144$  For more information about the implications of a single or multi-threaded service, see

<http://linux.die.net/man/5/xinetd.conf><br><sup>145</sup> For more information about the implications of a single or multi-threaded service, see

<http://linux.die.net/man/5/xinetd.conf><br><sup>146</sup> For more information see <u>http://linux.die.net/man/5/xinetd.conf</u>

The OVAL® Language UNIX Component Specification: Version 5.10.1 Revision 1 Date: 4-3-12

## **2.34 unix-sc:EntityItemXinetdTypeStatusType**

The EntityItemXinetdTypeStatusType defines the values that describe the different types of Internet service functionality on UNIX systems<sup>147</sup>.

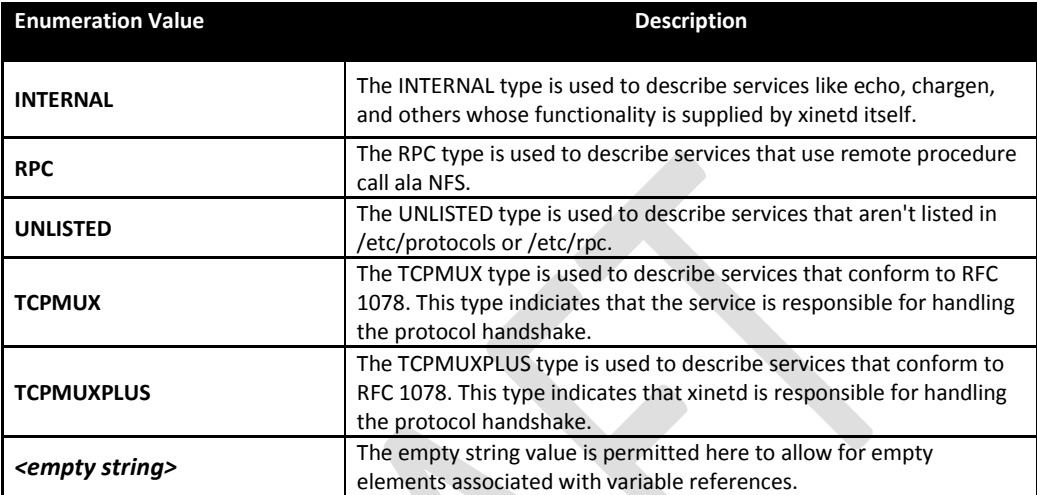

 $\overline{a}$ 

<sup>&</sup>lt;sup>147</sup> For more information se[e http://linux.die.net/man/5/xinetd.conf](http://linux.die.net/man/5/xinetd.conf)

The OVAL® Language UNIX Component Specification: Version 5.10.1 Revision 1 Date: 4-3-12

## **Appendix A – Normative References**

[1] RFC 2119 – Key words for use in RFCs to Indicate Requirement Levels <http://www.ietf.org/rfc/rfc2119.txt>

[2] The OVAL Language Specification <http://oval.mitre.org/language/version5.10#specification>

**Appendix B - Change Log**

**Appendix C – Terms and Acronyms**